# **Media Data Compression** *Сжатие изображений*

**Дмитрий Ватолин**

*Московский Государственный Университет CS MSU Graphics&Media Lab*

**Version 3.3**

## **Часть вторая: СЖАТИЕ ИЗОБРАЖЕНИЙ ИЗОБРАЖЕНИЙ**

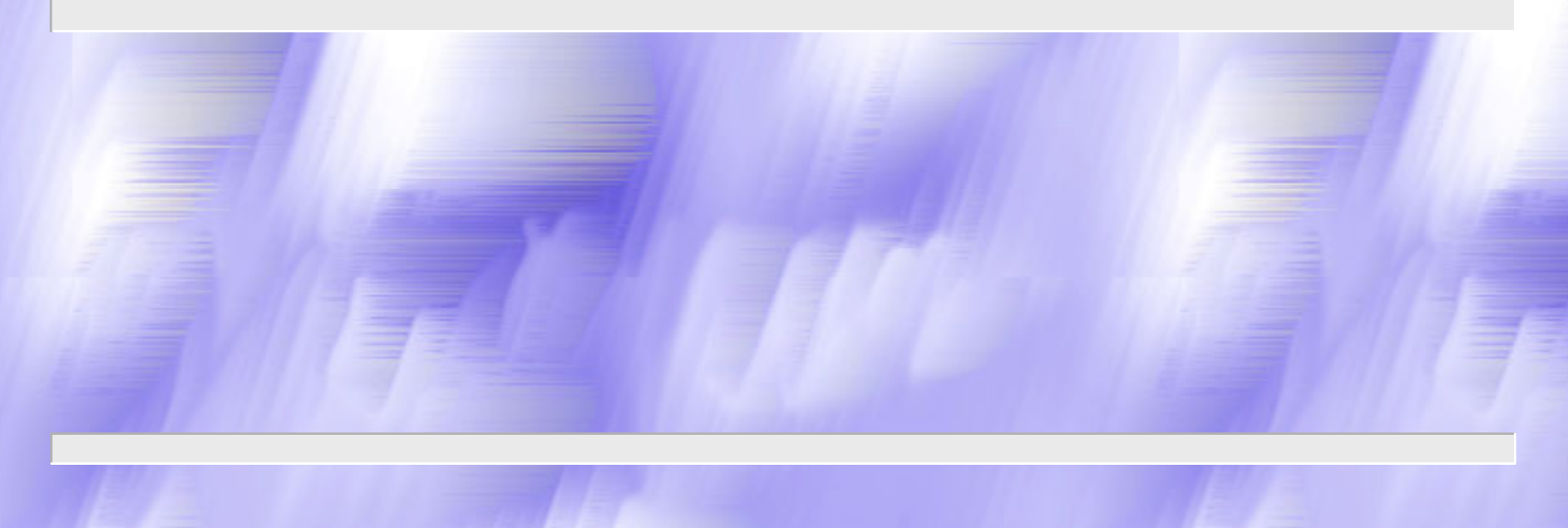

#### Благодарности Благодарности

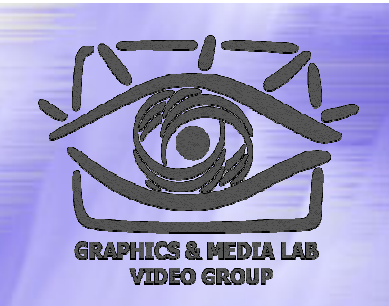

Автор выражает признательность Александру Жиркову (Graphics&Media Lab) за помощь <sup>в</sup> подготовке этих лекций (разделы Jpeg-2000 <sup>и</sup> сжатие текстур).

#### Сжатие изображений

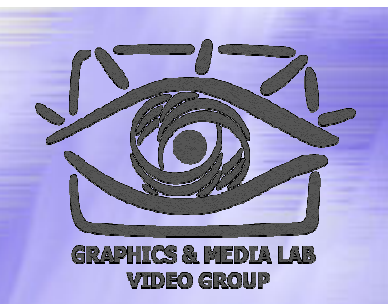

Будут рассмотрены алгоритмы: RLE LZW  $\blacklozenge$  Хаффмана (CCITT G3) JPEG ◆ JPEG-2000

фрактальный алгоритм

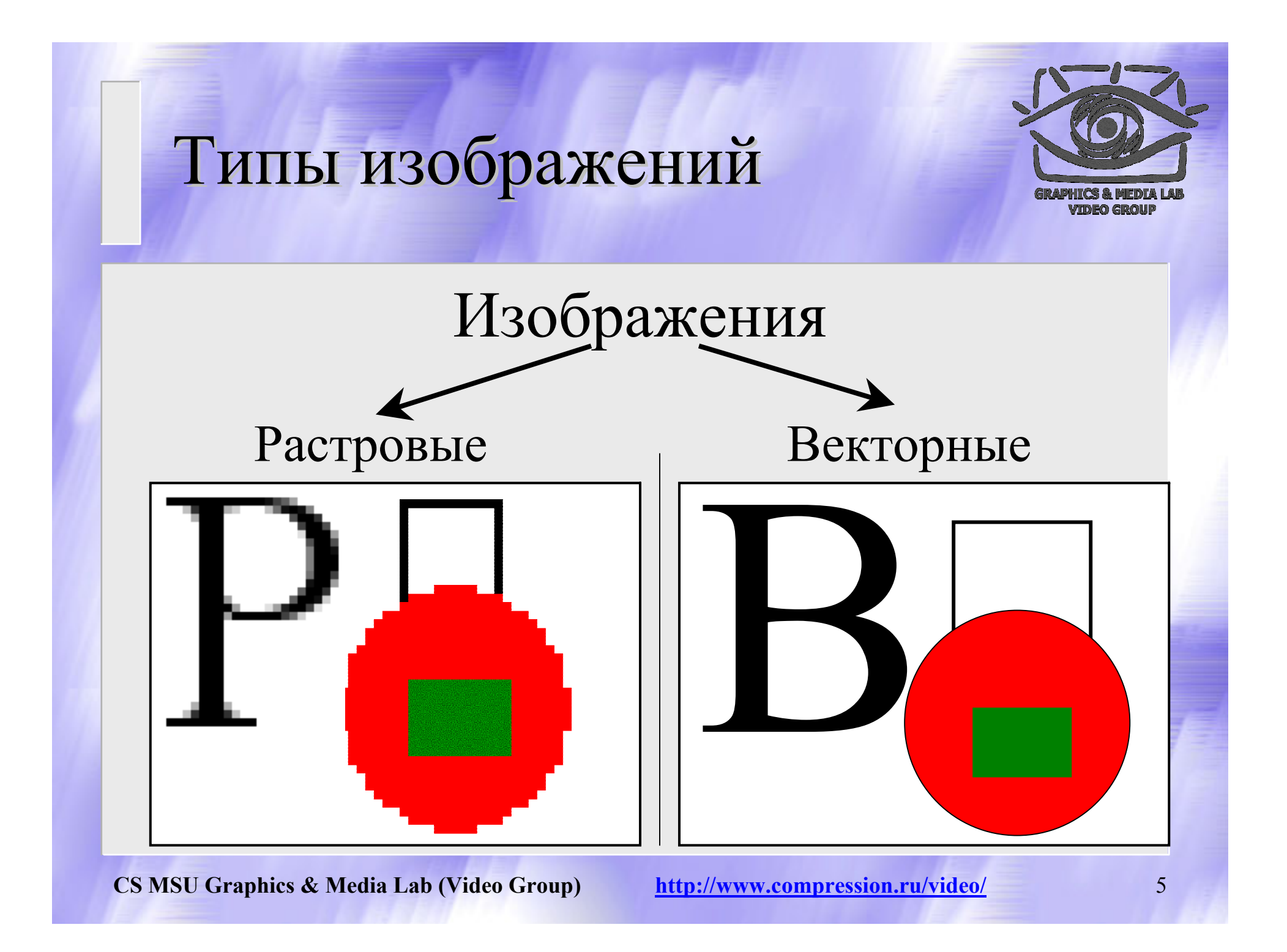

#### Типы изображений

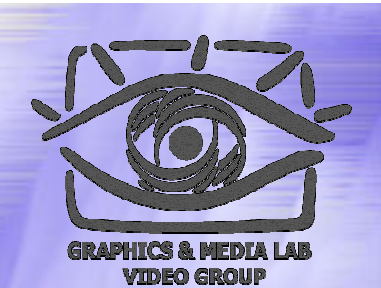

- Векторные
- Растровые
	- Палитровые
	- Безпалитровые
		- В системе цветопредставления RGB, CMYK, …
		- В градациях серого

### Восприятие Восприятие цвета

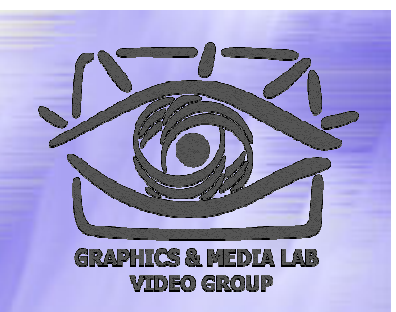

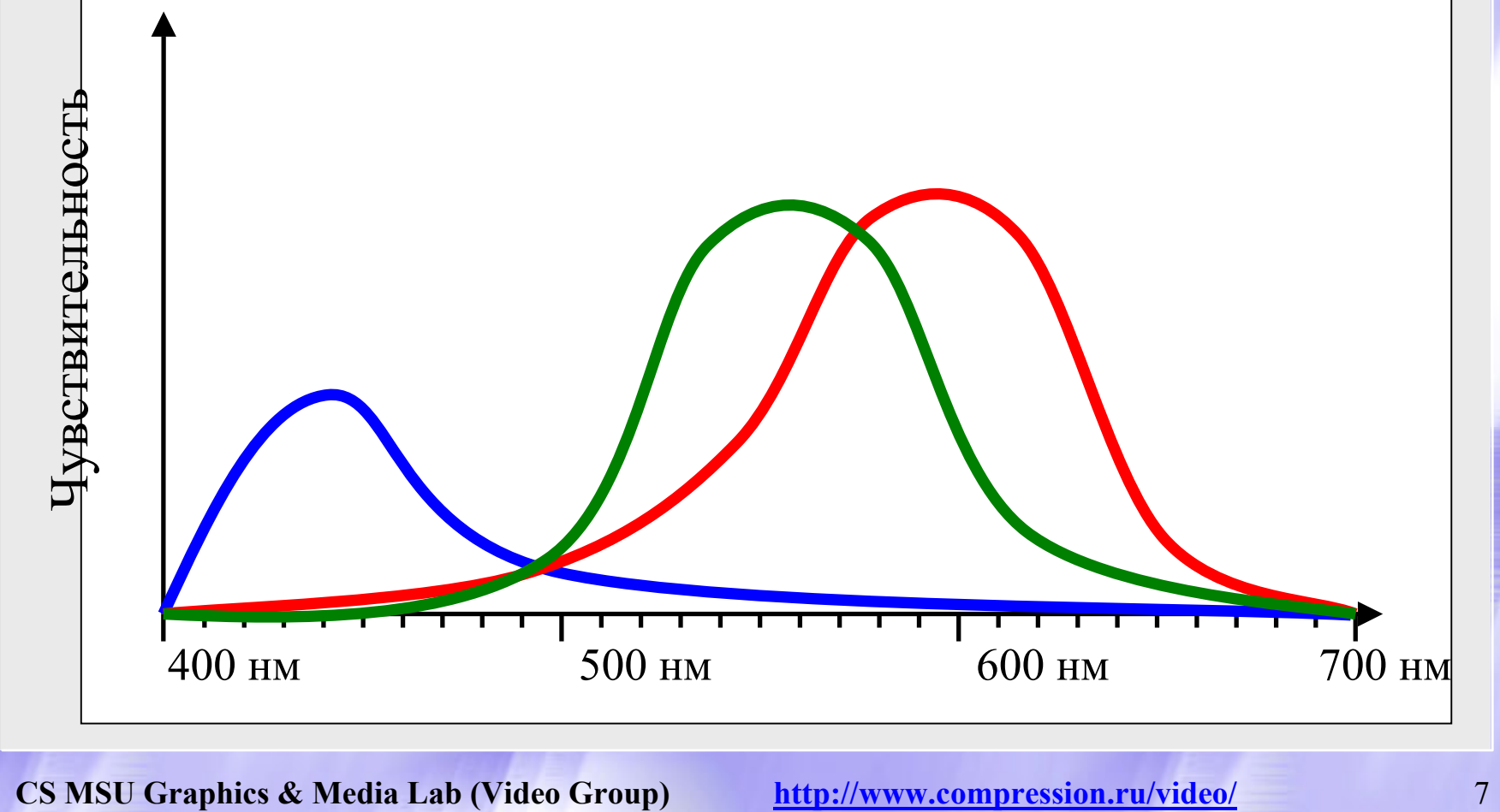

#### Пространство Пространство RGB

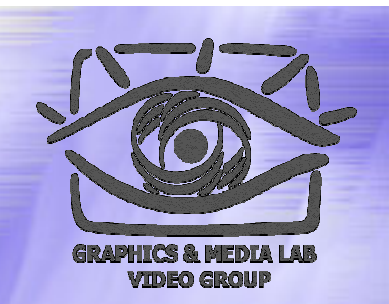

#### RGB (Red, Green, Blue)

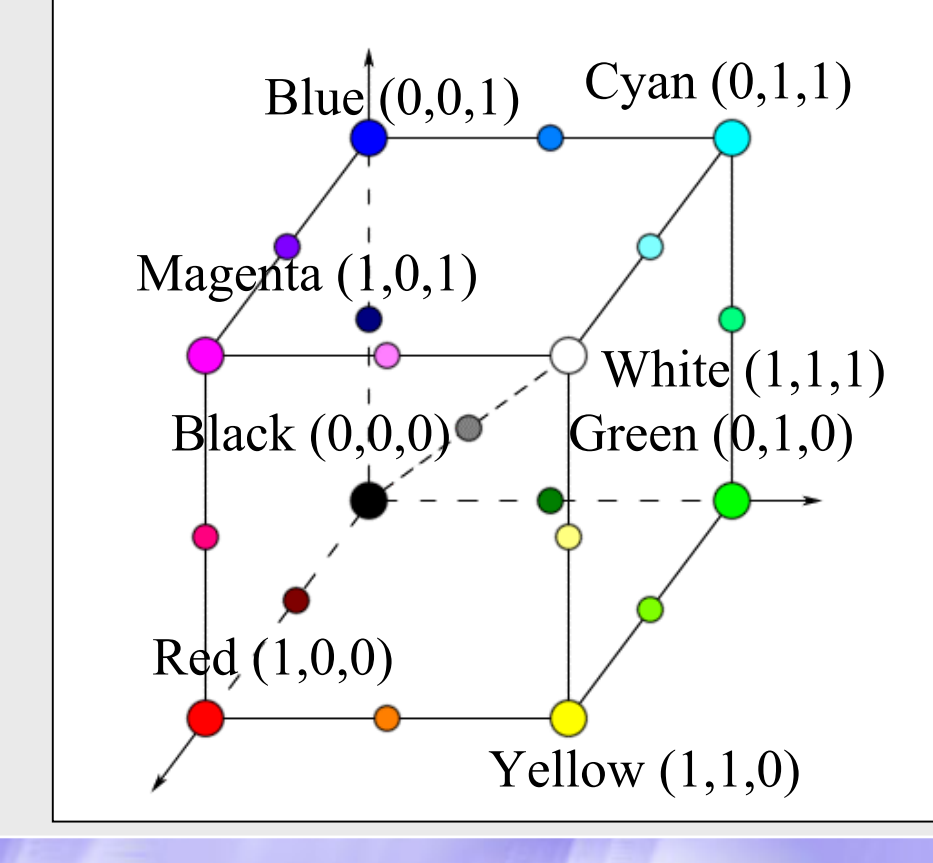

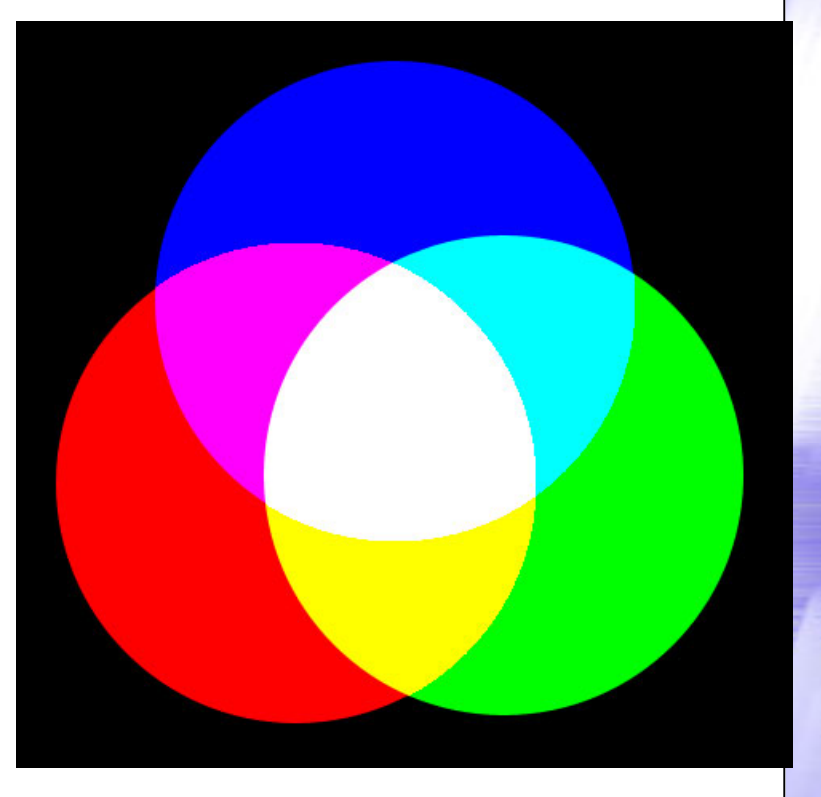

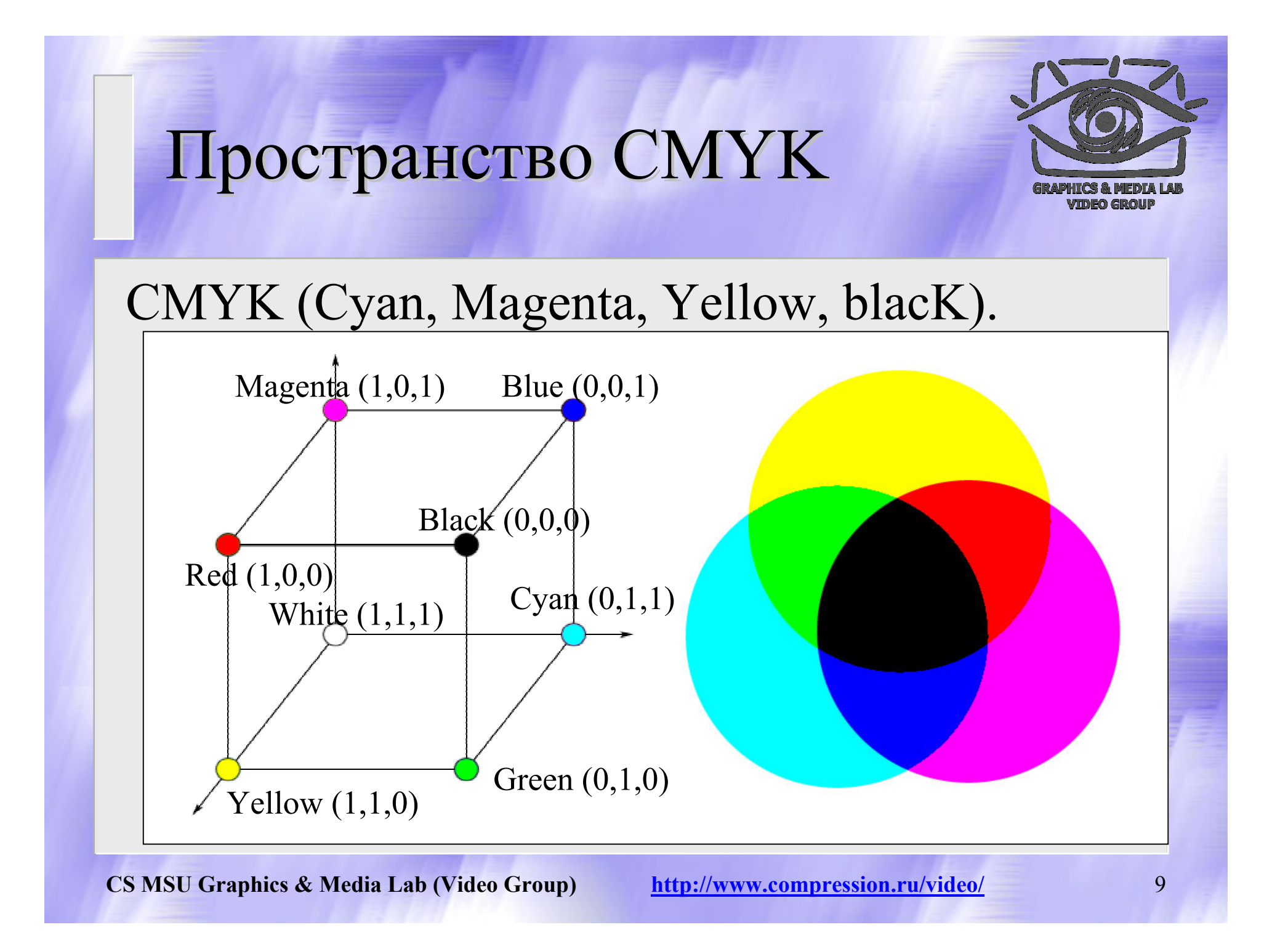

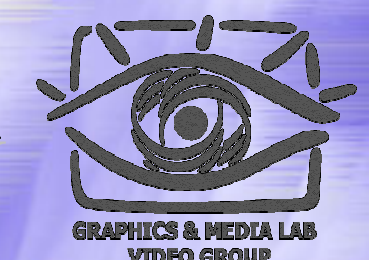

## Расчет RGB, CMYK, CMY

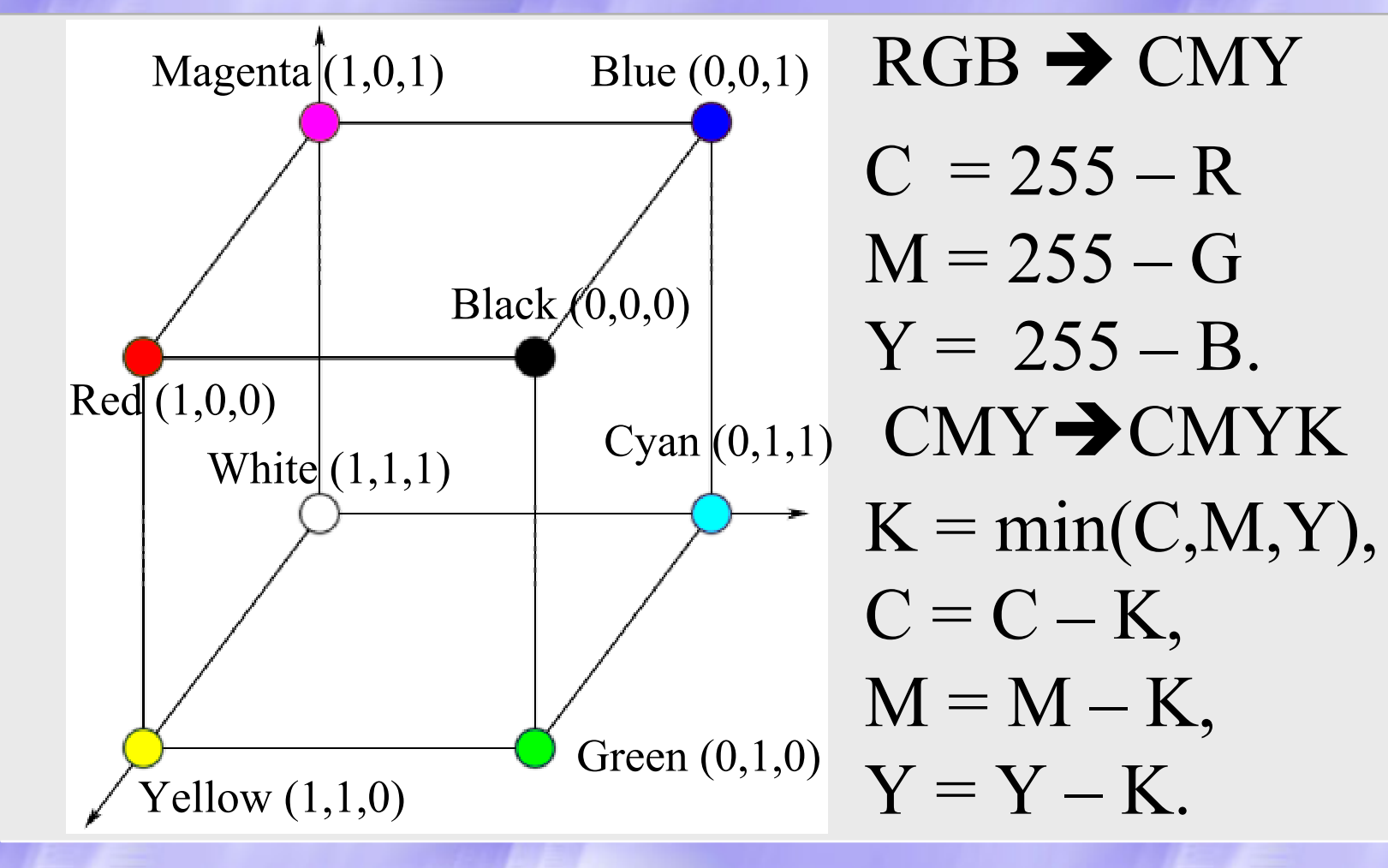

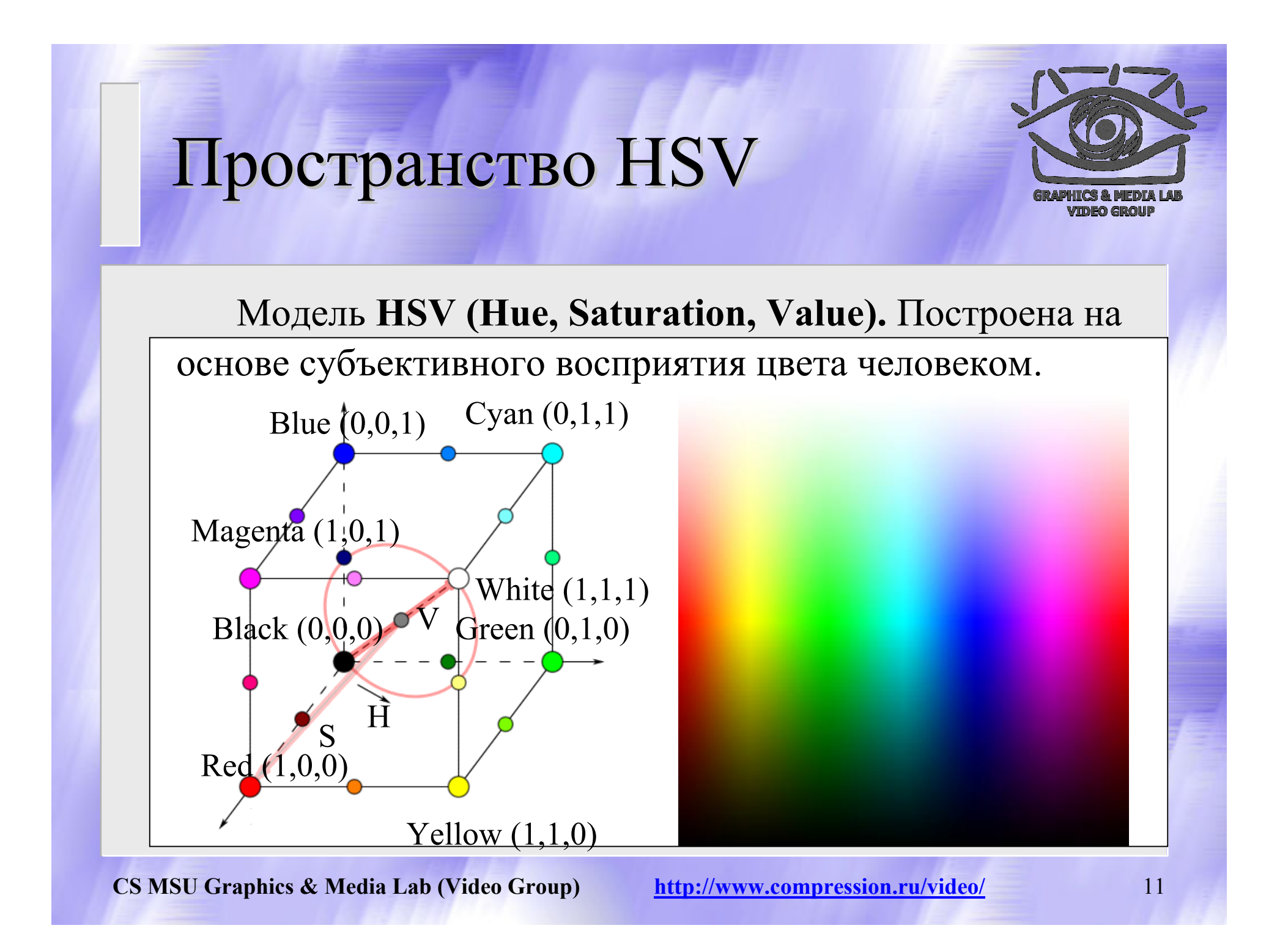

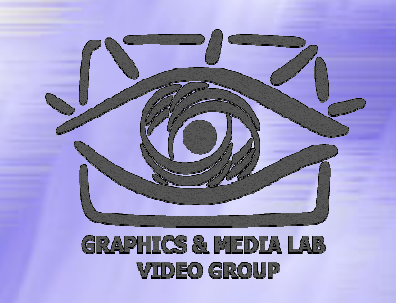

 $Y = 0.299R + 0.587G + 0.114B$  $U = -0.147R - 0.289G + 0.436B$  $V = 0.615R + 0.515G + 0,100B = 0,877(R - Y)$  $R = Y + 1.140V$ 

$$
G = Y - 0.395U - 0.581V
$$
  
B = Y + 2.032U

Модель YUV

# Модель YIQ

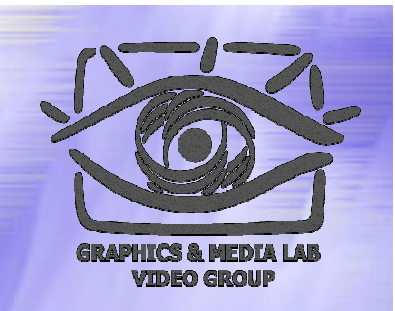

 $Y = 0.299 * R + 0.587 * G + 0.114 * B$  $I = 0.596*R - 0.275*G - 0.321*B$  $Q= 0.212*R - 0.523*G + 0.311*B$ 

 $R = Y + 0.956*I + 0.621*Q$  $G = Y - 0.272 \cdot I - 0.647 \cdot O$  $B = Y - 1.107*I + 1.704*O$ 

# Модель YCbCr (SDTV)

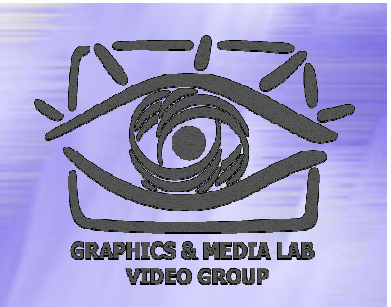

 $Y = 0.299*R + 0.587*G + 0.114*B$  $Cb = -0.172*R - 0.339*G + 0.511*B+128$  $Cr = 0.511*R - 0.428*G + 0.083*B + 128$ 

 $R = Y + 1.371(Cr - 128)$  $G = Y - 0.698(Cr - 128) - 0.336(Cb - 128)$  $B = Y - 1.732(Cb - 128)$ 

#### Классы изображений

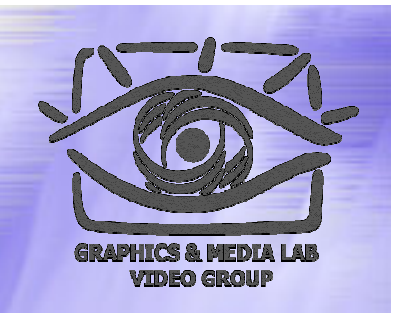

- ♦ **Класс 1. Изображения <sup>с</sup> небольшим количеством цветов** (4-16) <sup>и</sup> большими областями, заполненными одним цветом. Плавные переходы цветов отсутствуют. Примеры: деловая графика гистограммы, диаграммы, графики <sup>и</sup> <sup>т</sup>.п.
- **Класс 2. Изображения, <sup>с</sup> плавными переходами цветов**, построенные на компьютере. Примеры: графика презентаций, эскизные модели <sup>в</sup> САПР, изображения, построенные по методу Гуро.
- ♦ **Класс 3. Фотореалистичные изображения.** Пример: отсканированные фотографии.
- ♦ **Класс 4. Фотореалистичные изображения <sup>с</sup> наложением деловой графики**. Пример: реклама.

#### Требования приложений <sup>к</sup> алгоритмам

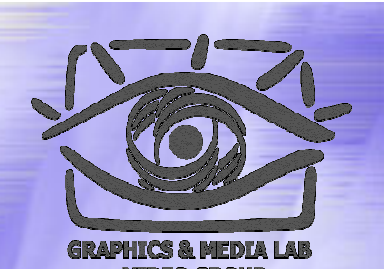

- Высокая степень компрессии
- Высокое качество изображений
- Высокая скорость компрессии
- Высокая скорость декомпрессии
- Масштабирование изображений
- Возможность показать огрубленное изображение (низкого разрешения)
- Устойчивость <sup>к</sup> ошибкам
- Учет специфики изображения
- Редактируемость
- Небольшая стоимость аппаратной реализации. Эффективность программной реализации

#### Критерии сравнения алгоритмов

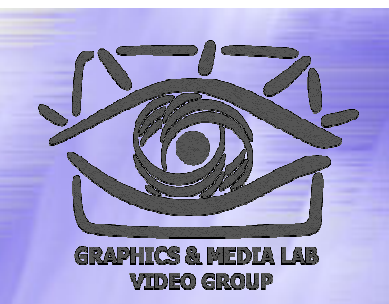

Невозможно составить универсальное сравнительное описание известных алгоритмов.

- • **Худший, средний <sup>и</sup> лучший коэффициенты сжатия.**
- •**Класс изображений**
- •**Симметричность**
- **Есть ли потери качества?**
- •**Характерные особенности алгоритма**

#### Алгоритм Алгоритм RLE

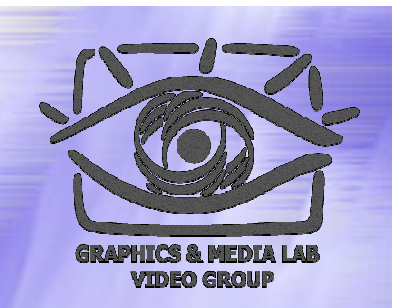

Данный алгоритм необычайно прост <sup>в</sup> реализации. Групповое кодирование — от английского Run Length Encoding (RLE). Изображение <sup>в</sup> нем вытягивается <sup>в</sup> цепочку байт по строкам растра. Само сжатие <sup>в</sup> RLE происходит **за счет того, что <sup>в</sup> исходном изображении встречаются цепочки одинаковых байт**. Замена их на пары <sup>&</sup>lt;счетчик повторений, значение> уменьшает избыточность данных.

#### RLE – Первый вариант

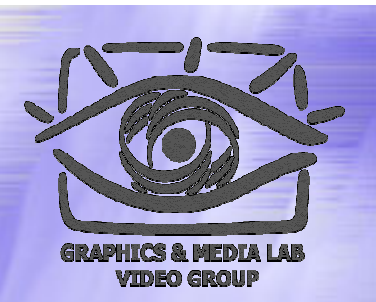

```
Initialization(...);
do {
  byte = ImageFile.ReadNextByte();
  if(является счетчиком(byte)) {
      counter = Low6bits(byte) +1;
      value = ImageFile.ReadNextByte();
      for(i=1 to counter)
            DecompressedFile.WriteByte(value)
  }
  else {
  DecompressedFile.WriteByte(byte)
} while(ImageFile.EOF());
```
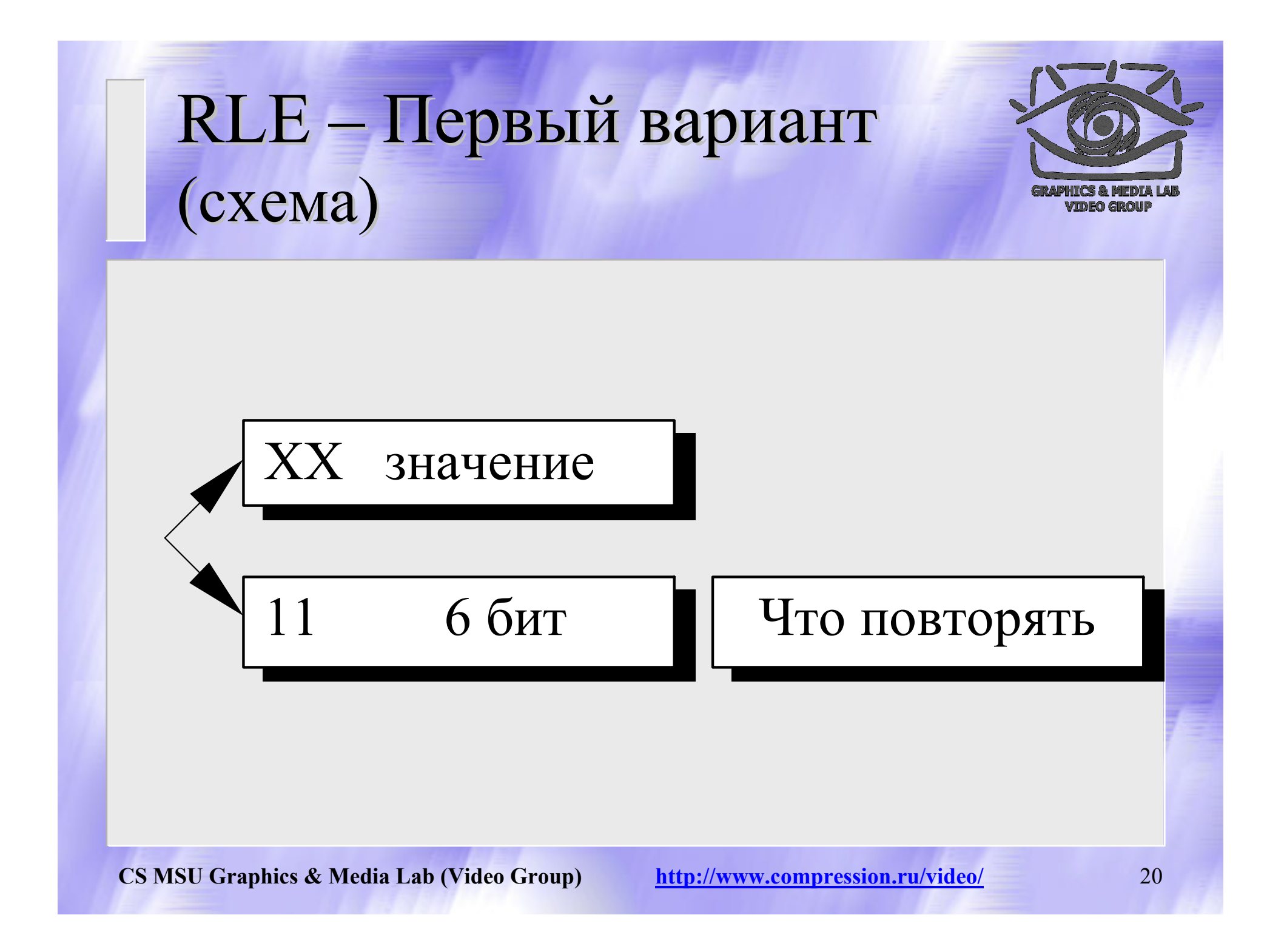

#### RLE – Второй вариант

```
Initialization(...);
do {
  byte = ImageFile.ReadNextByte();
  counter = Low7bits(byte)+1;if(если признак повтора(byte)) {
       value = ImageFile.ReadNextByte();
       for (i=1 to counter)
               CompressedFile.WriteByte(value)
   }
  else {
       for(i=1 to counter){
               value = ImageFile.ReadNextByte();
               CompressedFile.WriteByte(value)
   }
  CompressedFile.WriteByte(byte)
} while(ImageFile.EOF());
```
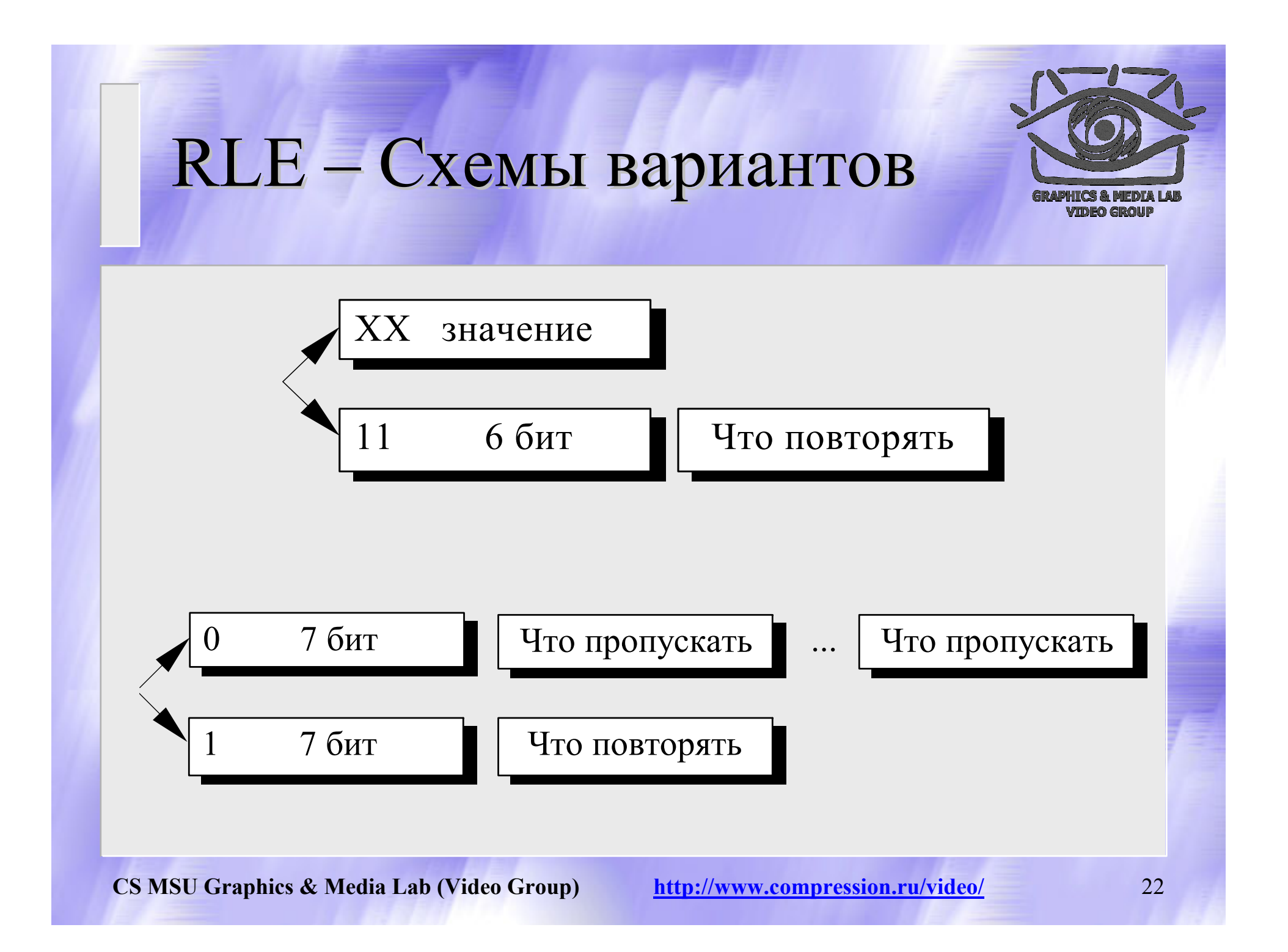

#### RLE – Характеристики

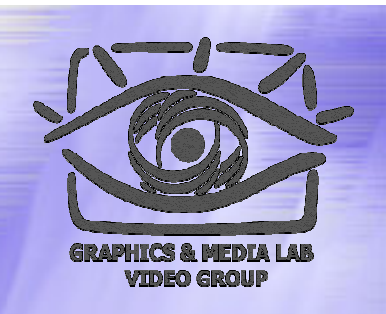

**Коэффициенты компрессии**: Первый вариант: 32, 2, 0,5. Второй вариант: 64, 3, 128/129. (Лучший, средний, худший коэффициенты) **Класс изображений**: Ориентирован алгоритм на изображения <sup>с</sup> небольшим количеством цветов: деловую <sup>и</sup> научную графику.

**Симметричность**: Примерно единица.

**Характерные особенности**: К положительным сторонам алгоритма, пожалуй, можно отнести только то, что он не требует дополнительной памяти при архивации <sup>и</sup> разархивации, <sup>а</sup> также быстро работает. Интересная особенность группового кодирования состоит в том, что степень архивации для некоторых изображений может быть существенно повышена всего лишь за счет изменения порядка цветов <sup>в</sup> палитре изображения.

## Алгоритм Алгоритм LZW

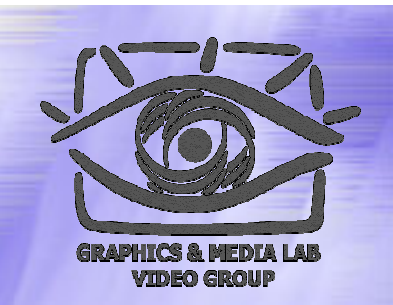

Название алгоритм получил по первым буквам фамилий его разработчиков — Lempel, Ziv <sup>и</sup> Welch. Сжатие <sup>в</sup> нем, <sup>в</sup> отличие от RLE, осуществляется уже за счет **одинаковых цепочек** байт.

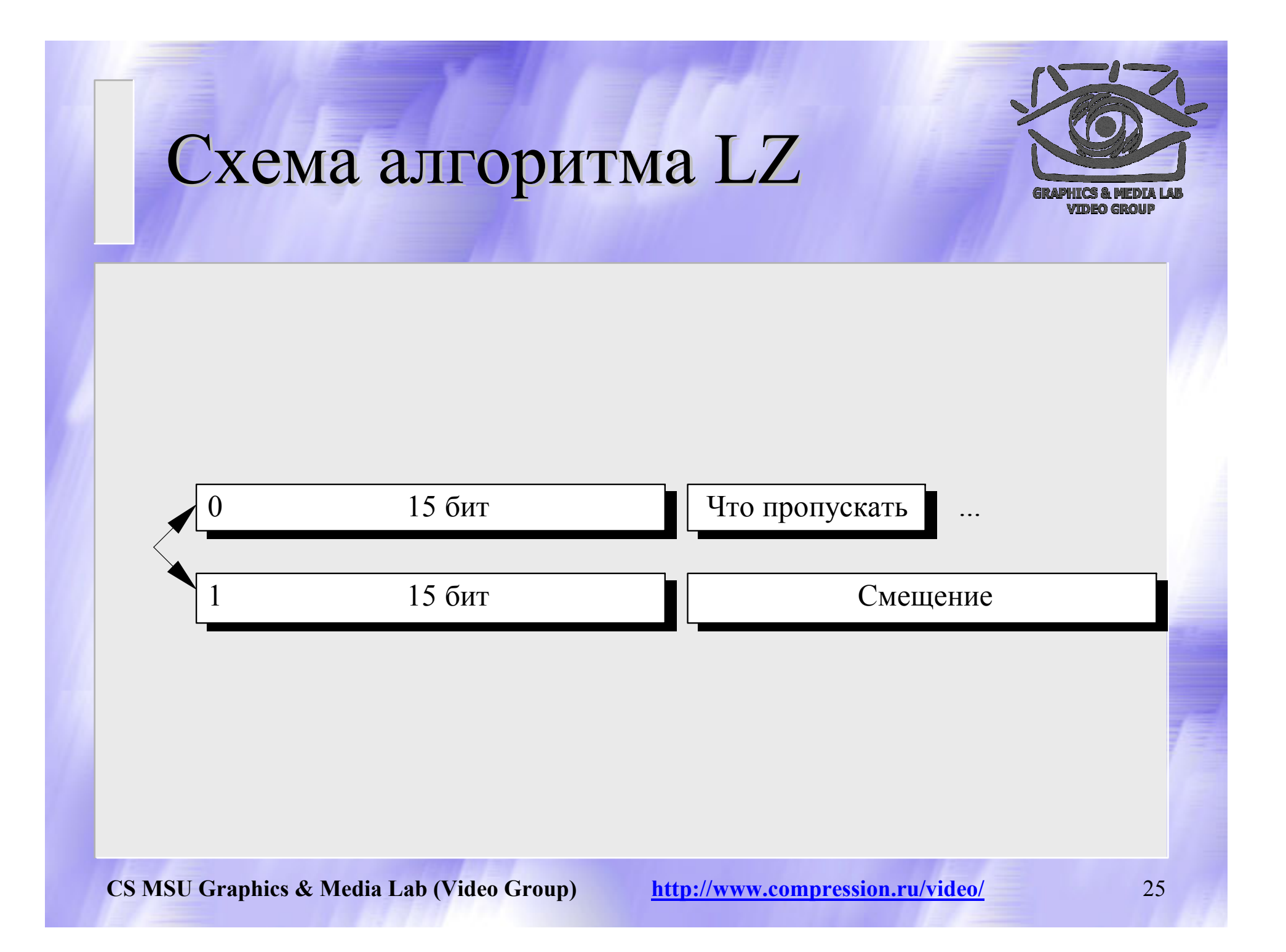

## LZW / Сжатие

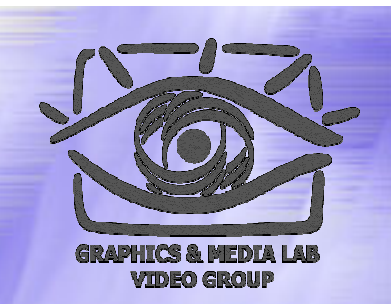

InitTable(); CompressedFile.WriteCode(СlearCode); CurStr=пустая строка;

```
while(не ImageFile.EOF()){ //Пока не конец файла
        C=ImageFile.ReadNextByte();
        if(CurStr+C есть в таблице)
        CurStr=CurStr+С; //Приклеить символ к строке
   else {
        code=CodeForString(CurStr); //code-не байт!
        CompressedFile.WriteCode(code);
       AddStringToTable (CurStr+С);
        CurStr=C; \frac{1}{2} Строка из одного символа
   }
}
code=CodeForString(CurStr);
CompressedFile.WriteCode(code);
CompressedFile.WriteCode(CodeEndOfInformation);
```
## LZW / Пример

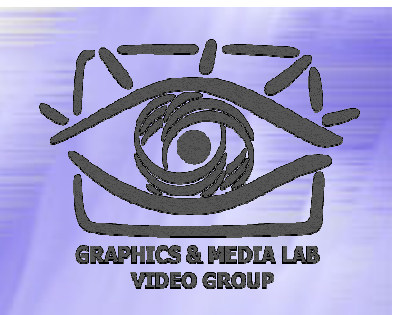

Пусть мы сжимаем последовательность 45, 55, 55, 151, 55, 55, 55. "45" — есть <sup>в</sup> таблице; "45, 55" — нет. Добавляем <sup>в</sup> таблицу <258>"45, 55". В поток: <45>; "55, 55" — нет. В таблицу: <259>"55, 55". В поток: <55>; "55, 151" — нет. В таблицу: <260>"55, 151". В поток: <55>; "151, 55" — нет. В таблицу: <261>"151, 55". В поток: <151>;

$$
"55,55" — есть в таблице;
$$

"55, 55, 55" — нет. В таблицу: "55, 55, 55" <262>. В поток: <259>;

Последовательность кодов для данного примера, попадающих <sup>в</sup> выходной поток: <256>, <45>, <55>, <55>, <151>, <259>.

## LZW / Добавление строк

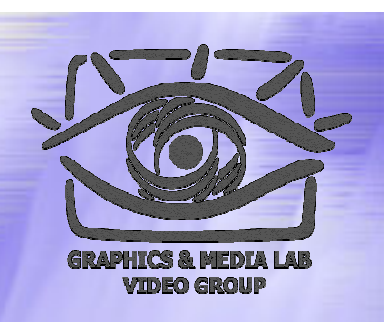

Код этой строки добавляется <sup>в</sup> таблицу

 $C_n, C_{n+1}, C_{n+2}, C_{n+3}, C_{n+4}, C_{n+5}, C_{n+6}, C_{n+7}, C_{n+8}, C_{n+9},$ 

Коды этих строк идут <sup>в</sup> выходной поток

## Таблица для LZW

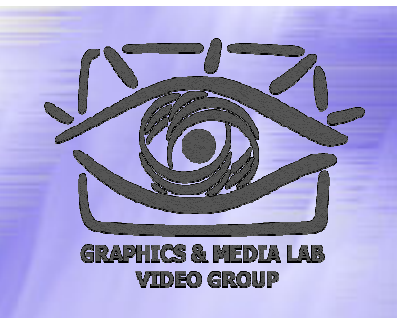

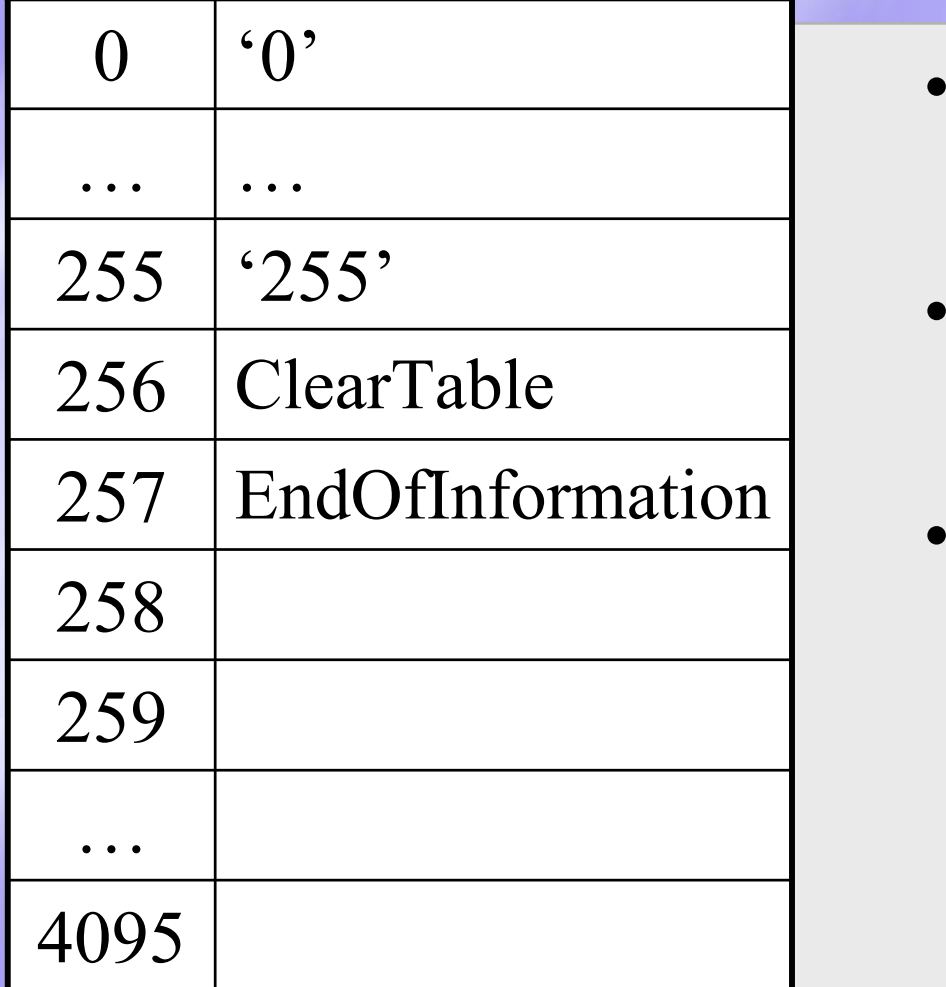

- Таблица состоит из 4096 строк.
- 256 и 257 являютсяслужебными.
- 258 … 4095 содержат непосредственно сжимаемую информацию.

## Пример – цепочка нулей

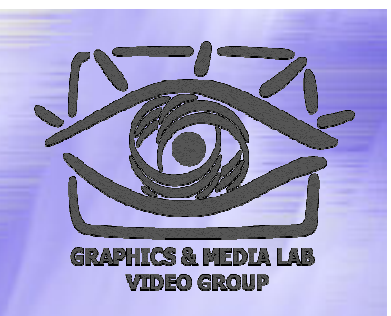

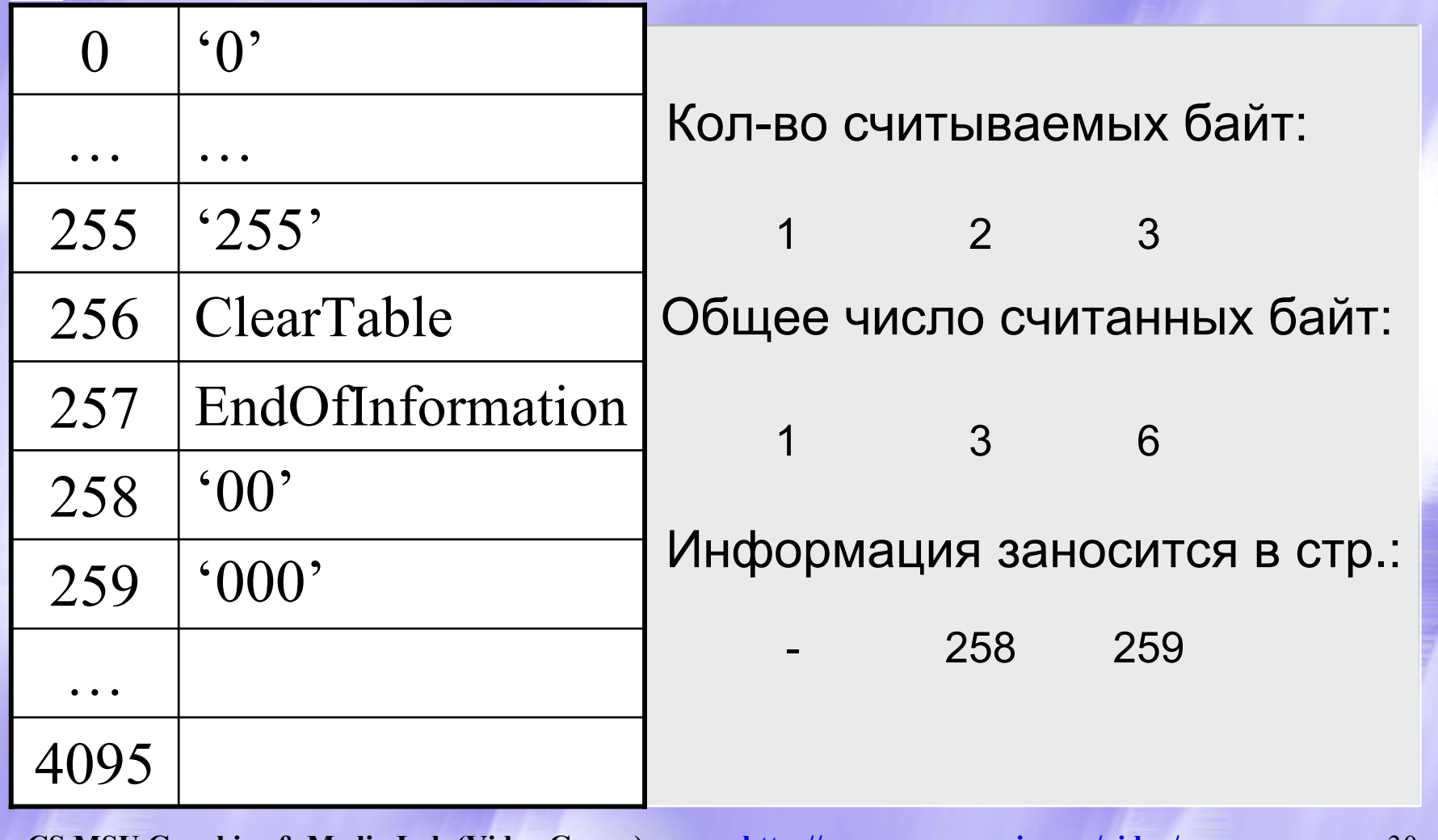

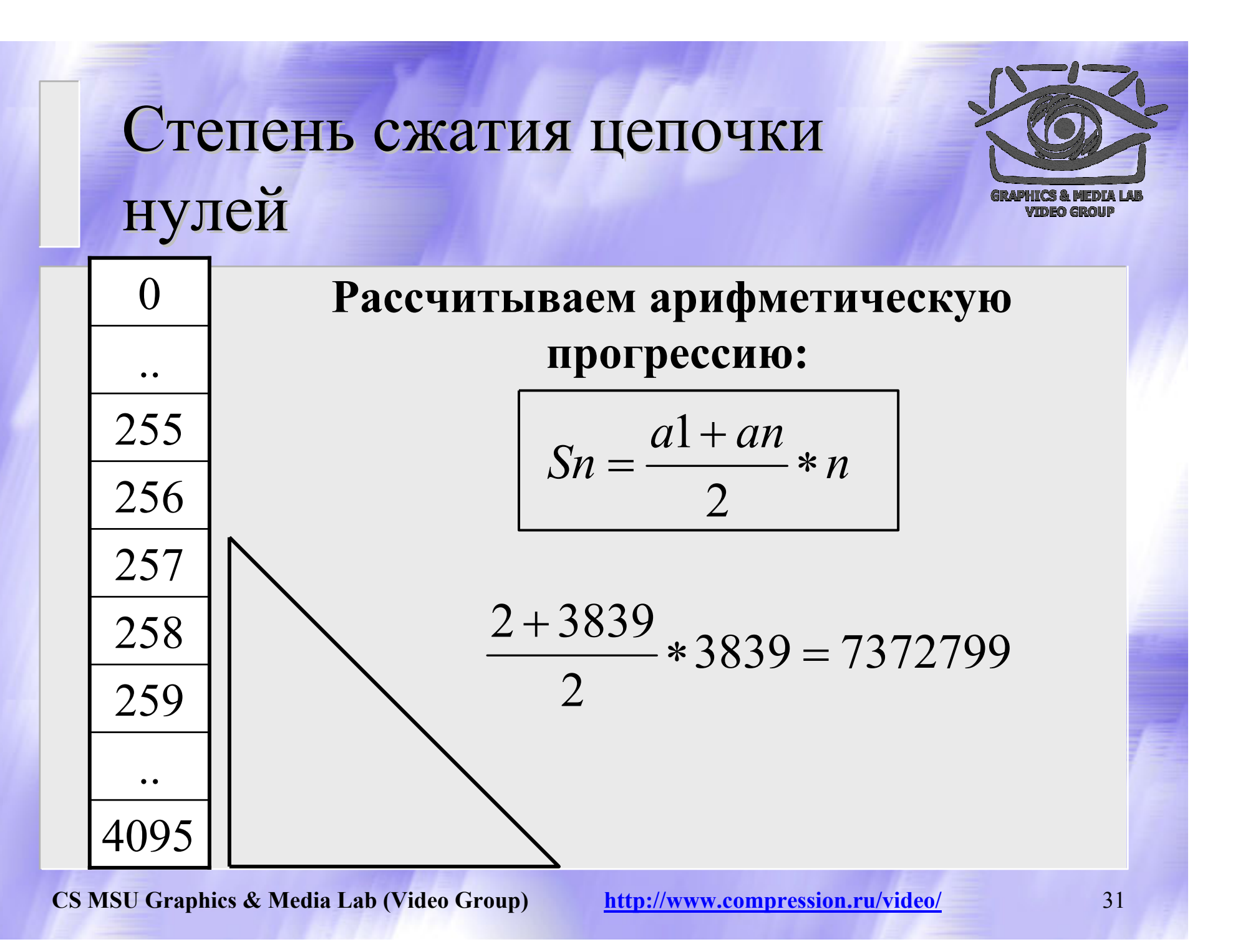

#### Наихудший случай

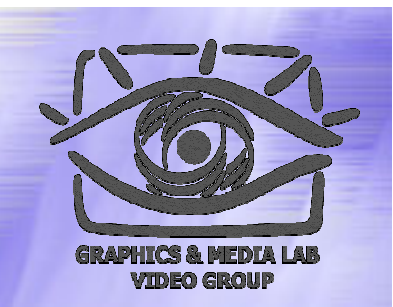

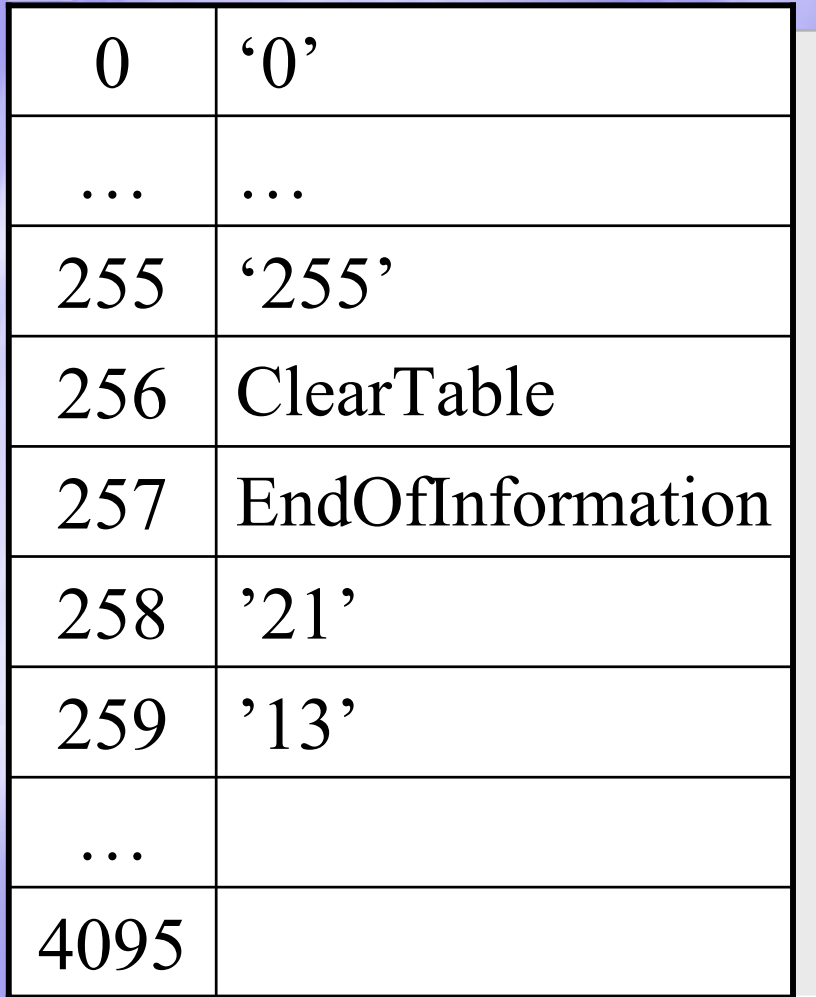

Последовательность : 121314151617…

Мы видим, что у нас нет одинаковых цепочек даже из 2 символов => сжатия не происходит.

#### Степень Степень сжатия наихудшего случая

•

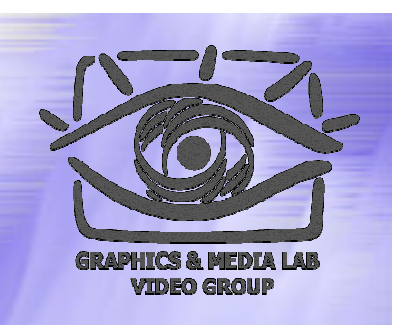

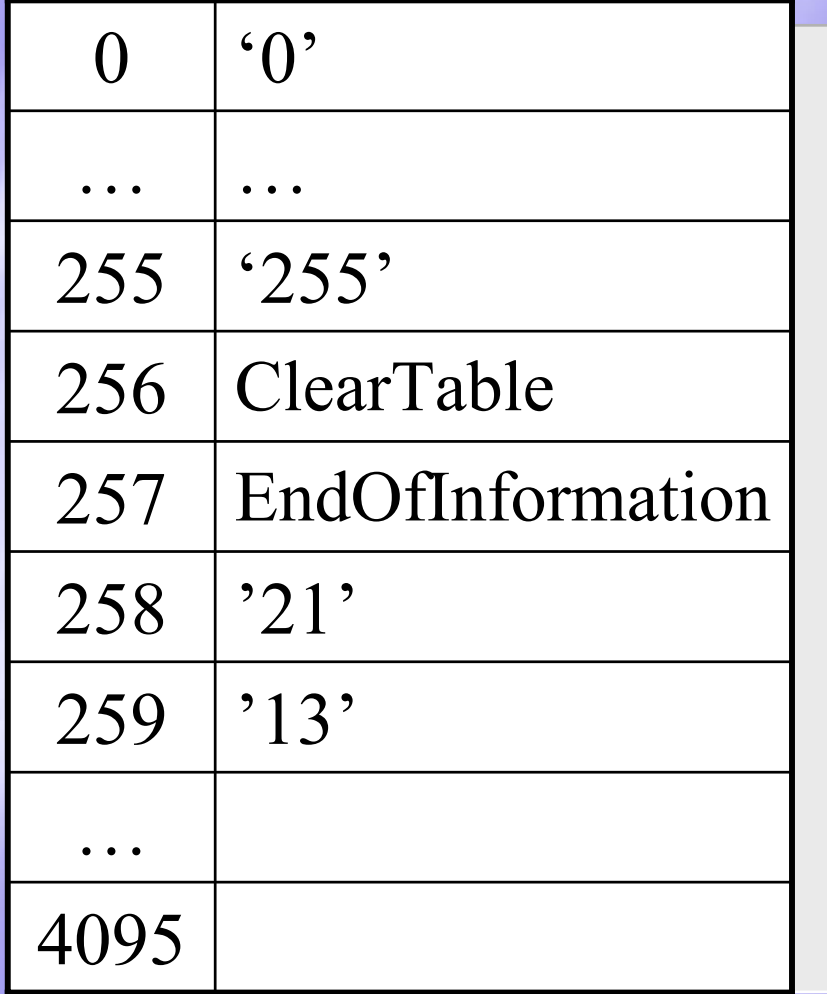

 Происходит увеличение файла <sup>в</sup> 1.5 раза. Т.к. мы ни разу не встретили подстроку, которая уже есть <sup>в</sup> таблице.

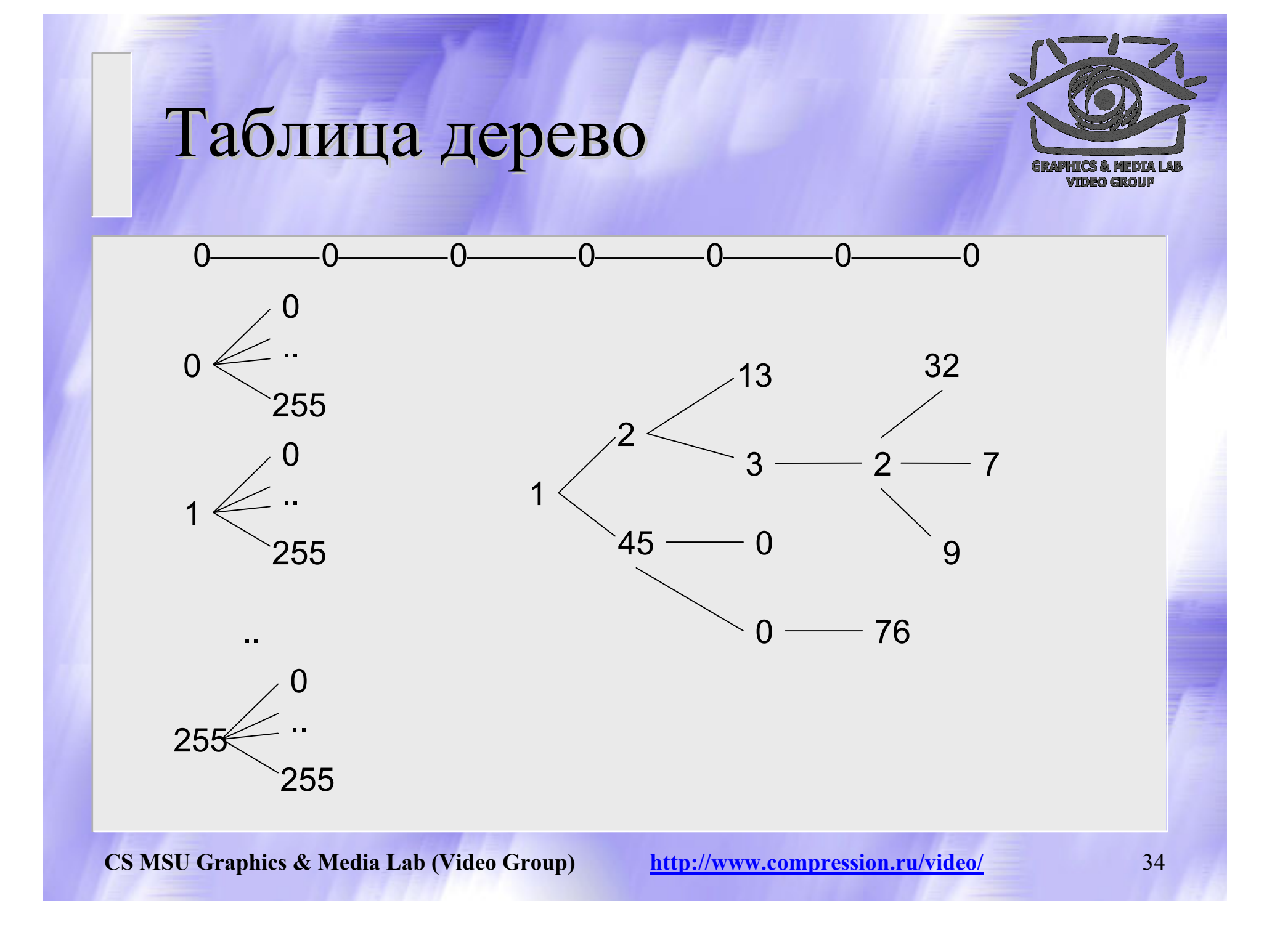

### Пример

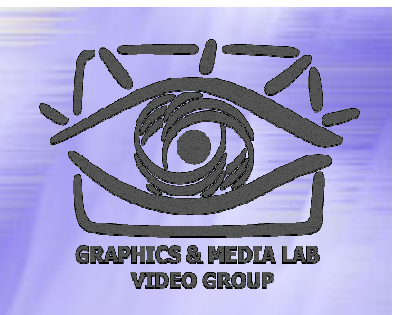

Последовательность: 45, 55, 55, 151, 55, 55, 55. "45" – есть <sup>в</sup> таблице;

"45, 55" – нет. В таблицу: <258>"45, 55". В поток:<45> "55, 55" – нет. В таблицу: <259>"55, 55". В поток:<55> "55, 151" – нет. В таблицу: <260>"55, 151". В поток:<55> "151, 55" – нет. В таблицу: <261>"151, 55". В поток:<151> "55, 55" – Есть <sup>в</sup> таблице; "55, 55, 55" – нет. В таблицу: <262>"55, 55, 55". В поток:<295>

Итого <sup>в</sup> потоке: <256>,<45>,<55>,<55>,<151>,<259>.

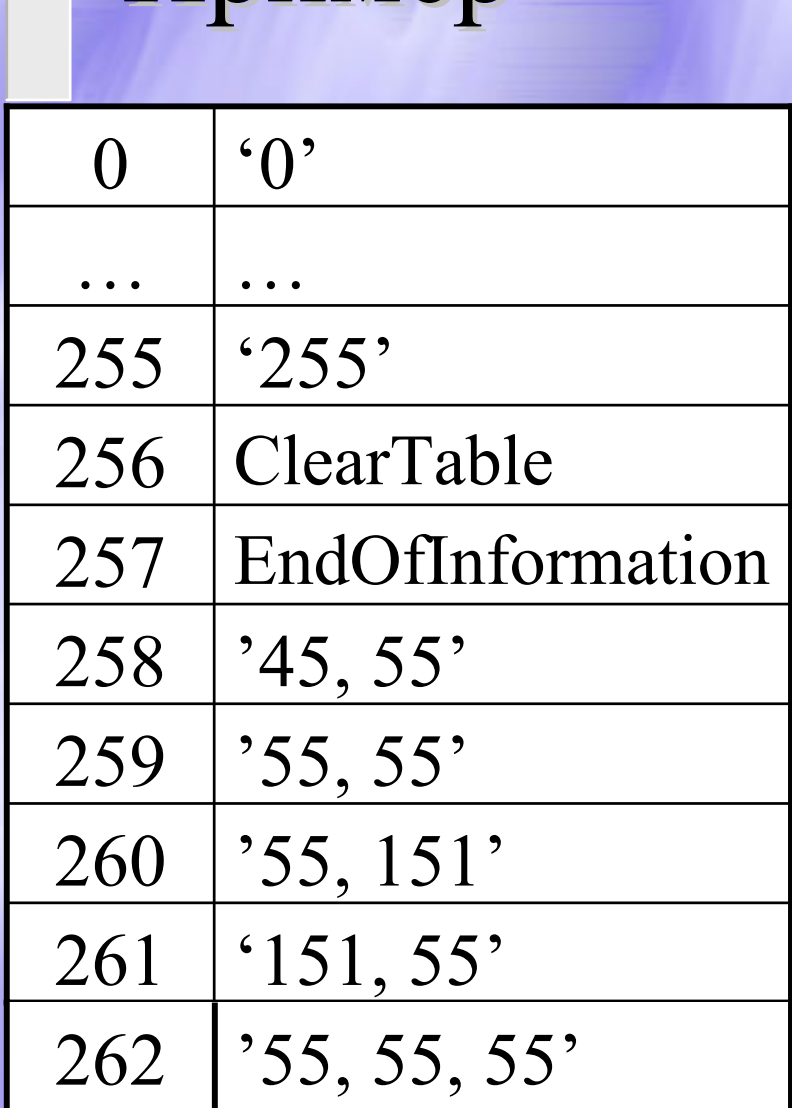

Пример

Последовательность: 45, 55, 55, 151, 55, 55, 55.

Итого в потоке:  $<$ 256>, $<$ 45>, $<$ 55>, $<$ 55>,  $<$ 151>,  $<$ 259>.
# LZW / Декомпрессия

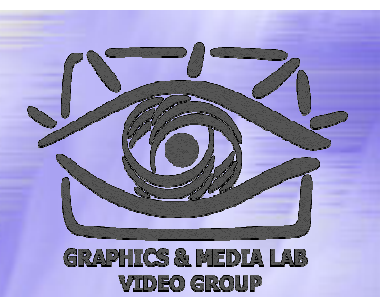

```
code=File.ReadCode();
while(code != СodeEndOfInformation){
   if(code = СlearСode) {
          InitTable();
          code=File.ReadCode();
          if(code = СodeEndOfInformation)
                               {закончить работу};
          ImageFile.WriteString(StrFromTable(code));
          old_code=code;
    }
   else {
          if(InTable(code)) {
                    ImageFile.WriteString(FromTable(code));
                    AddStringToTable(StrFromTable(old_code)+
                              FirstChar(StrFromTable(code)));
                    old_code=code;
          }
          else {
                    OutString= StrFromTable(old_code)+
                       FirstChar(StrFromTable(old code));
                    ImageFile.WriteString(OutString);
                    AddStringToTable(OutString);
                    old_code=code;
          }
    }
```
**CS MSU Graphics & Media Lab (Video Group) http://www.compression.ru/video/** 37

}

#### LZW / Характеристики

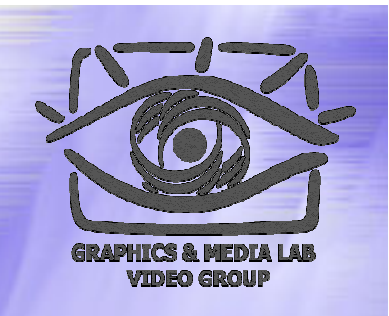

- z **Коэффициенты компрессии:** Примерно 1000, 4, 5/7 (Лучший, средний, худший коэффициенты). Сжатие <sup>в</sup> 1000 раз достигается только на одноцветных изображениях размером кратным примерно 7 Мб.
- z **Класс изображений:** Ориентирован LZW на 8-битные изображения, построенные на компьютере. Сжимает за счет одинаковых подцепочек в потоке.
- **Симметричность:** Почти симметричен, при условии оптимальной реализации операции поиска строки <sup>в</sup> таблице.

### Алгоритм Хаффмана

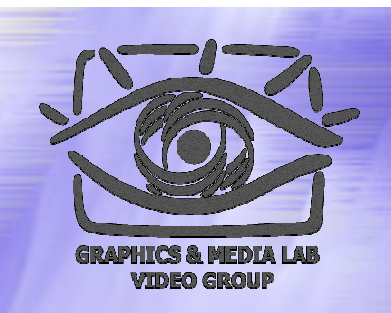

Использует только частоту появления одинаковых байт <sup>в</sup> изображении. Сопоставляет символам входного потока, которые встречаются большее число раз, цепочку бит меньшей длины. И, напротив, встречающимся редко — цепочку большей длины. Для сбора статистики требует двух проходов по изображению.

## Алгоритм Хаффмана-2

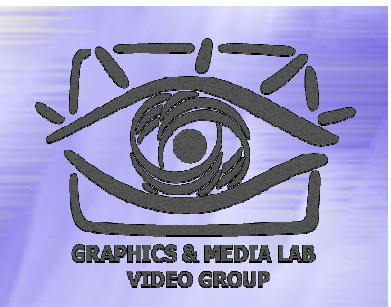

$$
p_1 - 0.5 \longrightarrow 0.5 \longrightarrow 0.5
$$
  
\n
$$
p_2 - 0.24 \longrightarrow 0.24
$$
  
\n
$$
p_3 - 0.15 \longrightarrow 0.15
$$
  
\n
$$
p_4 - 0.11 \longrightarrow 0.11
$$
  
\n
$$
p_5 - 0.01 \longrightarrow 0.11
$$

## Алгоритм Хаффмана-3

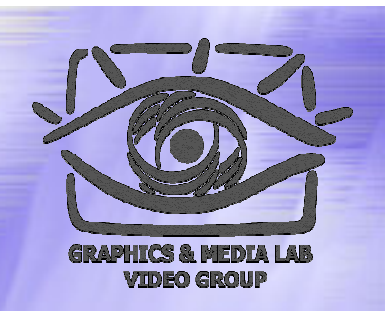

- **Коэффициенты компрессии:** 8, 1,5, 1 (Лучший, средний, худший коэффициенты).
- **Класс изображений:** Практически не применяется <sup>к</sup> изображениям <sup>в</sup> чистом виде. Обычно используется как один из этапов компрессии <sup>в</sup> более сложных схемах.
- **Симметричность:** 2 (за счет того, что требует двух проходов по массиву сжимаемых данных).
- **Характерные особенности:** Единственный алгоритм, который не увеличивает размера исходных данных <sup>в</sup> худшем случае (если не считать необходимости хранить таблицу перекодировки вместе <sup>с</sup> файлом).

## CCITT Group 3

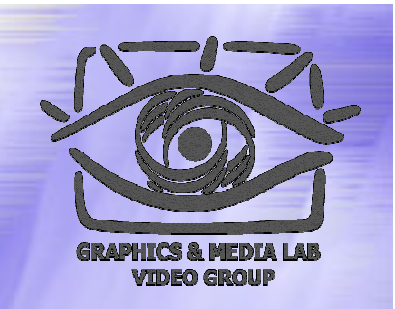

Последовательности подряд идущих черных <sup>и</sup> белых точек <sup>в</sup> нем заменяются числом, равным их количеству. А этот ряд, уже <sup>в</sup> свою очередь, сжимается по Хаффману <sup>с</sup> фиксированной таблицей.

#### Примеры факсов

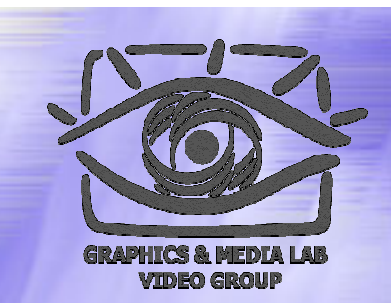

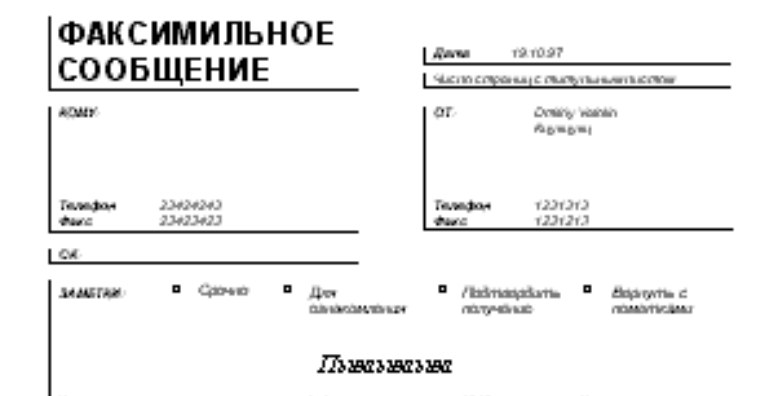

King and manusian manusian and an international to be received a process of SOS can be a manusial King and an international manusian tion and K means are among the angeles and are a means and after between processes competitive (4000 per measures at the second C means are man sam sa man, san man sam sam sam an de bestas pacientada pacientadas (PP) Paci pia populació K en sam sa man sam sam sam sam sam sa ma parameter parameters (PDP) and a still parameter

An entertainment and the company of the company of the company of the

было прагодармым аллогичным оптомизации пользов. Этот сваг полодкунесколько пестедовалетьских проектов, которые в криестве начального нарианта программа использовали программу Флицера.

В неж 1995 года в Троколбоз (Шеманг) состоялся парки и покаконференции, поставленные фрактальной компрессии. Но праводенного ныхи ними, что многие назвые событи в области бежетельной колпрессон произошли за последние три пода. Алгориты только еще измлист павиватся.

#### Идел метода

Фрастальная архиваевы основана на том, что мы представляем на-Весностные и Весное возмещается? Весное - ... . солленных пользованиях совета, линтемы итериусымх фунзий. Прежде чем рассматрицать сам привесе дохивыши, разберем, как РХ строит наобразовок.

Cypara rategut. 195 resectationer coffoli rufton responses adderssars. PROGRAMMENT, IL PAGE CA CITATIO DETECTORIERE CONO PROFESSORIE IL ATTAни. Преображените надвиреления точки в трехмертки пристранстви Ο πορεμφανία у πορεμφανία ερεοσιών

Напболее настадно этот провесс продемонстрировал Карнета в стажй serve effected freeze Companions. The assigned meantast Communicaпальной Машины, состоящей из зерана, на котором наобразован неходная картинка, и системы лин, простарумацих наображение на другой экран. Кажды лина правитирует какую-то чьеть неходного наобразкони. Расстанция лична и мения их характеристики, мы можем управлять получасмые найраживае. Заветие, что не лины наследывается специалная требования - поставляет университеть развития происторуемуючасть наображения. Кроме того они могут менять времеть фрагмента и проскларуют не крупу, а области с произвольной границей.

Слов итствени гойсты Машлиы заследнется в том что по нехолякому найраженно с помощью праскторования строится новае. Утверждается что в провессе итераций мы получие наображение, которое пересливст наменаться. Оно будет зависеть только от расположения и характеристик. ляя и не будет зависеть от неходной картинки. Это наображение наланастоя сисполизовой точкой» пла аттимповое данной IFS. Collocal Томатить гартия ируют излееви, разная однай непаднижной почки, для зажелой IFS. Постояние отображение приз инцивется смотодатиру, каждые ляна в явлее виде задат следодобные области в нижее наобразован-Влиздаря самоподойно мы получаем сложную структуру наображения при любом уваличения. Таким образом, питупнымо почитно, что спетьна птереруемых функций задат фрактал

Ранболог наколим для набражения, полученных с помощью 17%. «треутольник Сергинского» и «тагодолчик Баристик «Треутольник Сергенского задается трема в станоротник Карнети- питью аффичномя преобразованиями (кгн, в нижей зерьникскити, «стандами»). Каждос

**ST** 

## Алгоритм CCITT G3

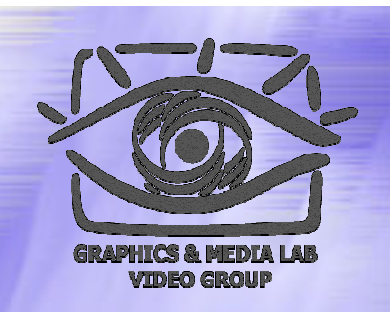

- Последовательности подряд идущих черных <sup>и</sup> белых точек заменяются числом, равным их количеству.
- Этот ряд сжимается по Хаффману <sup>с</sup> фиксированной таблицей.
- Каждая строка сжимается независимо, если строка начинается <sup>с</sup> черной точки, то считаем, что она начинается белой серией длиной 0.Например, последовательность длин серий 0, 3, 556,10,.. означает, что <sup>в</sup> строке идут сначала 3 черных, 556 белых, 10 черных точек <sup>и</sup> <sup>т</sup>.д.

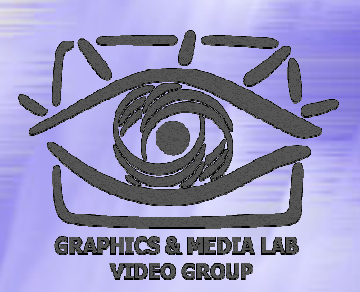

#### Алгоритм компрессии:

```
For (по всем строкам изображения) {
   Преобразуем строку в набор длин серий;
    for (по всем сериям) {
        if (серия белая) {
             L = \piлина серии;
             while (L > 2623) { // 2623 = 2560 + 63L -= 2560; Записать белый код для (2560);
                   }
             if (L > 63) {
                   L2 = Mаксимальный СостКод МеньшеL(L);
                   L -= L2; Записать белый код для (L2) 
             };
             ЗаписатьБелыйКодДля(L); // код завершения
        } else { 
          // аналогично для черных серий
         ...}
```
#### Пример работы алгоритма

В терминах регулярных выражений для каждой строки изображения выходной битовый поток вида:

((<Б-2560>)\*[<Б-сст.>]<Б-зв>(<Ч-2560>)\*[<Ч-сст>]<Ч-зв>)+[(<Б-2560>)\*[<Б-сст.>]<Б-зв.>],где:

()\* - повтор 0 или более раз, ()+ - повтор 1 или более раз, [] – включение 1 или 0 раз.

Для примера 0, 3, 556, 10,… ,будет сформирован

код: <Б-0><Ч-3><Б-512><Б-44><Ч-10> или

Согласно таблице:

00110101 10011001 01001011 010000100

Для приведенной строки <sup>в</sup> 569 бит полусен код длиной <sup>в</sup> 33 бита, т.е. Коэфф сжатия – 17 раз

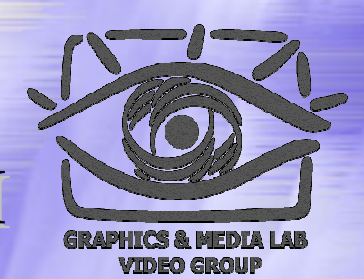

## Таблица кодов завершения

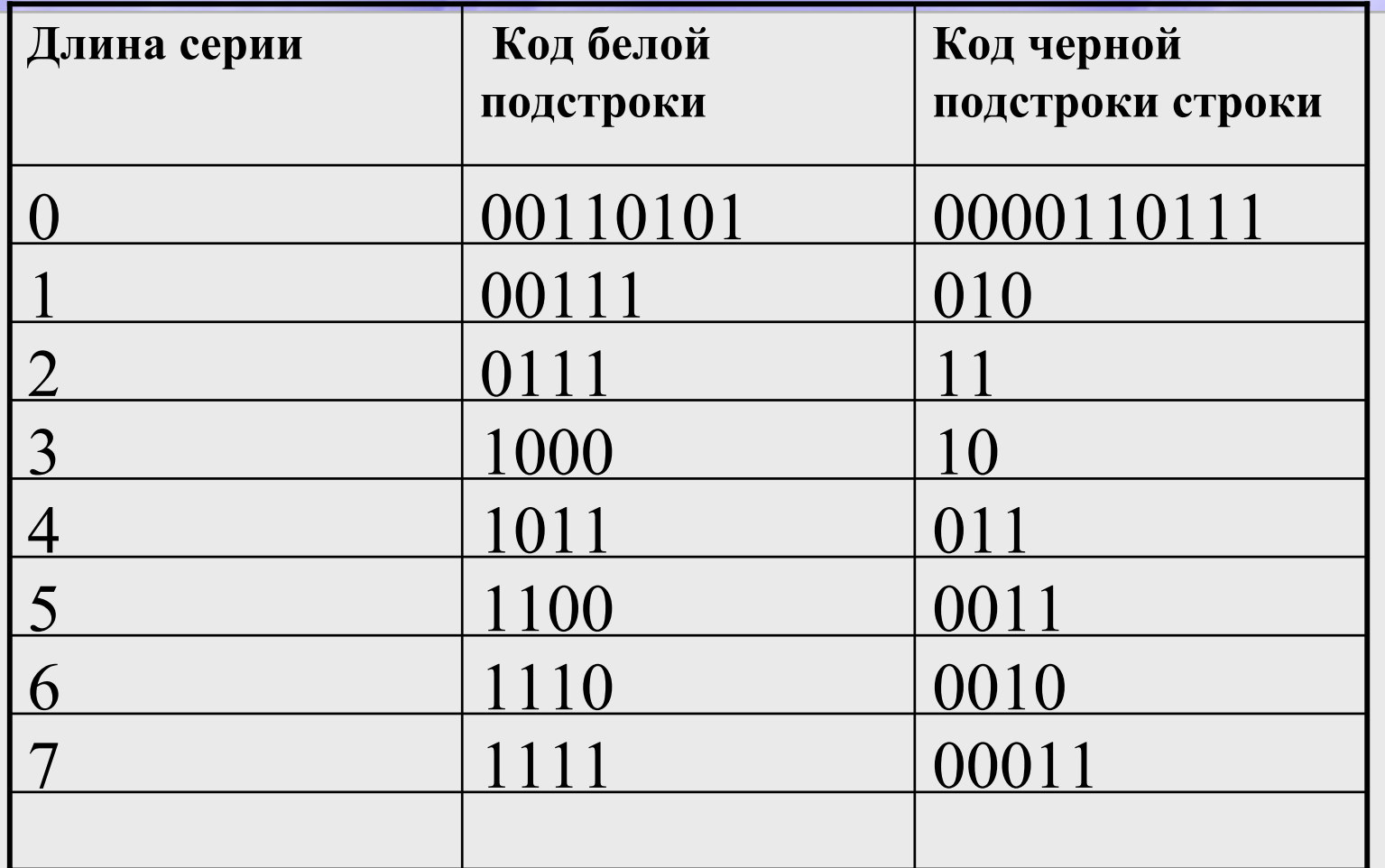

#### Проблемы при сжатии

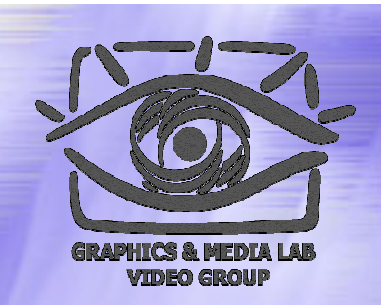

 $f_{\rm{rad}}(\omega_{\rm{m}}) \sim f_{\rm{max}}(\omega_{\rm{m}})$  , where  $\omega_{\rm{m}}$  is a case with short

. The figure in a given state that with the limit of the same set is determined as  $\beta_1(\sigma)$ systems production as representations in the 1.5 football of the locating to a be respective

Book Reviews

#### 9. Suprazio and Eutone Research.

In this gaps time that interspect to fars 0.0 is proted is smoothly to students of modeling attention spiece for fertile raindactions. The proposition of implet on construction with Patricial expressions are a construct for Inglet conspicuation vollig Romework. In stable in our experimental methods and mespering stem for a traticently alternational. The transports van be asid to describe functions as relation parts of the intermetion installer requirements as a sterior trial labilities of the this model was as the cuttificant leady desired banks interest of a significant was firm expert contract integerant interesting abanda develops to experiments with the second

imder shalls and as design and redeving re-solding, now indiche singlesplitting were. The use of begin rate allows consideration precogities and flexibility of dissipation of the family displayed the state of the family spectrum of solutions of aff themselves on the campaign complements at an PMS. Tone and cost expects. that can be used in contact that with a model are given. The expert system that has increases in assess the support performance of surprise contrast three of the FSBs.

agramation a concentrate shale . Lauding reset between we are known its simple on other like building a prototype  $e^{-\lambda}$ proced Composed as an interactive computer system boots a several distance

expression to the world MS information to approve the attention

#### References

- PROCESS and LOWER SERVICE Through the second control of the service of the service of the first service of - ang isa perancip sa kabupatèn perancip sang manang pangangan karena (ngang kali).<br>Ini timuluhnya di Perancip (ngang 1944), timulay nama kalunan adi Perang Karena (ngang kal
- $\log N$  (1986) BS are replace reduce the space of  $\log (N)$  (10) projection  $\mathbb{P}^{1,1,1,1,1,1}$ apparent (C.N. (INC): Fig. Carpent C.D.I., Superior of  $(0, 1, -\infty, -1)$ experience in the control of the control of the first second state of the state of the state of the first the<br>Language of the state of the control of the state of the state of the state of the state of the state of the s
- t sources in the standard follow day. What \$150 a substances of the source of the first, at all the state the
- We prove  $\ell$
- Handel F. Staffen, D. (1981) Leavy Sensor, Bilan, Spa Justi-
- lation of the entrepreneurs of process commuted managements. Accountance of the state of the in constant and state that in the transformation is a company which is a flexible in subset of
- menter con la secola di proprieta del Mando 1991 fu quale di forma di secola di secola di secola di proprieta di proprieta di proprieta di secola di proprieta di proprieta di secola di proprieta di secola di proprieta di s with SI Dir. 15-1 to 16.
- Nature 2. April 1. Additional Multi-Stillmann being a study had sold in the latter of an experted to a Janeira Marchanner freisin 163 in Steph Douglas Linkers Spence, Americana in However, New York and you in Leading to the United States for the United States of the United States posed of the State Hand Episode Park at the AC 1 September 2012 and 2012 and 2013 and 2014
- Argue in 1 maak in provincia was a channel to be a provincial and the plannel in particular Concert Water search of the average of the State and

The sequent Book Hermon Some The After apenbook reside in Milwaute.

1.5 Capes President By Research 1977, and Mr.

The book is concerted if of logic pingsonn. If you visith contributes to the a back provents an invertise than by a set of it duties. sphinolate, The AND 4 **BE ROBOTTEL OF LAKEFIELD** datoris system, siberenti. dala information of union **mplaces** the sequential is description of the control of **CDLOG** programs **ETHE BOOK MATAOLINE** macheal "100-4/win" **go, Mazhmu**, ehe<sup>y</sup> **DISCUSSION** Money 3 shops 7 **puturu**ng, no. 15 pe **Paradicace** logic 3 **STOEFATO, DIOGRA** iby must vista m **log alientos rela** para 3 (Porzej kra **E para irin (c) Server of Stage Bill Die contractor**<br>**Pier 4 (Th**e AN **Deal** 2.10 Chaple **DINAL ALCIR** 

Пример, когда часть страницы ИДЕТ ПОД КОСЫМ  $y$ глом + разворот КНИГИ ТЕМНЫЙ

### Проблемы Проблемы при сжатии

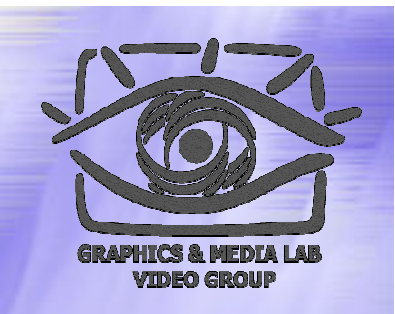

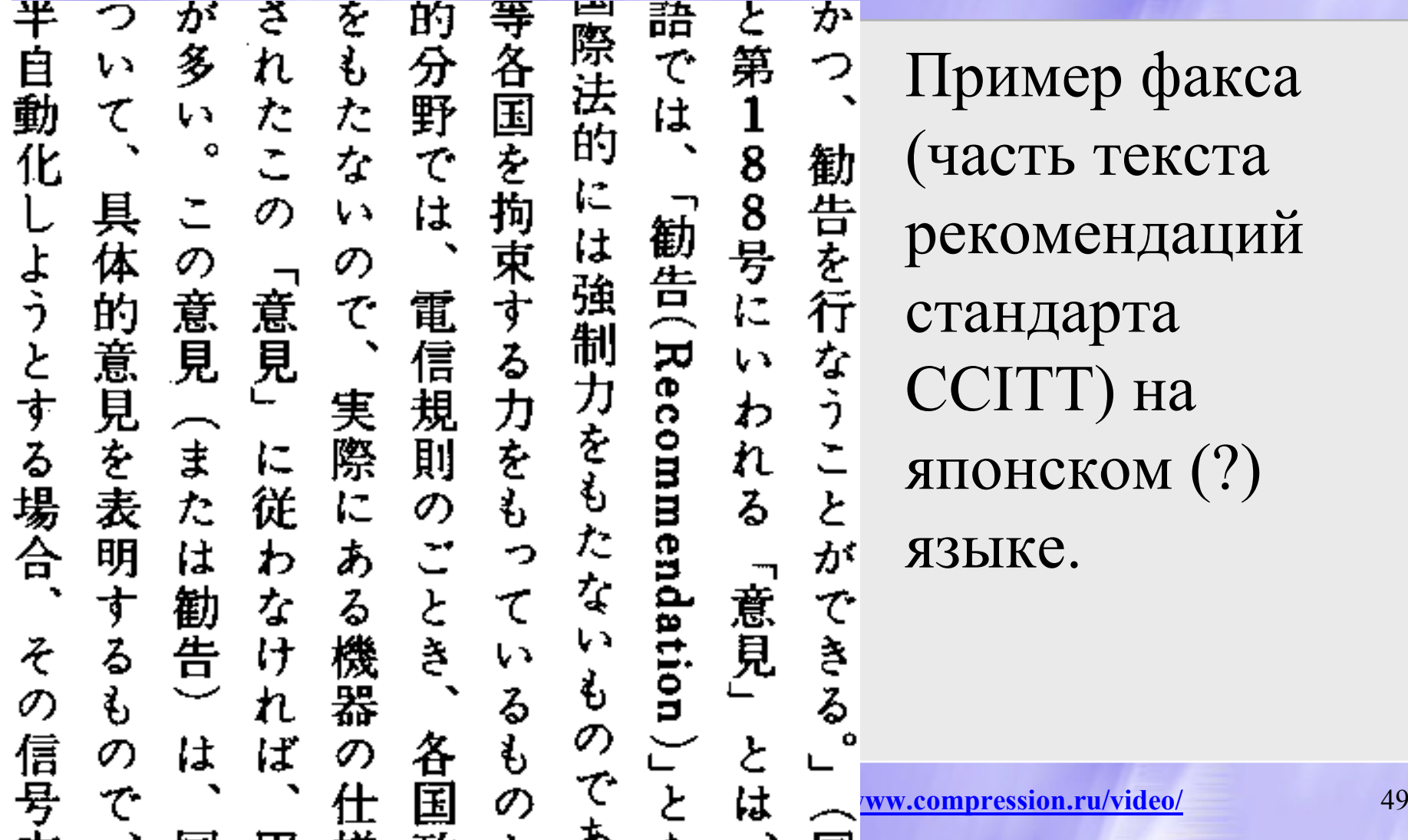

## CCITT Group 3 / Характеристики

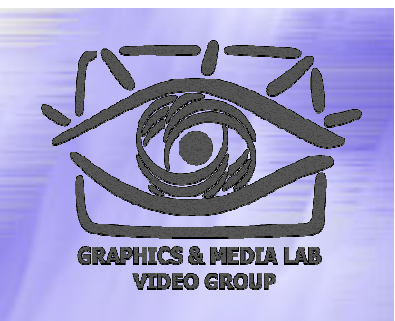

- **Коэффициенты компрессии:** лучший коэффициент стремится <sup>в</sup> пределе <sup>к</sup> 213.(3), средний 2, <sup>в</sup> худшем случае увеличивает файл <sup>в</sup> 5 раз.
- **Класс изображений:** Двуцветные черно-белые изображения, <sup>в</sup> которых преобладают большие пространства, заполненные белым цветом.
- **Симметричность:** Близка <sup>к</sup> 1.
- **Характерные особенности:** Данный алгоритм чрезвычайно прост <sup>в</sup> реализации, быстр <sup>и</sup> может быть легко реализован аппаратно.

# Сжатие изображений с потерями

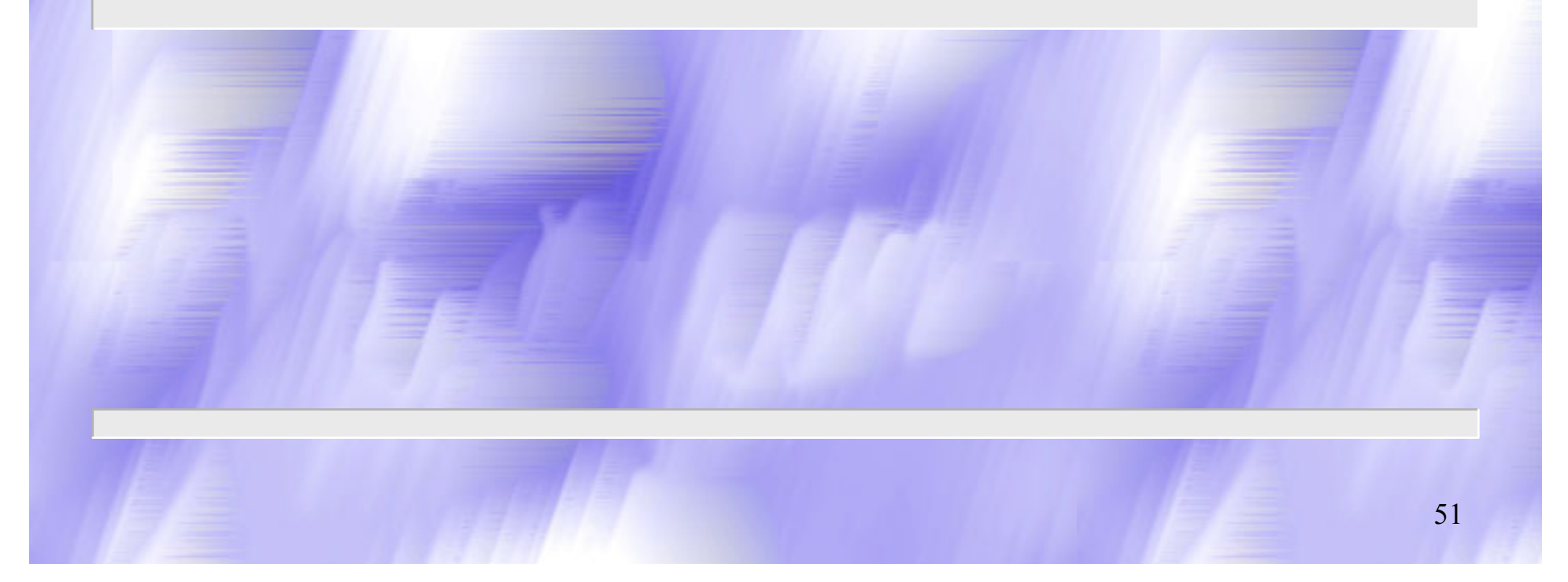

#### Качество изображений

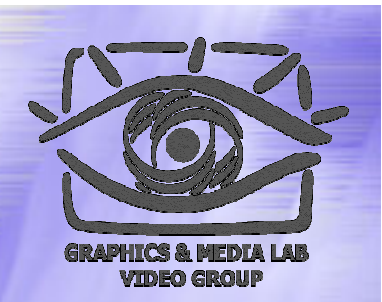

**Не существует метода оценки качества изображения, полностью адекватного человеческому восприятию**

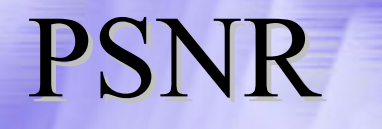

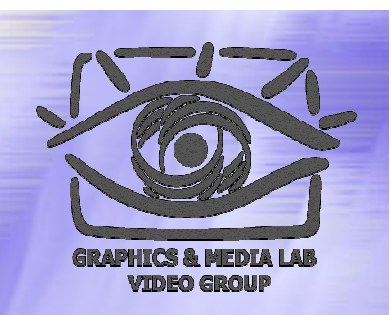

Базовые метрики-Y-PSNR, U-PSNR, V-PSNR

$$
d(x,y) = 10 \cdot \log_{10} \frac{255^2 \cdot n^2}{\sum_{i=1, j=1}^{n, n} (x_{ij} - y_{ij})^2}
$$

Хорошо работают только на высоком качестве.

#### Какк интерпретировать PSNR

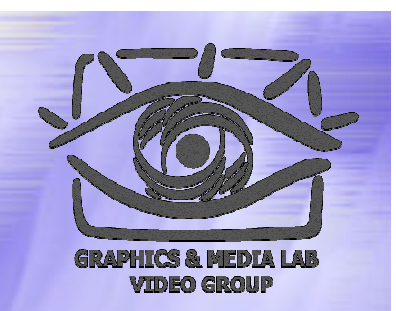

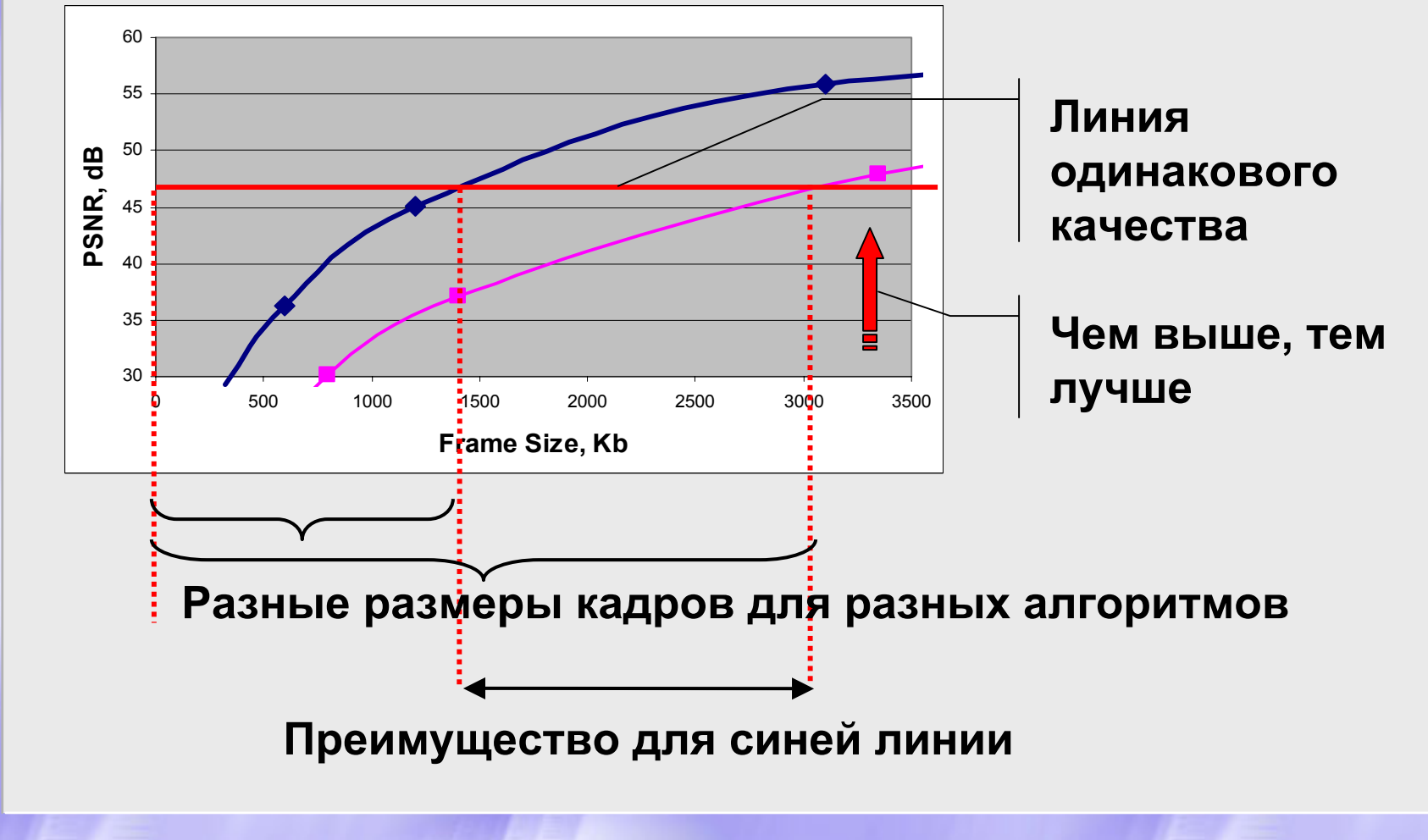

## Тестовое изображение «Барбара»

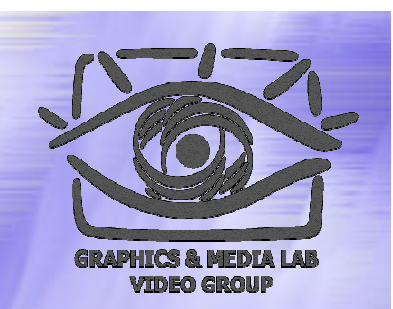

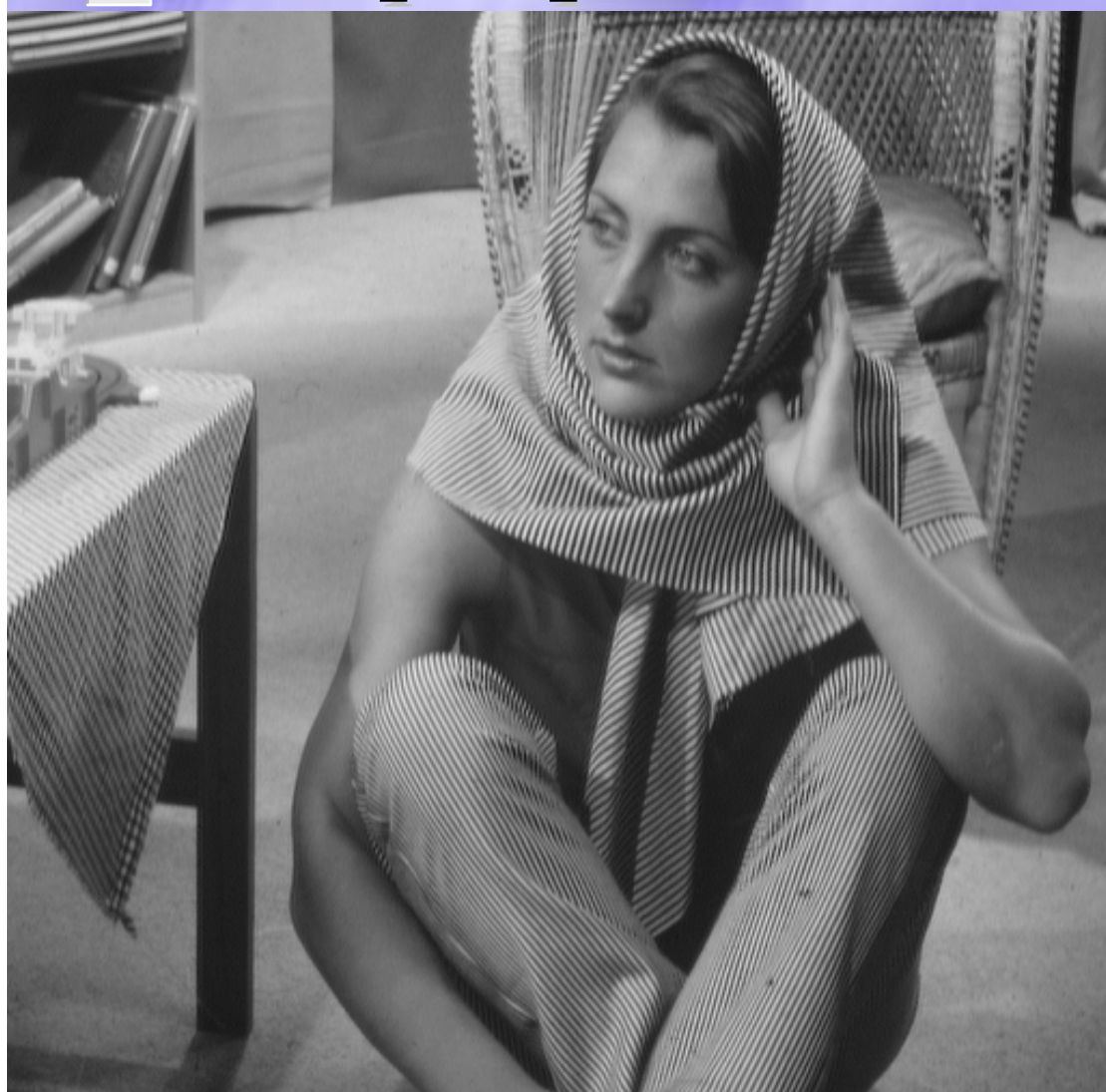

Много полосок (высоких частот) <sup>в</sup> разных направлениях <sup>и</sup> разной толщины

**COMBICS ANSWERS ARRANGEMENT COMPRESSION.ru/video/** 55

## Тестовое изображение «Boat»

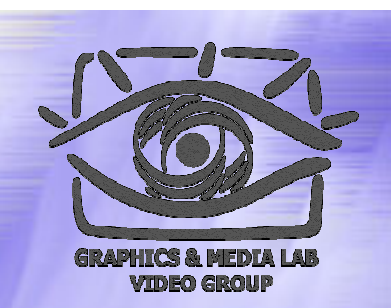

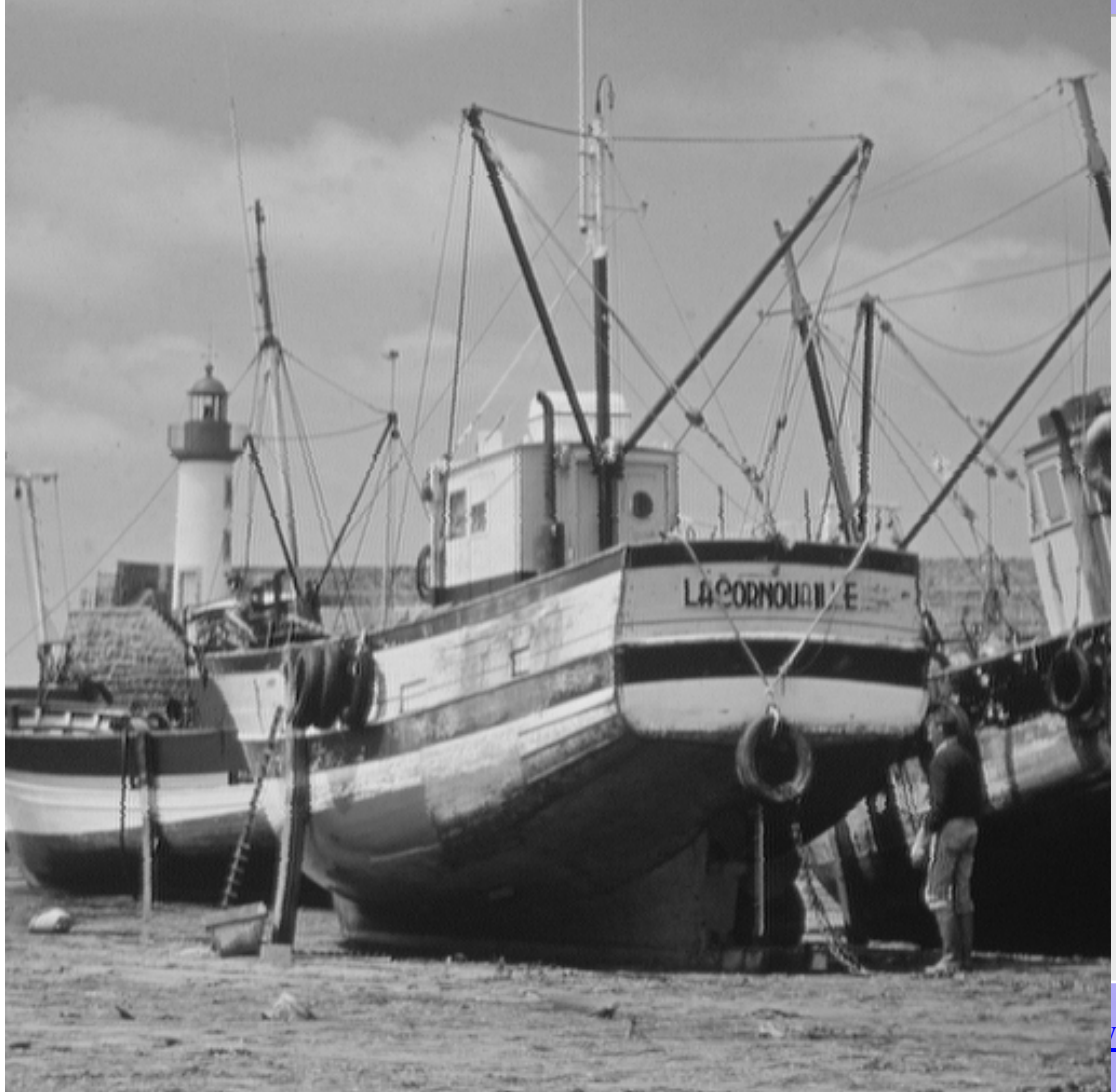

Много тонких деталей <sup>и</sup> наклонных границ <sup>в</sup> разном направлении

**COMBICS ASSESSION.ru/video/** 56

#### Задача тестовых наборов

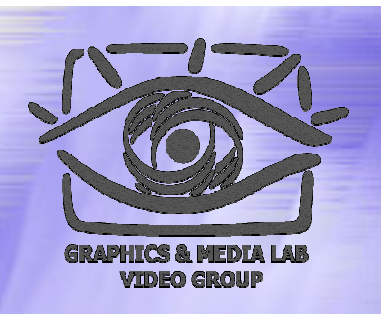

Основные задачи тестовых наборов

- Обеспечить единую базу сравнения разных алгоритмов (<sup>в</sup> статьях <sup>и</sup> <sup>т</sup>.<sup>п</sup>.)
- Обеспечить выявление разных типов артефактов <sup>в</sup> алгоритмах

#### Алгоритм Алгоритм JPEG

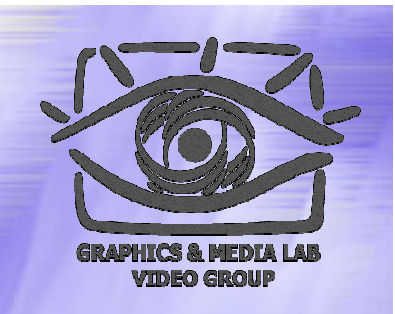

Алгоритм разработан <sup>в</sup> 1991 году группой экспертов <sup>в</sup> области фотографии (JPEG — Joint Photographic Expert Group — подразделение в рамках ISO) специально для сжатия 24-битных изображений.

Алгоритм основан на дискретном косинусном преобразовании (<sup>в</sup> дальнейшем ДКП), применяемом <sup>к</sup> матрице изображения для получения некоторой новой матрицы коэффициентов.

## **Алгоритм JPEG / RGB B YUV**

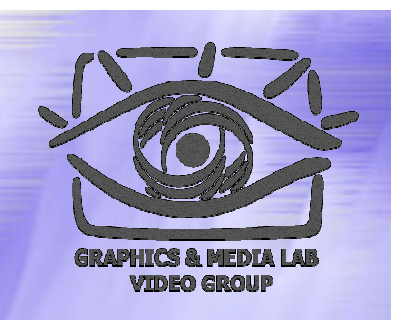

Изначально при сжатии изображение переводится в цветовое пространство YUV. Упрощенно перевод можно представить с помощью матрицы перехода:

$$
\begin{vmatrix}\nY \\
U \\
V\n\end{vmatrix} = \begin{vmatrix}\n0.299 & 0.587 & 0.114 \\
0.5 & -0.4187 & -0.0813 \\
0.1687 & -0.3313 & 0.5\n\end{vmatrix} * \begin{vmatrix}\nR \\
G \\
B\n\end{vmatrix} + \begin{vmatrix}\n0 \\
128 \\
128\n\end{vmatrix}
$$
\n
$$
\begin{vmatrix}\nR \\
G \\
B\n\end{vmatrix} = \begin{vmatrix}\n1 & 0 & 1.402 \\
1 & -0.34414 & -0.71414 \\
1 & 1.772 & 0\n\end{vmatrix} * \begin{vmatrix}\nY \\
U \\
V\n\end{vmatrix} - \begin{vmatrix}\n0 \\
128 \\
128\n\end{vmatrix}
$$

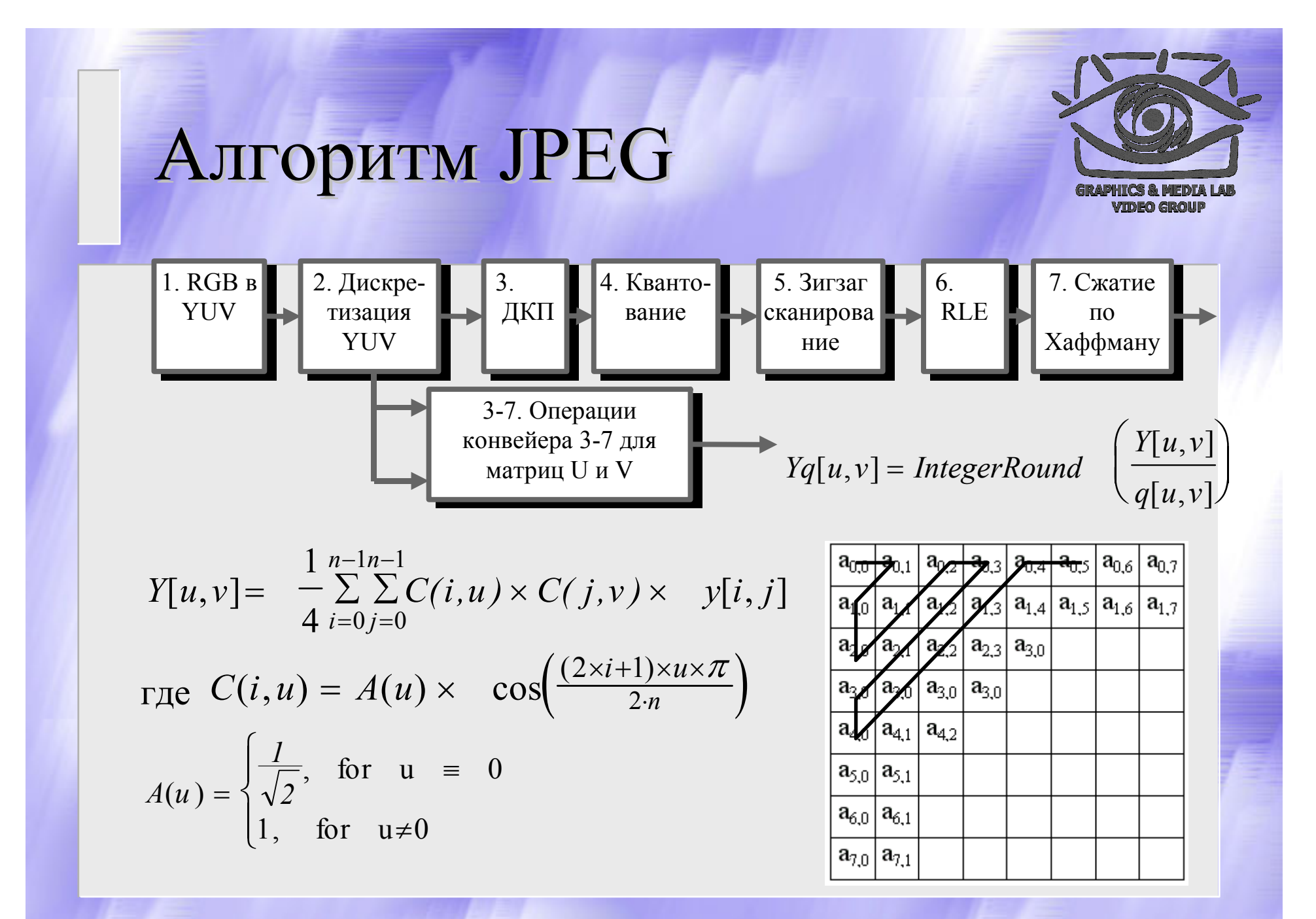

**CS MSU Graphics & Media Lab (Video Group)** 

60

# Алгоритм JPEG /<br>Примеры DCT

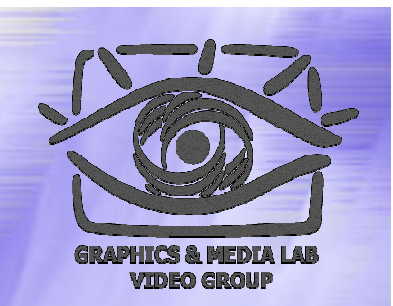

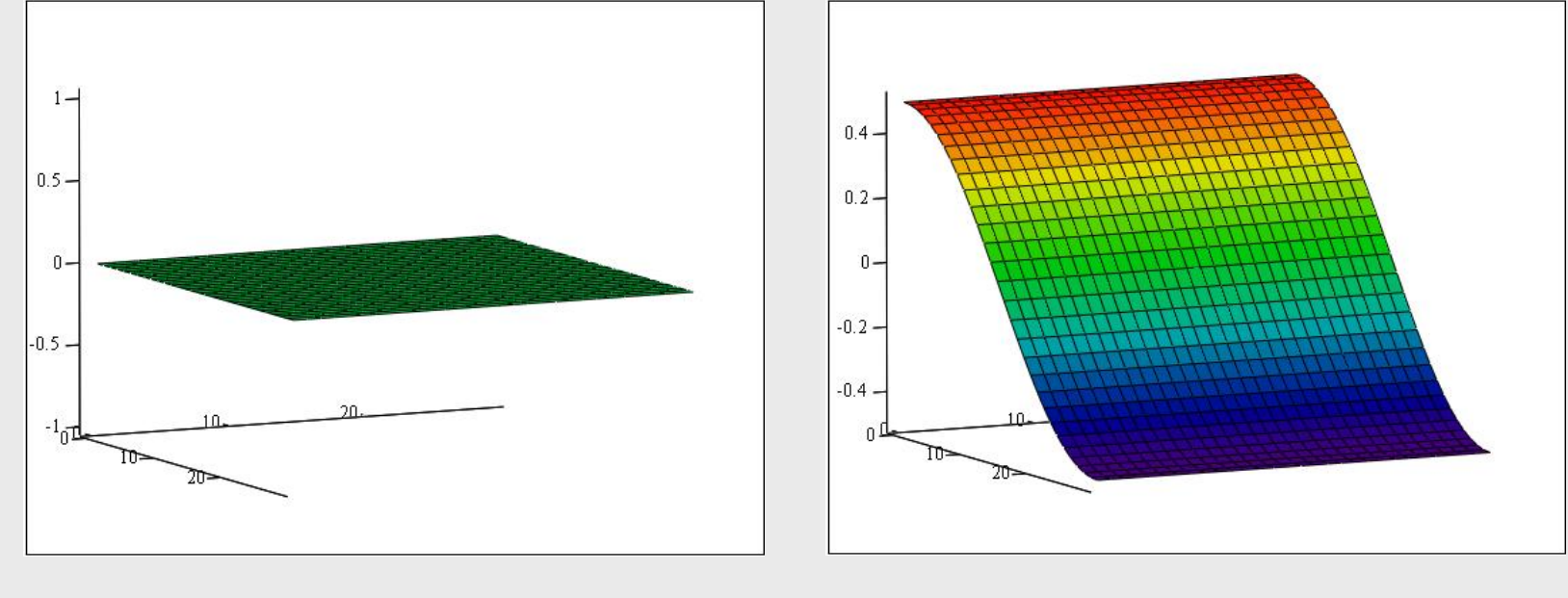

$$
f(x,y) := \frac{0}{2}
$$

 $f(x,y) := \frac{-\cos(x)}{2}$ 

**CS MSU Graphics & Media Lab (Video Group)** 

http://www.compression.ru/video/

# Алгоритм Алгоритм JPEG / Примеры DCT

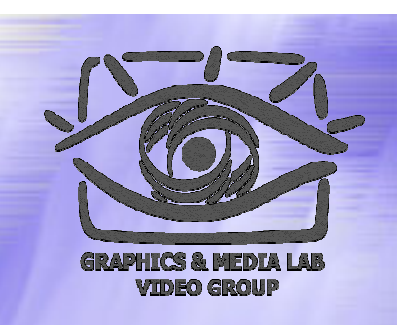

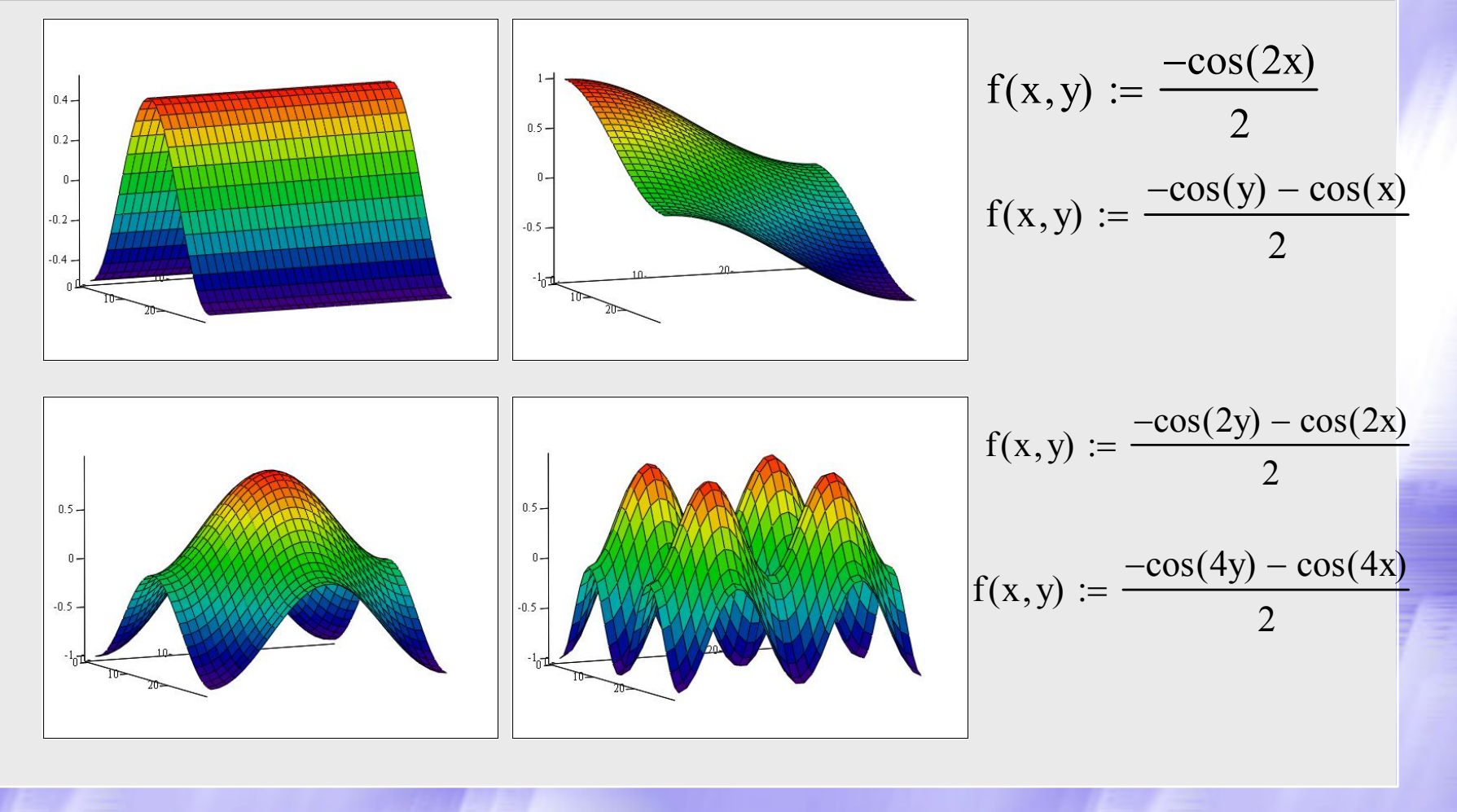

# Алгоритм Алгоритм JPEG / Характеристики

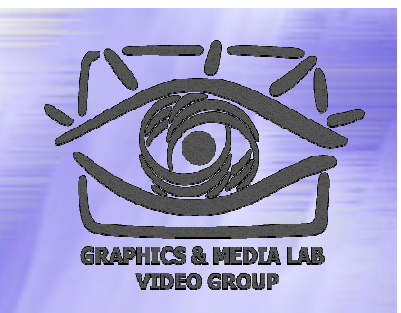

- **Коэффициенты компрессии:** 2-100 (Задается пользователем).
- **Класс изображений:** Полноцветные 24 битные изображения или изображения <sup>в</sup> градациях серого без резких переходов цветов (фотографии).
- **Симметричность:** 1
- **Характерные особенности:** В некоторых случаях, алгоритм создает "ореол" вокруг резких горизонтальных <sup>и</sup> вертикальных границ <sup>в</sup> изображении (эффект Гиббса). Кроме того, при высокой степени сжатия изображение распадается на блоки 8х8 пикселов.

#### Фрактальное Фрактальное сжатие

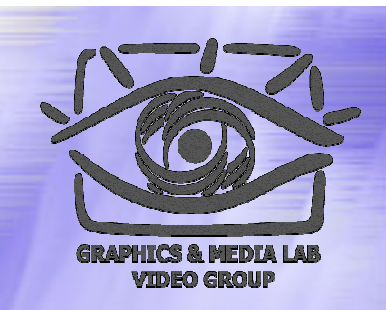

Фрактальная компрессия алгоритм **<sup>с</sup> потерей информации**, появившийся <sup>в</sup> 1992 году Он использует **аффинные**

**преобразования** для построения изображений, что позволяет очень компактнозадавать сложные структуры.

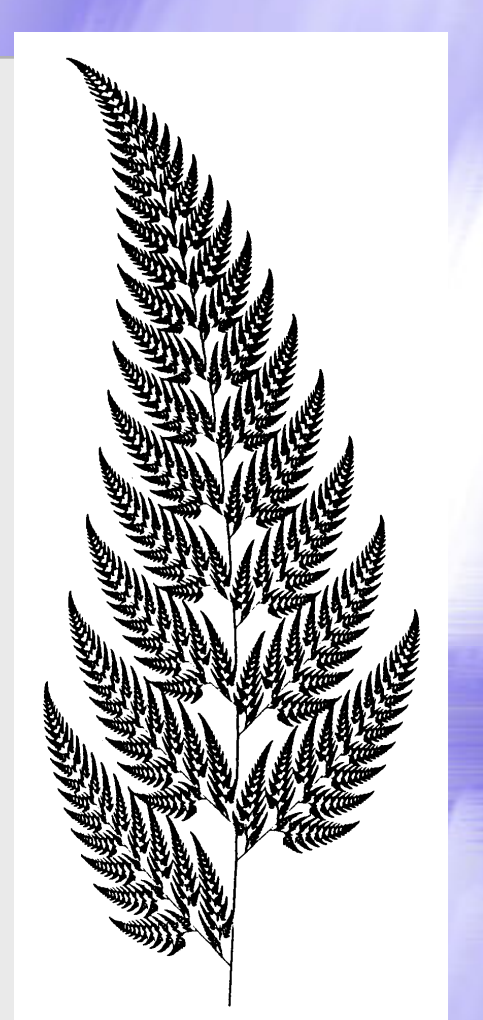

#### Пример самоподобия

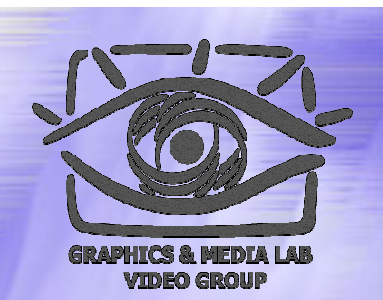

Папоротник Барнсли Состоит задается четырьмя аффинными преобразованиями

Изображение имеет четыре области, каждая из которых подобна изображению, <sup>и</sup> их объединение покрывает все изображение. (Стебель, Листья.)

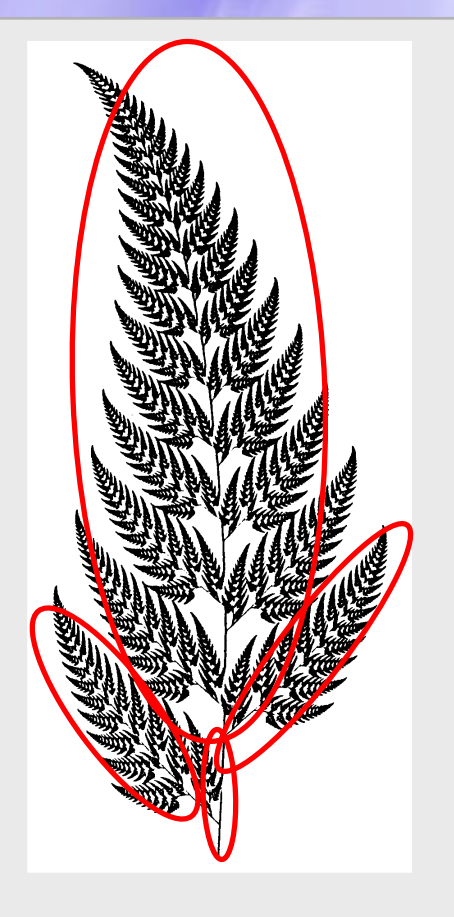

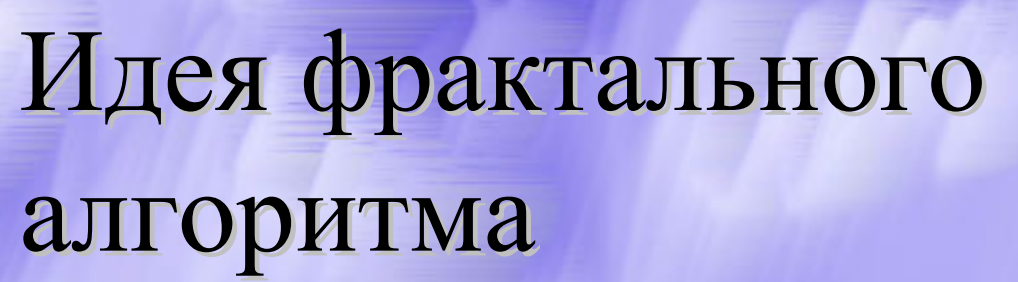

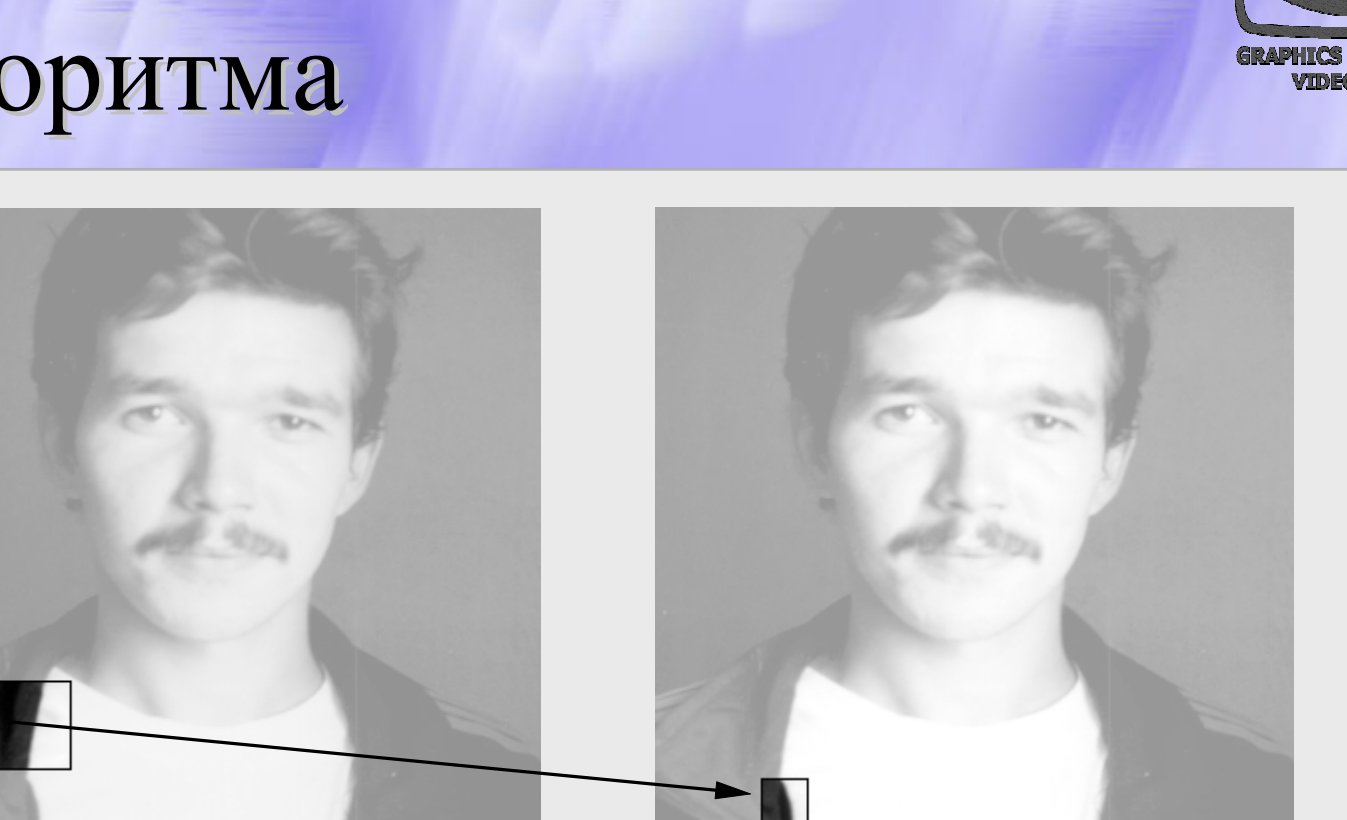

Сжатие осуществляется за счет поиска самоподобных участков <sup>в</sup> изображении

## Идея фрактального алгоритма

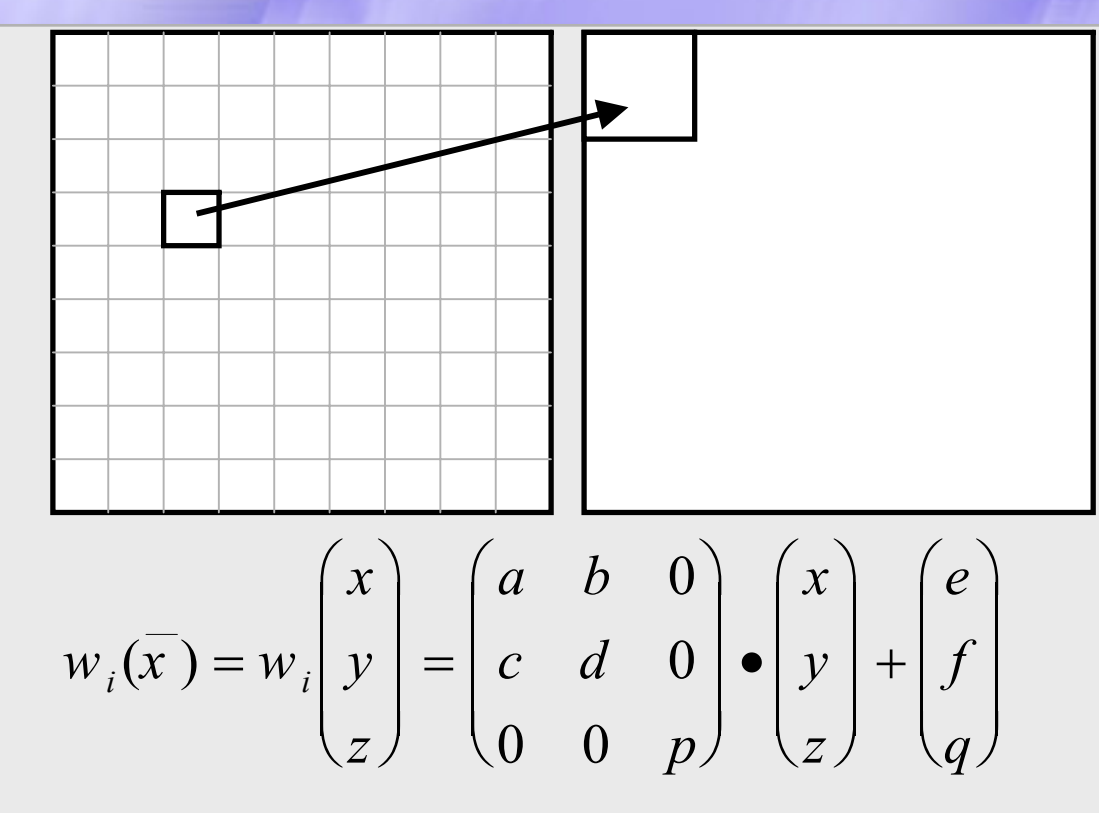

Для перевода участков один в другой используется аффинное преобразование

## Аффинное преобразование

![](_page_67_Picture_1.jpeg)

 $\bm{O}$ пределение. Преобразование  $\;\; w: R^{\,2} \rightarrow R^{\,2} \;$  , представимое в виде

$$
w(\overline{\tilde{o}}) = w \begin{pmatrix} x \\ y \end{pmatrix} = \begin{pmatrix} a & b \\ c & d \end{pmatrix} \cdot \begin{pmatrix} x \\ y \end{pmatrix} + \begin{pmatrix} e \\ f \end{pmatrix}
$$

где a, b, c, d, e, f действительные числа <sup>и</sup> называется двумерным аффинным преобразованием.

 $\bm{O}$ пределение. Преобразование  $\ \ w: R^3 \rightarrow R^3$  , представимое в виде  $w: R^> \rightarrow R$ 

$$
w(\overline{\delta}) = w \begin{pmatrix} x \\ y \\ z \end{pmatrix} = \begin{pmatrix} a & b & t \\ c & d & u \\ r & s & p \end{pmatrix} \cdot \begin{pmatrix} x \\ y \\ z \end{pmatrix} + \begin{pmatrix} e \\ f \\ q \end{pmatrix}
$$

где a, b, c, d, e, f, p, q, r, s, t, u действительные числа <sup>и</sup> называется трехмерным аффинным преобразованием.

#### Аттрактор и теорема о сжимающем преобразовании

![](_page_68_Picture_1.jpeg)

**Определение**. Пусть  $f: X \rightarrow X$  — преобразование в пространстве X. Точка  $x_f \in X$  такая, что  $f(x_f) = x_f$  называется неподвижной точкой (аттрактором) преобразования.

**Определение**. Преобразование  $f: X \rightarrow X$  в метрическом пространстве  $(X, d)$  называется сжимающим, если существует число s:  $0 \leq s < 1$ , Taken, The  $d(f(x), f(y)) \leq s \cdot d(x, y) \quad \forall x, y \in X$ 

Теорема. (О сжимающем преобразовании)

Пусть  $f: X \rightarrow X$  — сжимающее преобразование в полном метрическом пространстве  $(X, d)$ . Тогда существует в точности одна неподвижная точка  $x_f \in X$  этого преобразования, и для любой точки последовательность  $x \in X$   $\{f^n(x): n = 0,1,2...\}$  сходится к  $x_f$ .

#### Изображение и IFS

![](_page_69_Picture_1.jpeg)

**Определение.** Изображением называется функция S, определенная на единичном квадрате и принимающая значения от 0 до 1 или  $S(x, y) \in [0...1]$   $\forall x, y \in [0...1]$ 

**Определение**. Конечная совокупность  $W$  сжимающих трехмерных аффинных преобразований, определенных на областях, таких, что  $w_i(D_i) = R_i$  и  $R_i \cap R_j = \phi$   $\forall i \neq j$  называется системой итерируемых функций (IFS).

## Идея фрактального алгоритма алгоритма

![](_page_70_Picture_1.jpeg)

- Мы записываем <sup>в</sup> файл коэффициенты
- Если размер коэффициентов меньше размера исходного файла, мы получаем алгоритм сжатия

**Существенный недостаток — большое время сжатия. Т.е. на сжатие рисунка уходят часы на мощных компьютерах.**

## Поиск соответствий

![](_page_71_Picture_1.jpeg)

![](_page_71_Figure_2.jpeg)
#### Декомпрессор Декомпрессор

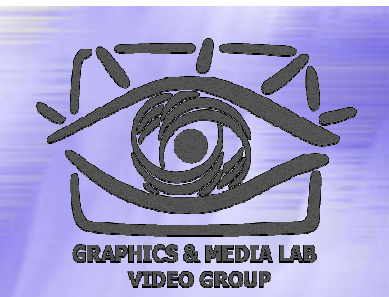

Читаем из файла коэффициенты всех блоков, и создаем изображение нужного размера (обычно черного цвета)

```
Until(Изображение не перестанет изменятся){
  For(every range (R)){
      D=image->CopyBlock(D_coord_for_R);
      For (every pixel(i, j) in the block{
             Rij = 0.75Dij + oR;} //Next pixel
  } //Next block
}//Until end
```
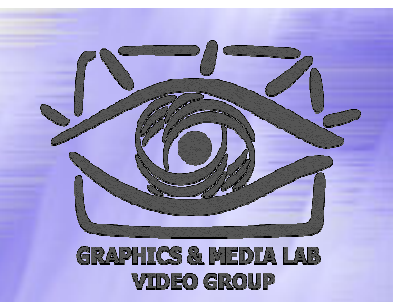

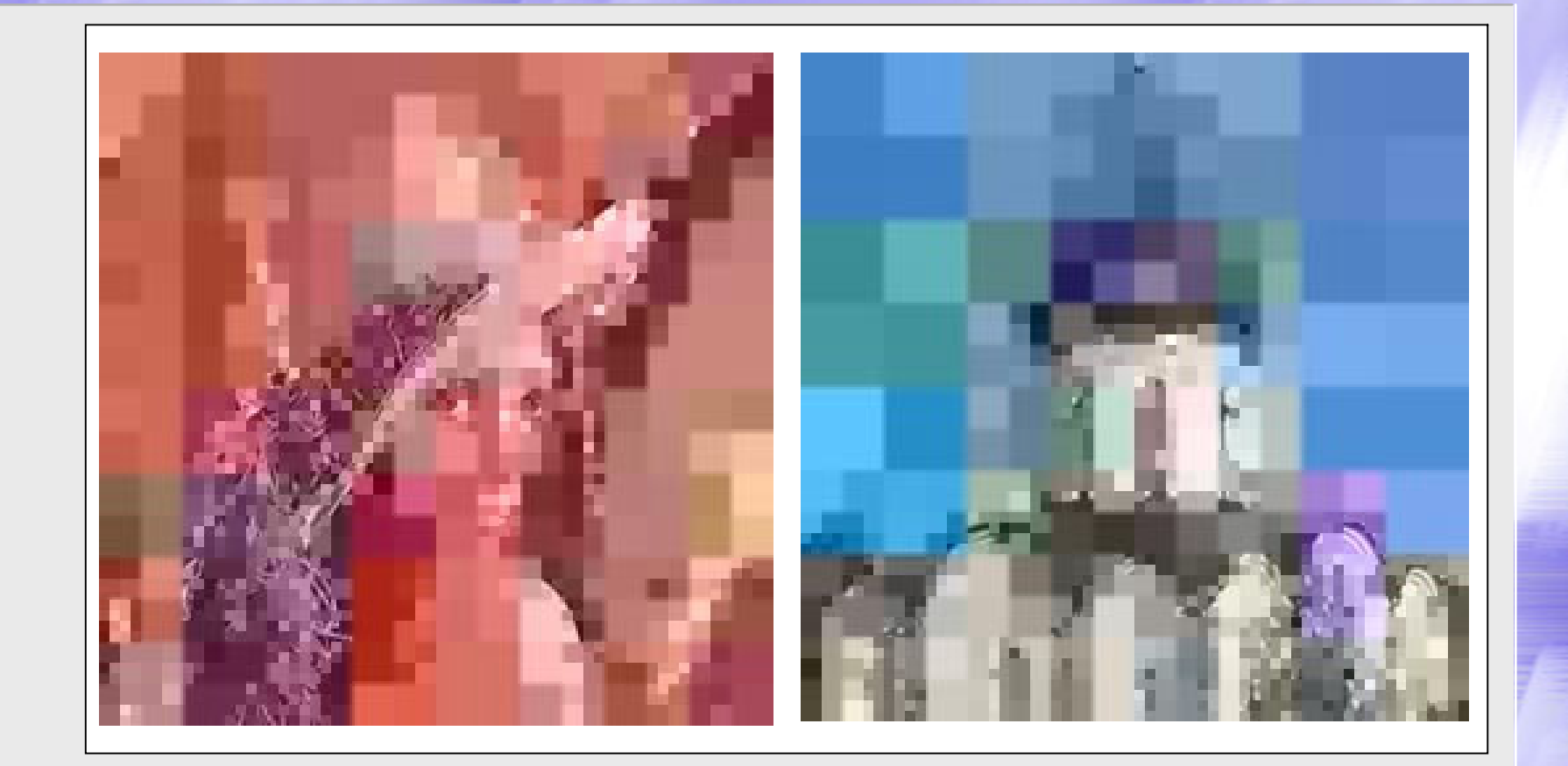

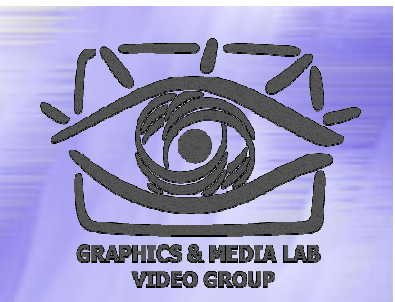

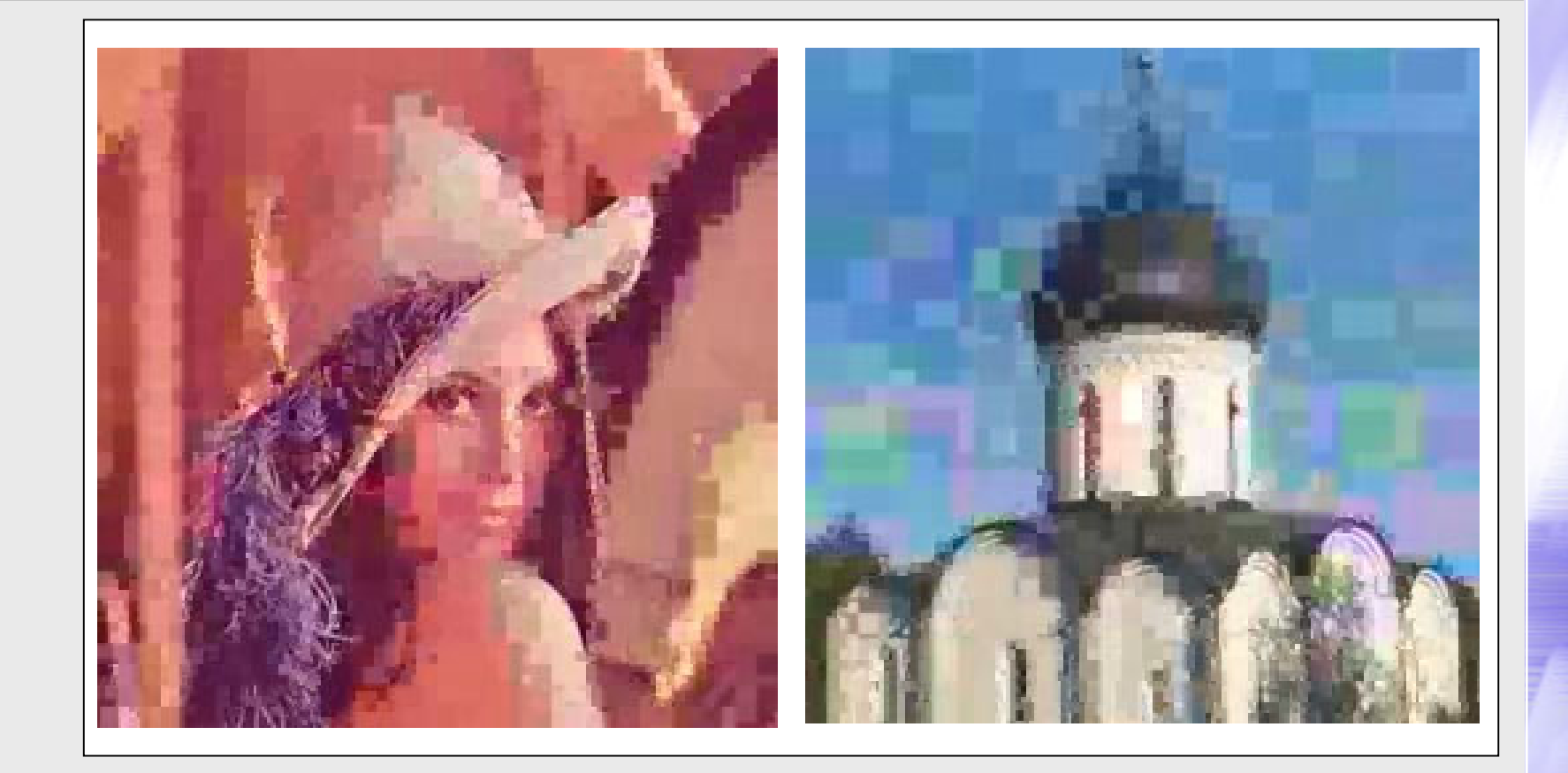

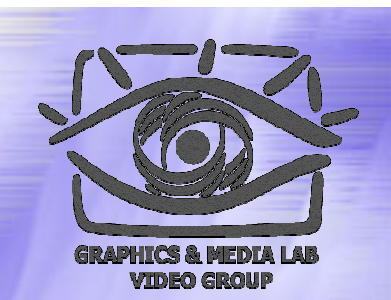

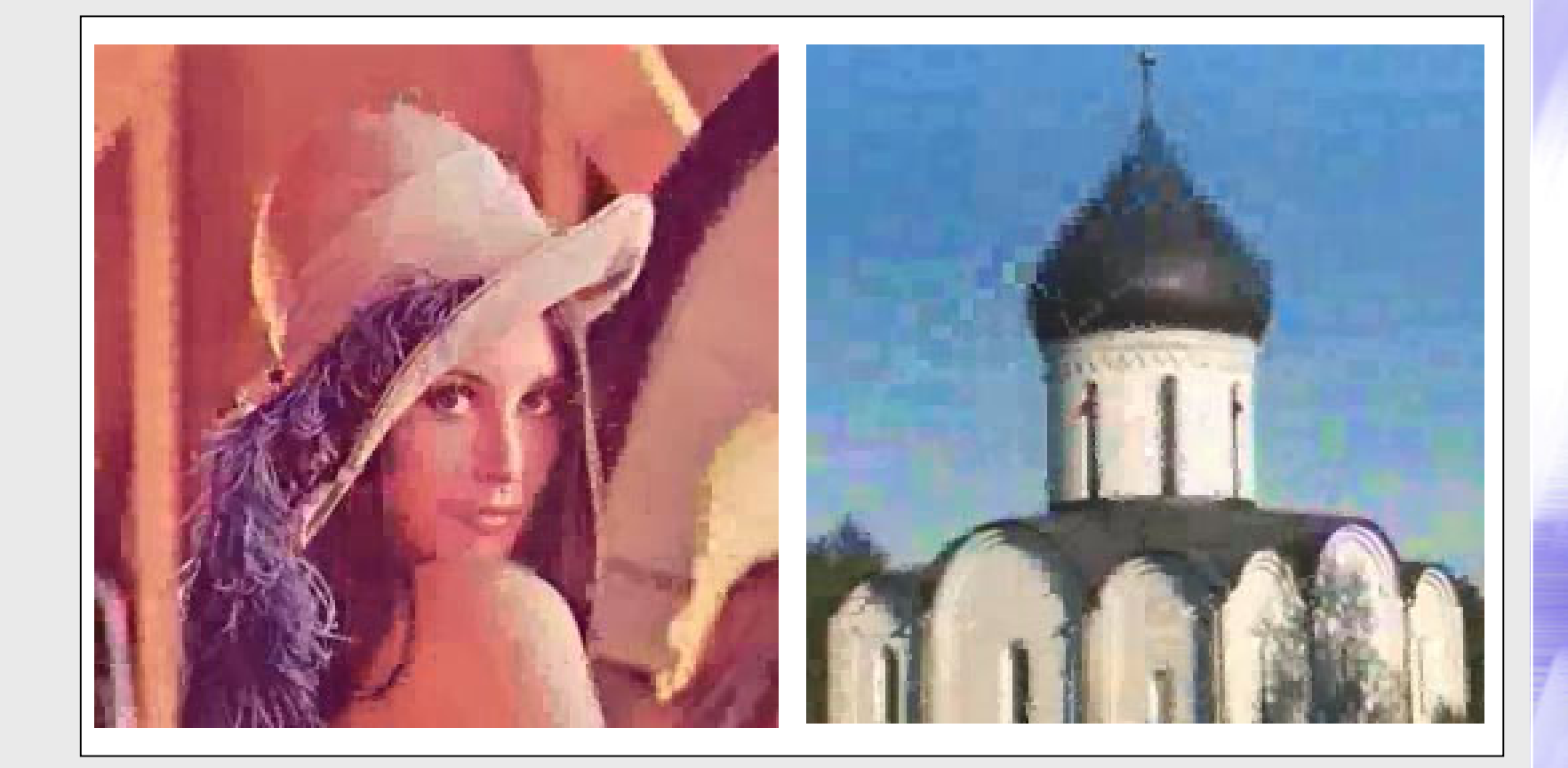

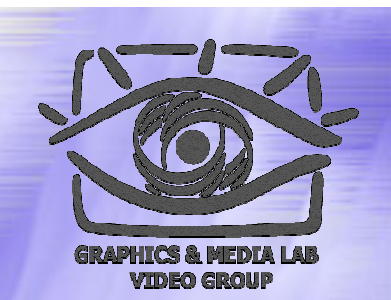

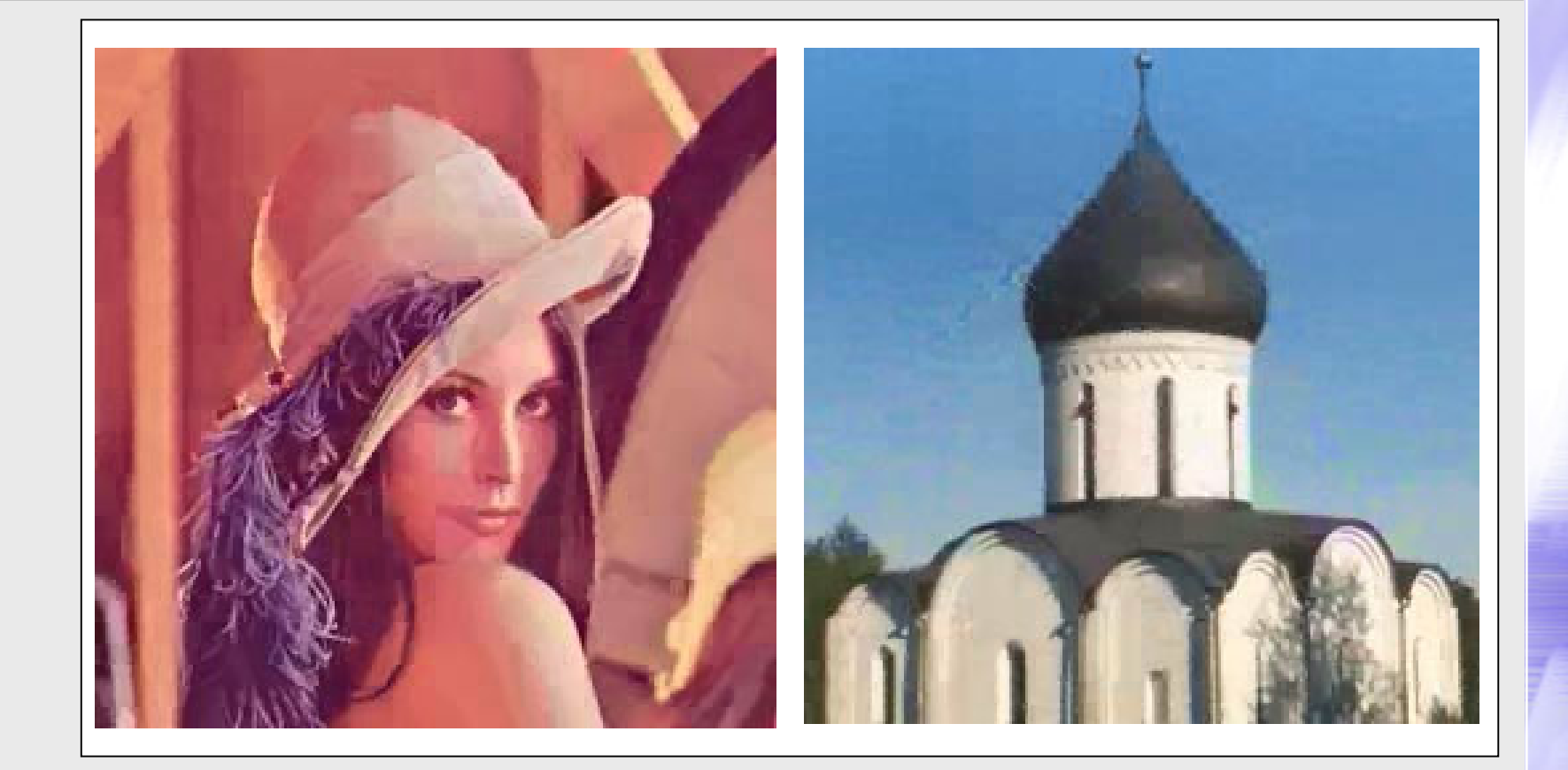

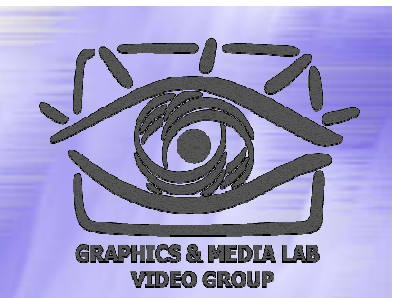

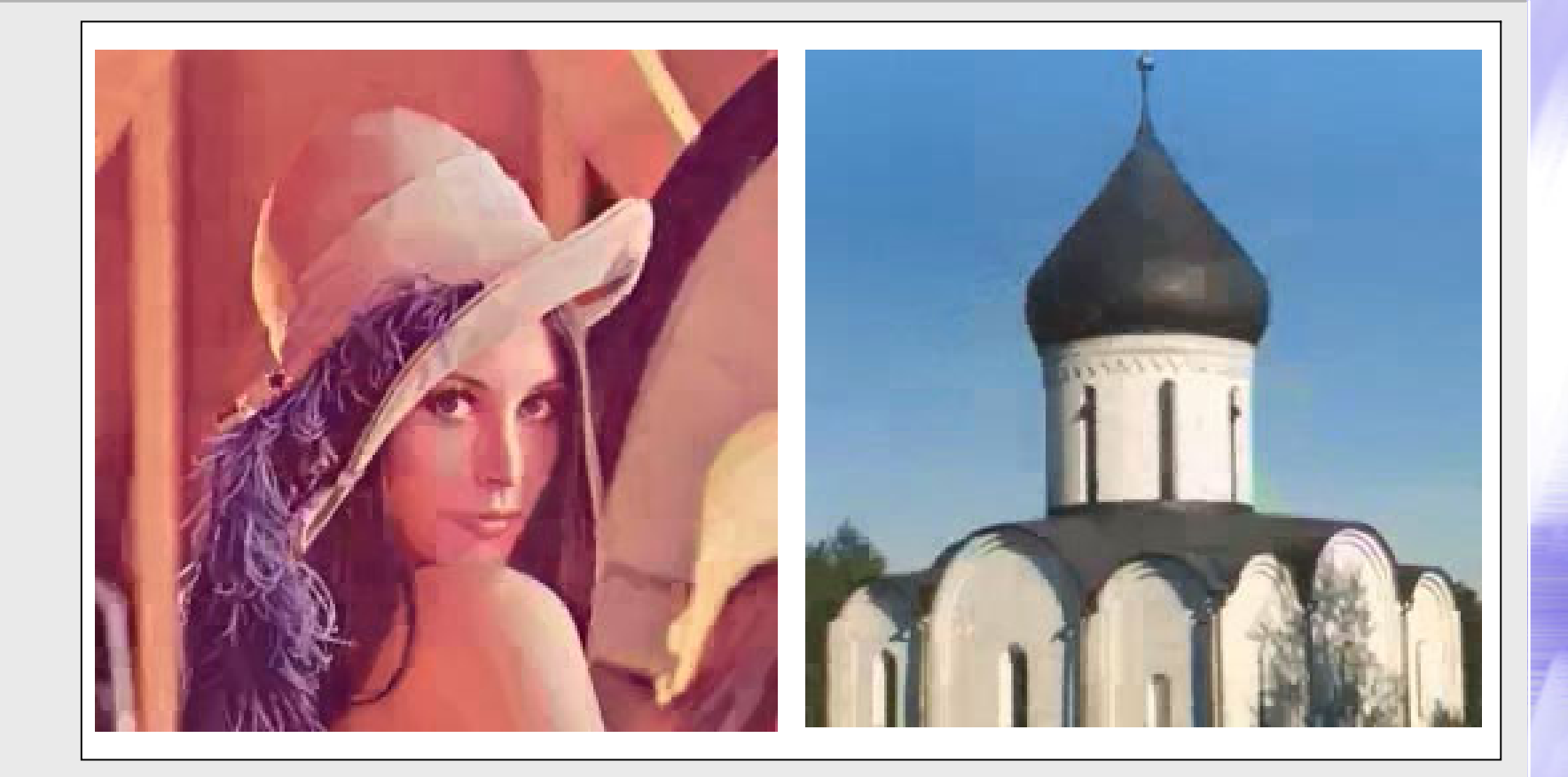

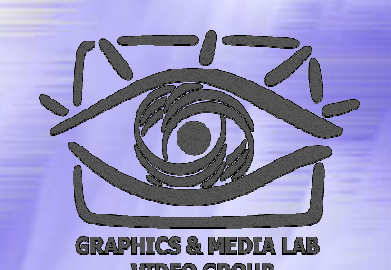

#### Примеры восстановления

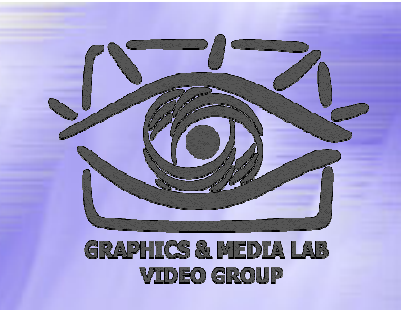

#### Пример восстановления

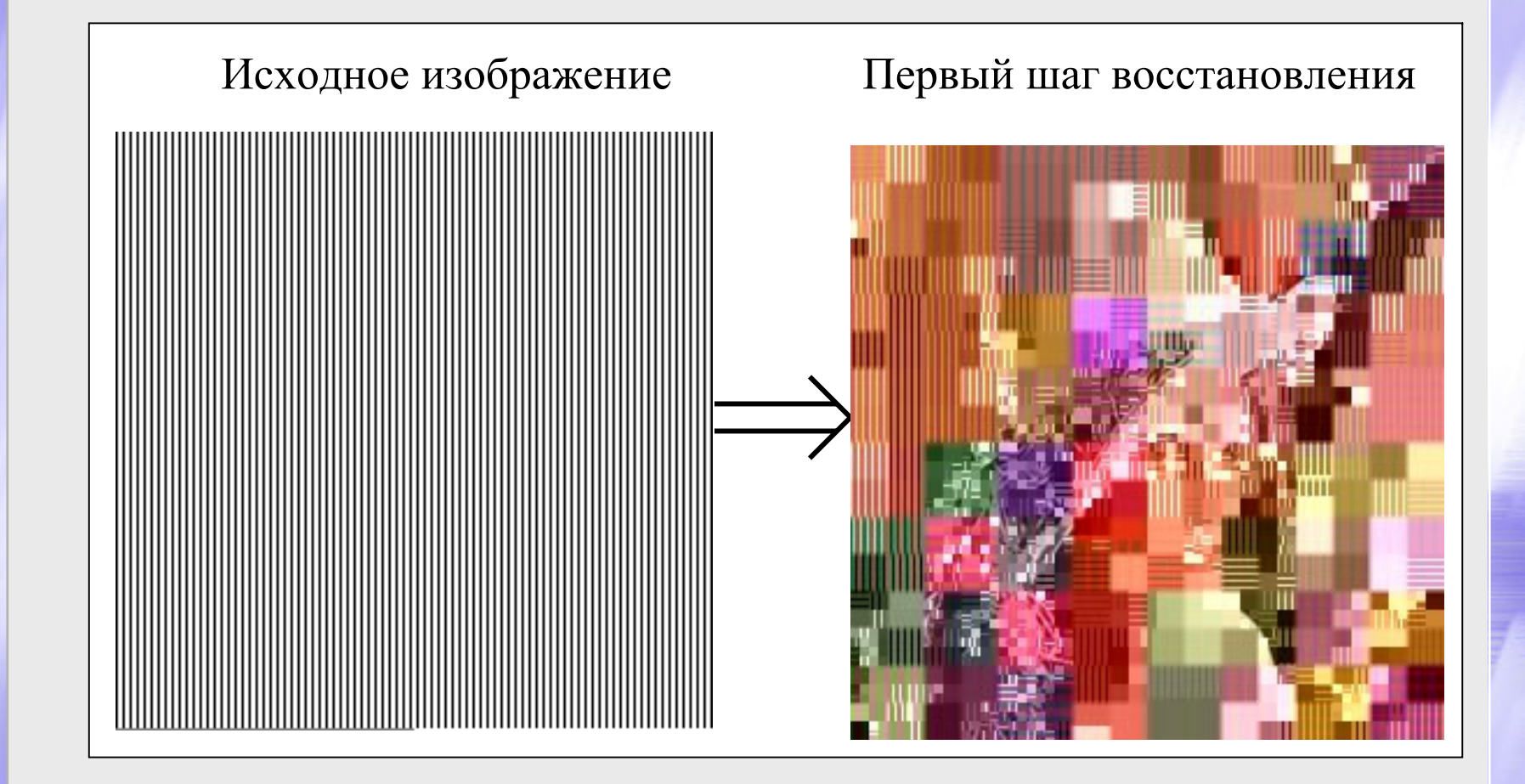

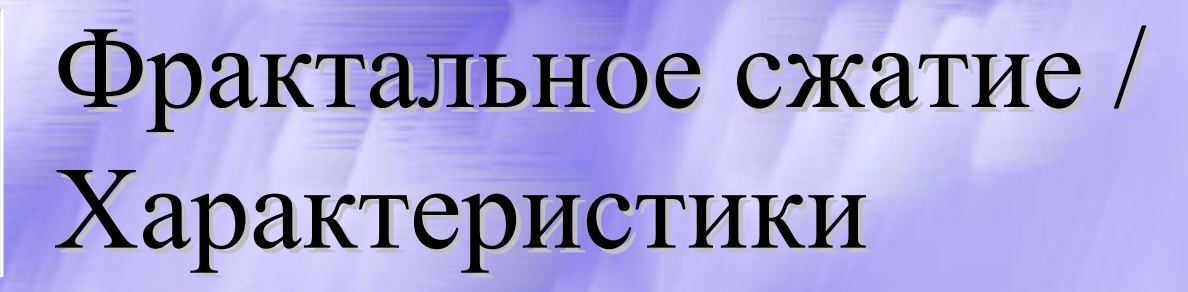

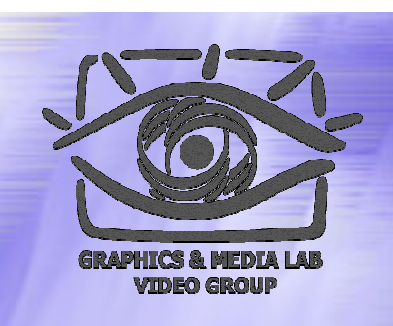

- z **Коэффициенты компрессии:** От 2 до 100 раз.
- z **Класс изображений:** 24-битные <sup>и</sup> 8-битные grayscale изображения.
- z **Симметричность:** Существенно несимметричен. Коэффициент несимметричности достигает 10000.

# **СЖАТИЕ ИЗОБРАЖЕНИЙ ИЗОБРАЖЕНИЙ**

#### *JPEG-2000 Сравнение с JPEG*

#### JPEG 2000

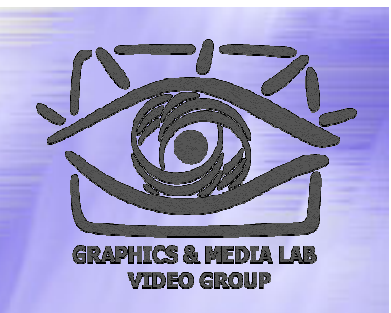

Алгоритм JPEG 2000 разработан той же группой экспертов <sup>в</sup> области фотографии, что <sup>и</sup> JPEG. Формирование JPEG как международного стандарта было закончено <sup>в</sup> 1992 году. В 1997 стало ясно, что необходим новый, более гибкий <sup>и</sup> мощный стандарт, который <sup>и</sup> был доработан <sup>к</sup> зиме 2000 года.

### JPEG 2000 / Идея алгоритма

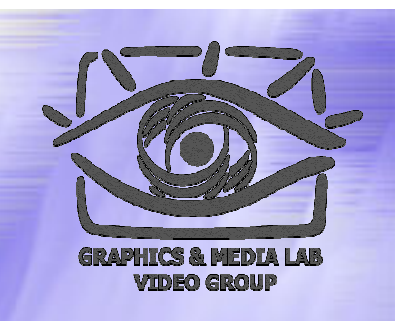

Базовая схема JPEG-2000 очень похожа на базовую схему JPEG. Отличия заключаются <sup>в</sup> следующем:

- 1) Вместо дискретного косинусного преобразования (DCT) используется дискретное вэйвлет-преобразование (DWT).
- 2) Вместо кодирования по Хаффману используется арифметическое сжатие.
- 3) В алгоритм изначально заложено управление качеством областей изображения.
- 4) Не используется уменьшение разрешения цветоразностных компонент U <sup>и</sup> V.
- 5) Кодирование <sup>с</sup> явным заданием требуемого размера на ряду <sup>с</sup> традиционным метод кодирования по качеству.
- 6) Поддержка сжатия без потерь. Поддержка сжатия однобитных (2-цветных) изображений
- 7) На уровне формата поддерживается прозрачность.

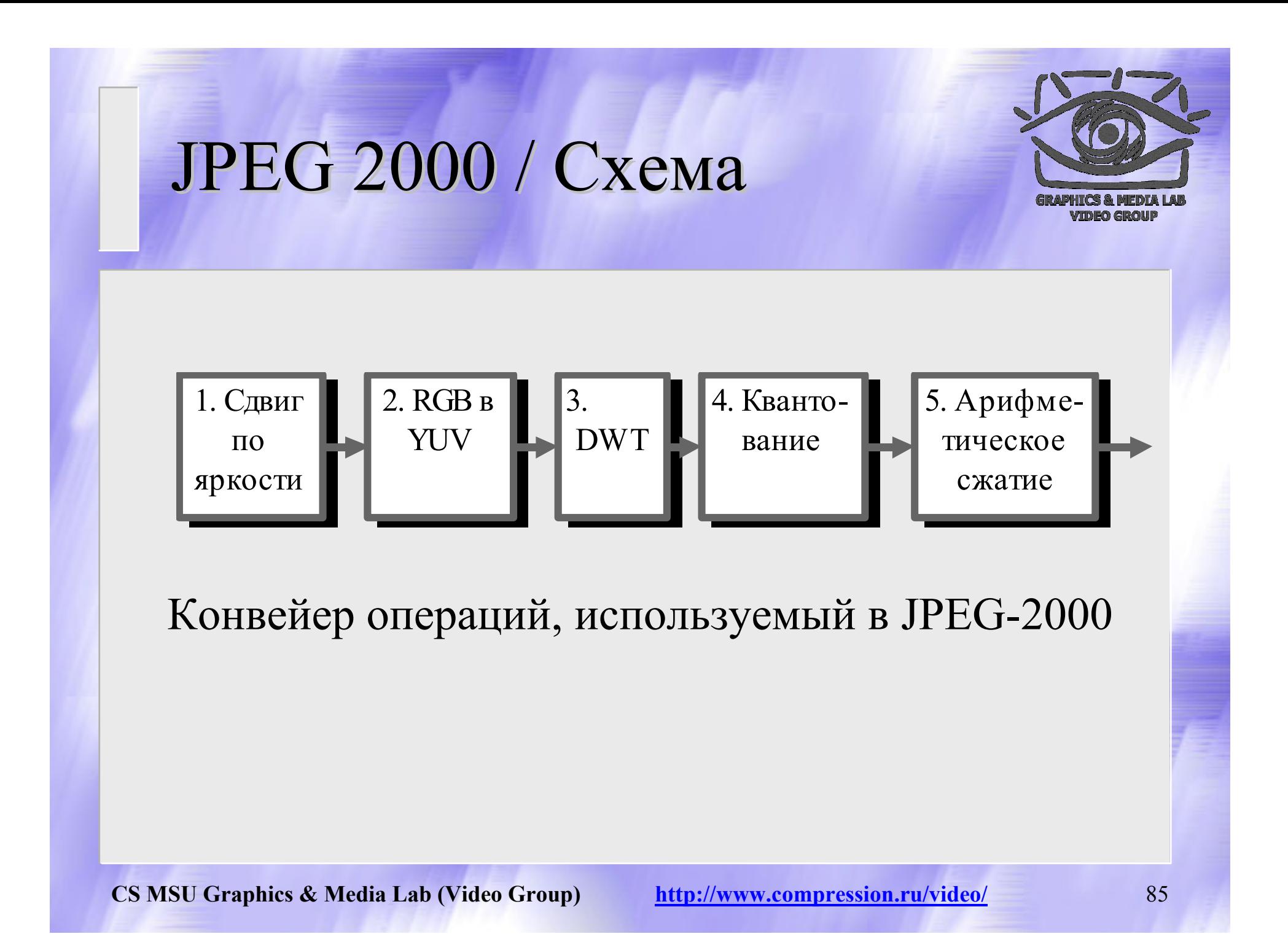

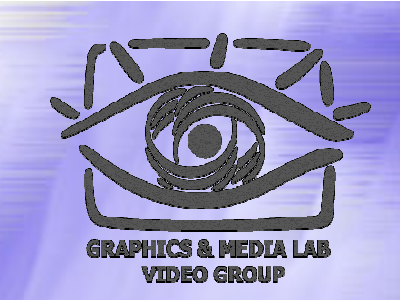

#### JPEG 2000 / RGB <sup>в</sup> YUV

Этот шаг аналогичен JPEG (см. матрицы преобразования <sup>в</sup> описании JPEG), за тем исключением, что кроме преобразования с потерями предусмотрено также <sup>и</sup> преобразование без потерь.

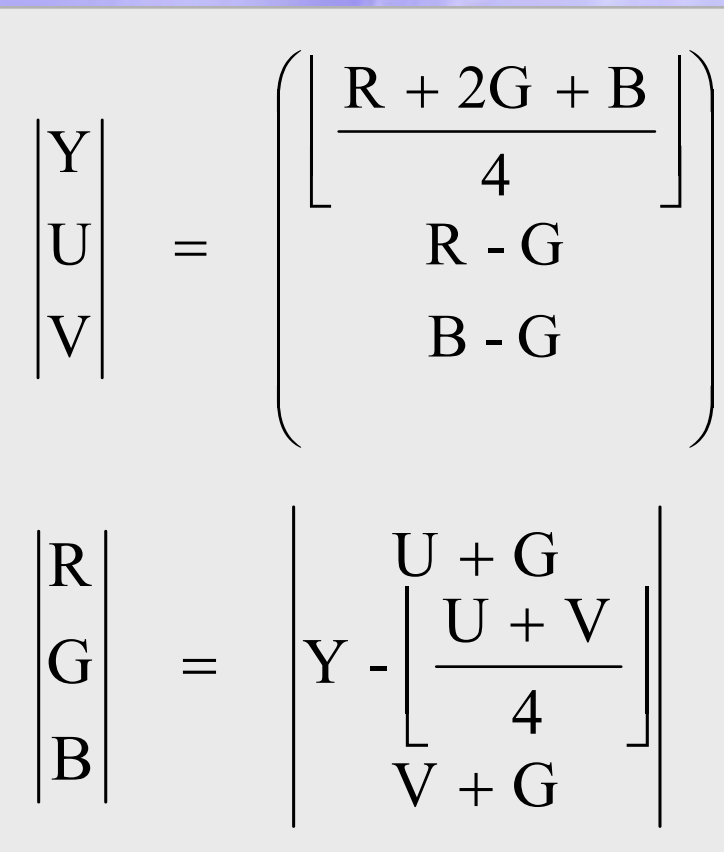

#### JPEG 2000 / DWT

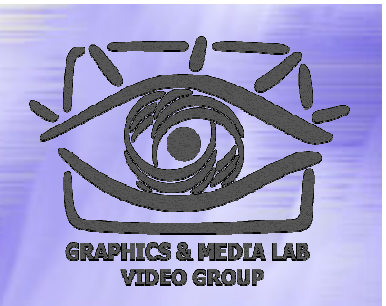

В одномерном случае применение DWT – это «обычная фильтрация». Из строки *<sup>x</sup>*мы получаем строку  $\boldsymbol{y}$  по приведенным формулам*.*  $y_{\text{output}}(2n) = \sum_{i=1}^{N-1} x_{\text{input}}(j) \cdot h_{H}(j-2n)$ 

$$
y_{\text{output}} (2n + 1) = \sum_{j=0}^{N-1} x_{\text{input}} (j) \cdot h_L (j - 2n - 1)
$$

 $=$   $\sum X_{i_{\text{max}}}$  ( / )  $\cdot$  //<sub>II</sub> ( /  $(2n) = \sum_{i=1}^{N-1} x_{input}(j) \cdot h_{H}(j-2n)$ 

 $\sum$ 

В двумерном случае мы сначала применяем эти формулы по всем строкам изображения, <sup>а</sup> потом по всем столбцам.

#### JPEG 2000 / DWT коэффициенты

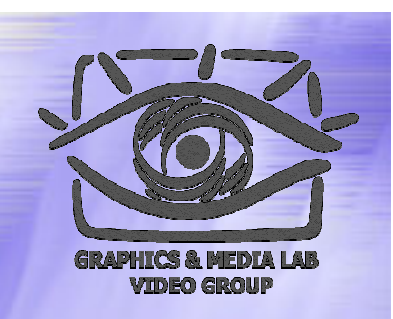

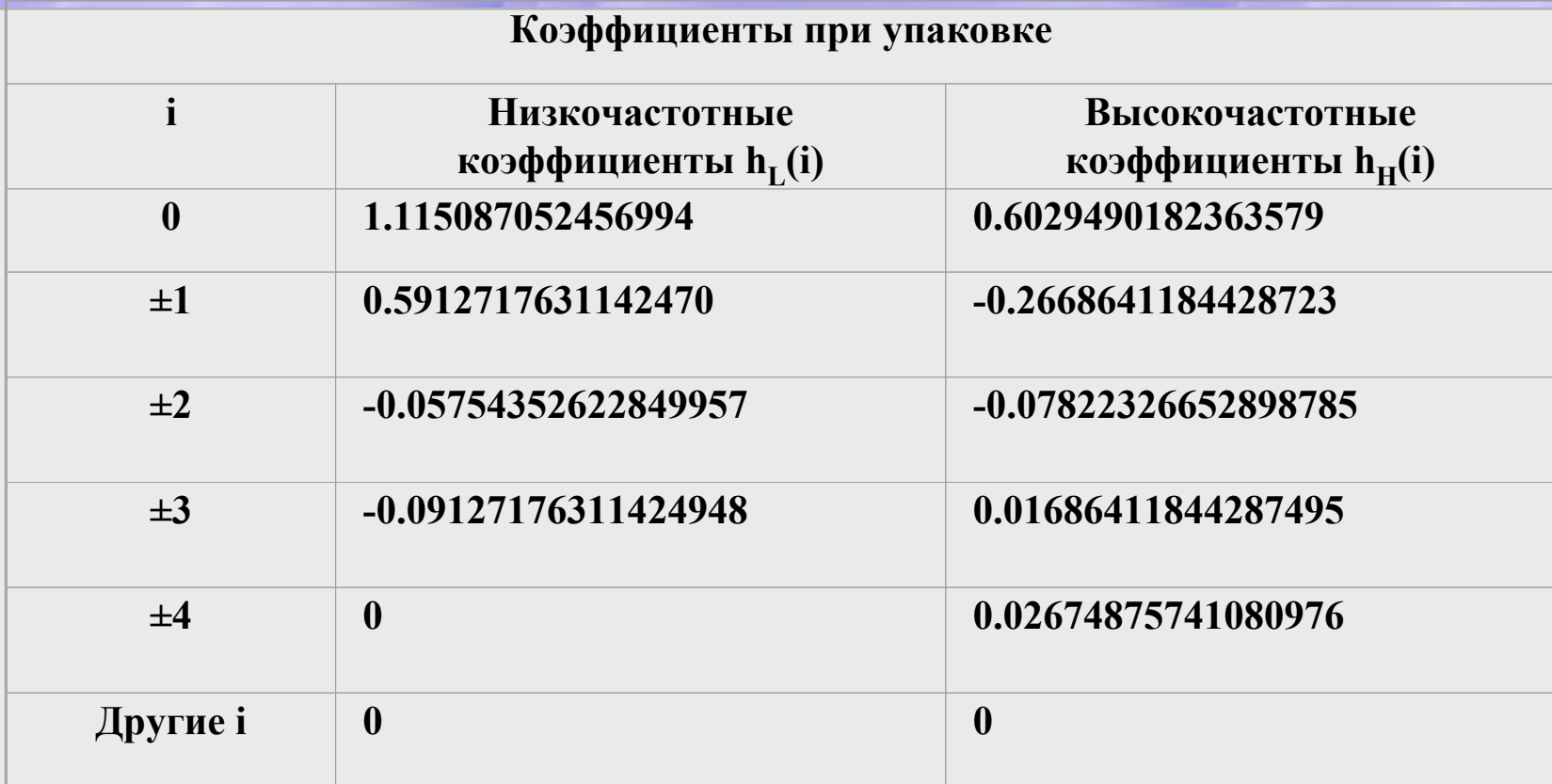

коэффициенты '9/7' DWT при сжатии <sup>с</sup> потерями

### JPEG 2000 / DWT коэффициенты коэффициенты (без потерь)

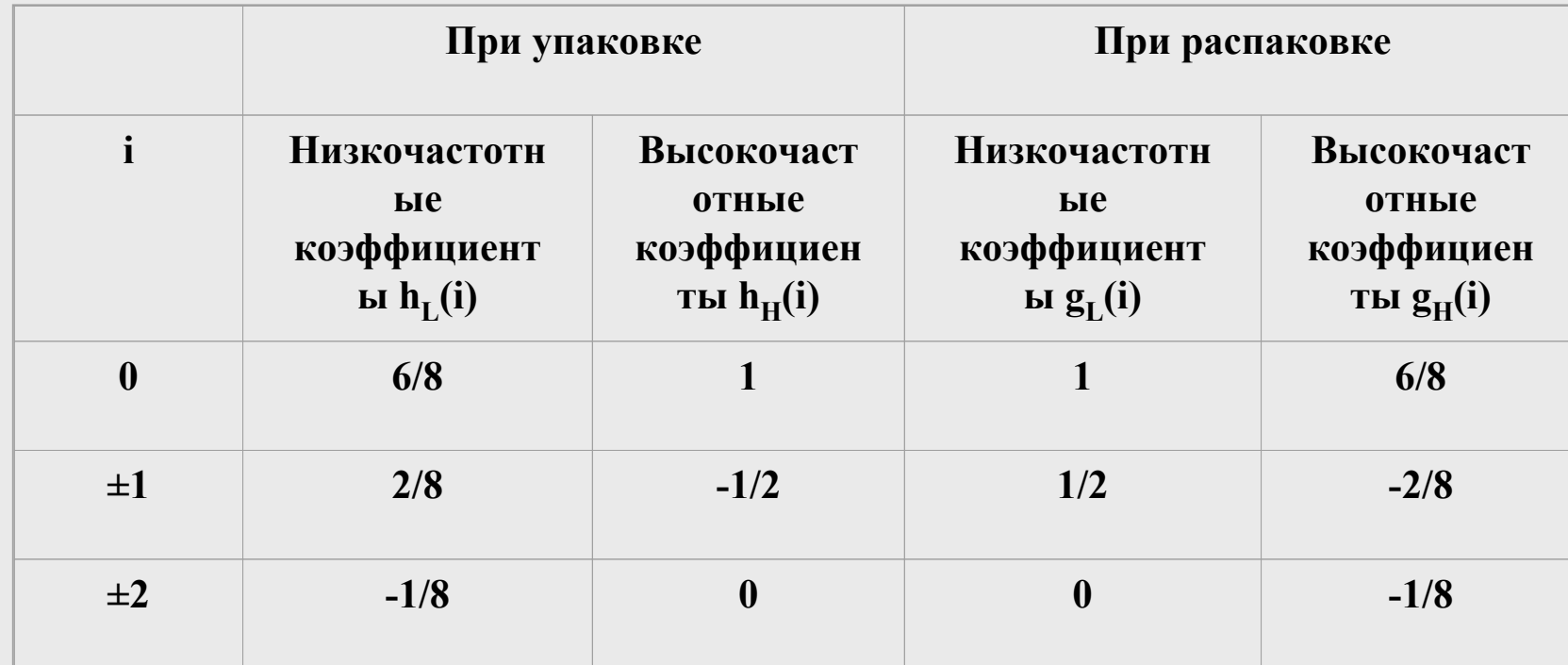

Коэффициенты '5/3' DWT при сжатии без потерь

#### JPEG 2000 / DWT без потерь

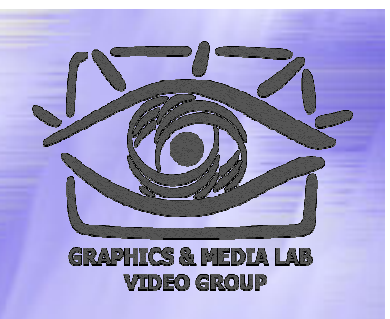

Поскольку большинство  $h_l(i)$ , кроме окрестности *i*=0, равны 0, то можно переписать приведенные формулы короче:

$$
y_{out}(2n) = \frac{-x_{in}(2n-1) + 2 \cdot x_{in}(2n) + 6 \cdot x_{in}(2n+1) + 2 \cdot x_{in}(2n+2) - x_{in}(2n+3)}{8}
$$

$$
y_{out}(2n+1) = -\frac{x_{in}(2n)}{2} + x_{in}(2n+1) - \frac{x_{in}(2n+2)}{2}
$$

А потом еще <sup>и</sup> упросить, как:

$$
y_{out}(2n+1) = x_{in}(2n+1) - \left[ \frac{x_{in}(2n) + x_{in}(2n+2)}{2} \right]
$$
  

$$
y_{out}(2n) = x_{in}(2n) + \left[ \frac{y_{out}(2n-1) + y_{out}(2n+1) + 2}{4} \right]
$$

#### JPEG 2000 / DWT – края

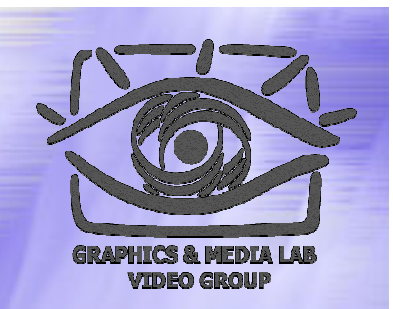

Применение DWT на краях изображения:

# Е Д Г В Б А Б В Г Д Е Д Г В Б А

Симметричное расширение изображения (яркости АБ…Е) по строке вправо <sup>и</sup> влево

#### JPEG 2000 / DWT – Пример

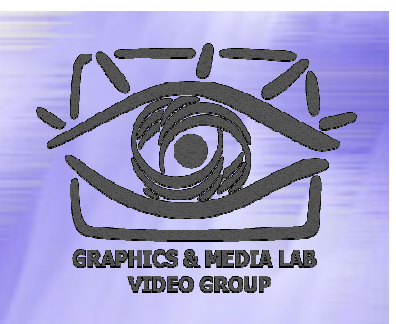

Пусть мы преобразуем строку из 10 пикселов. Расширим ее значения вправо <sup>и</sup> влево <sup>и</sup> применим DWT преобразование:

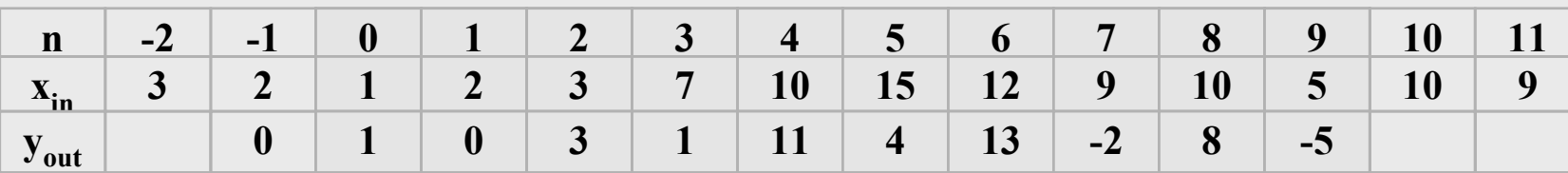

Получившаяся строка 1, 0, 3, 1, 11, 4, 13, -2, 8, -5 полностью <sup>и</sup> однозначно задает исходные данные. Обратное преобразование

ocyществляется по:<br> $x_{out}(2n) = y_{out}(2n) - \left[ \frac{y_{out}(2n-1) + y_{out}(2n+1) + 2}{4} \right]$  $x_{out}(2n+1) = y_{out}(2n+1) + \left[ \frac{x_{out}(2n) + x_{out}(2n+2)}{2} \right]$ **n -2 -1 0 1 2 3 4 5 6 7 8 9 10 11**  $$  **<sup>0</sup> <sup>1</sup> <sup>0</sup> <sup>3</sup> <sup>1</sup> <sup>11</sup> <sup>4</sup> <sup>13</sup> -2 <sup>8</sup> -5 <sup>8</sup> -2**  $\mathbf{X}_{\text{out}}$ **<sup>1</sup> <sup>2</sup> <sup>3</sup> <sup>7</sup> <sup>10</sup> <sup>15</sup> <sup>12</sup> <sup>9</sup> <sup>10</sup> <sup>5</sup> <sup>10</sup>**

#### JPEG 2000 / Изменение качества областей

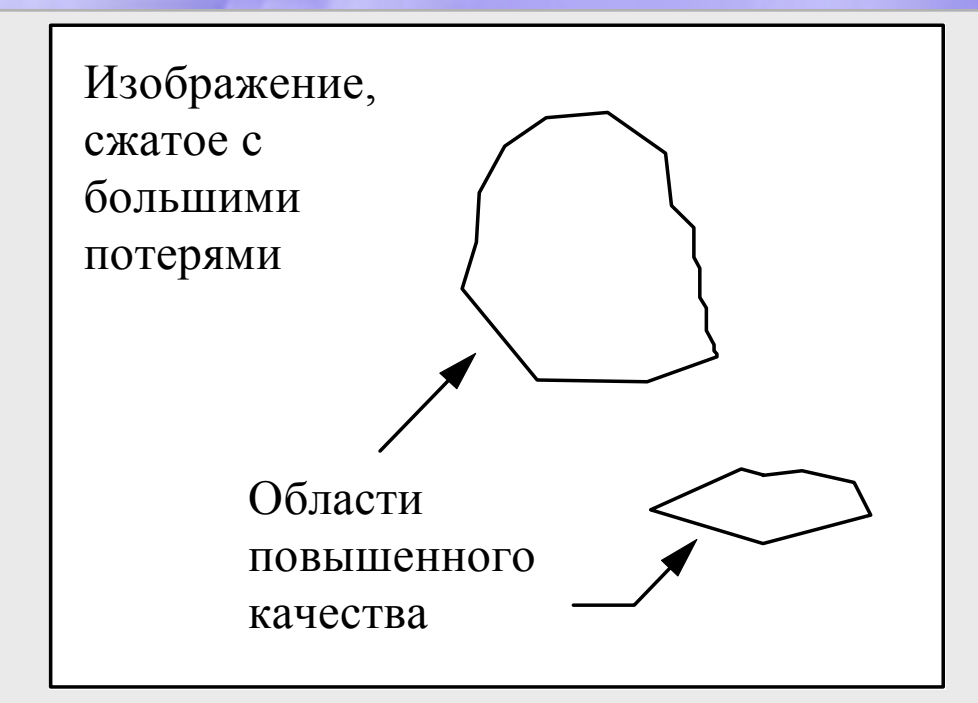

Когда практически достигнут предел сжатия изображения <sup>в</sup> целом <sup>и</sup> различные методы дают очень небольшой выигрыш, мы можем существенно (<sup>в</sup> разы) увеличить степень сжатия за счет изменения качества разных участков изображения.

#### Сравнение этапа сжатия без потерь JPEG <sup>и</sup> JPEG-2000

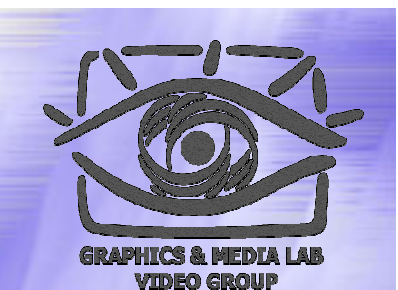

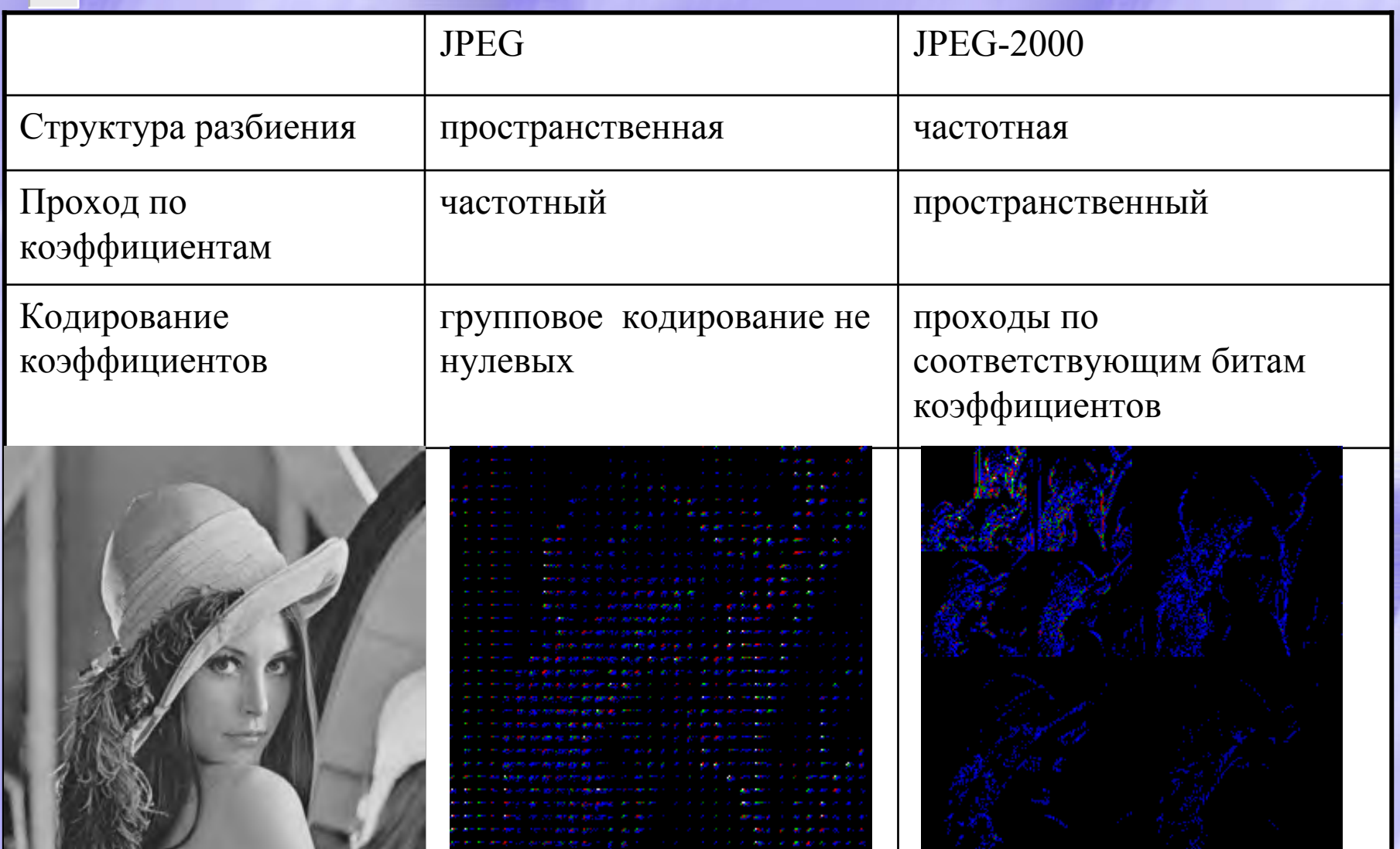

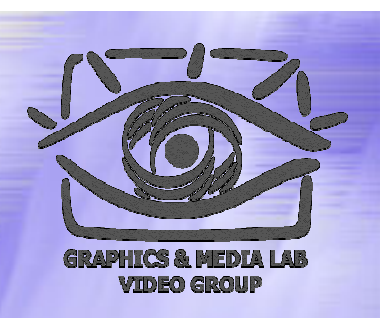

- Разбиение DWT-пространства на одинаковые блоки, по умолчанию размером 64х64
	- Каждый блок кодируется не зависимо от других
	- В отличие от EZW и SPIHT (set partitioning in hierarchical trees) межуровневые зависимости не учитываются
- Кодирование одной битовой плоскости одного блока осуществляется <sup>в</sup> три этапа:
	- Кодирование старших бит
	- Уточняющий проход
	- $\bullet$ Очищающий проход

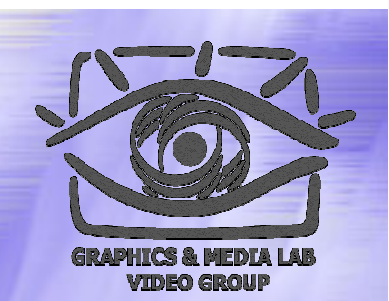

- Для каждого прохода используется бинарное **адаптивное арифметическое** кодирование <sup>и</sup> **контекстное моделирование**:
	- **Арифметическое** кодирование позволяет кодировать символы <sup>с</sup> произвольным распределением вероятности (не только равных степени двойки как у таблиц Хаффмана)
	- $\bullet$  **Адаптивность** позволяет задавать распределение вероятностей исходя из статистики уже закодированных данных
	- **Контекстное моделирование** позволяет использовать закономерности между <sup>и</sup> внутри потоков данных, путем использования различных вероятностных таблиц для разных 'контекстов'

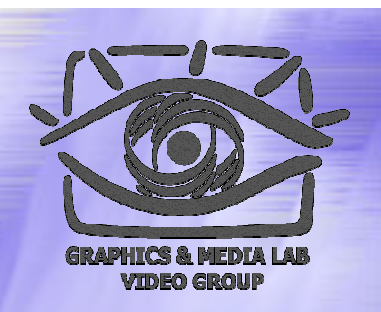

- Кодирование старших бит
	- Кодирование предсказанных и при подтверждении гипотезы, кодирование знака
	- Контекст при кодирования значимости:
		- значимость соседних 8-ми связанных коэффициентов
		- Тип бэнда: LL,LH,HL,HH
	- Контекст при кодирования знака:
		- Значимость <sup>и</sup> знаки 4-<sup>х</sup> связанных коэффициентов

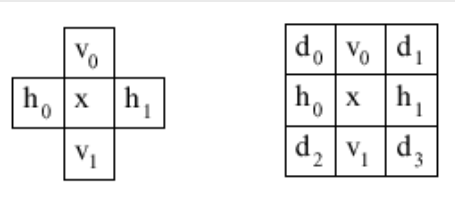

4-х <sup>и</sup> 8-мисвязность

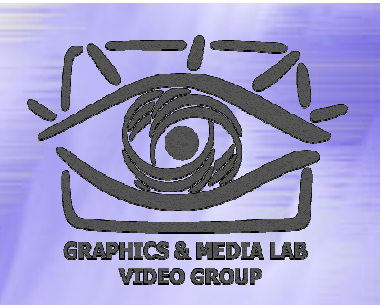

- Уточняющий проход:
	- Кодирование существенных битов расположенных ниже первого
	- Контекст для бита:
		- 'Это второй по важности бит?'
		- Значимость 8-ми связанных коэффицентов
- Очищающий проход:
	- Кодирование не предсказанных, но существенных битов

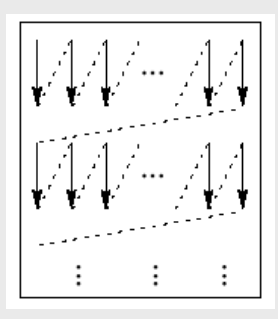

#### Порядок обхода

#### JPEG-2000 / Кодирование: Внешний цикл

- Цель: записать <sup>в</sup> поток результаты кодирования битовых плоскостей
	- $\bullet\,$ Единица потока пакет. Пакет компрессированный проход одной битовой плоскости одного блока
	- Сортировка пакетов в соответствии с выбранной стратегией:
		- Слой-разрешение-компонента-позиция: возможность прогрессивной визуализации
		- Разрешение-слой-компонента-позиция: прогрессивная восстановление по разрешению
		- Другие три сценария

# JPEG-2000 / Изменение качества областей

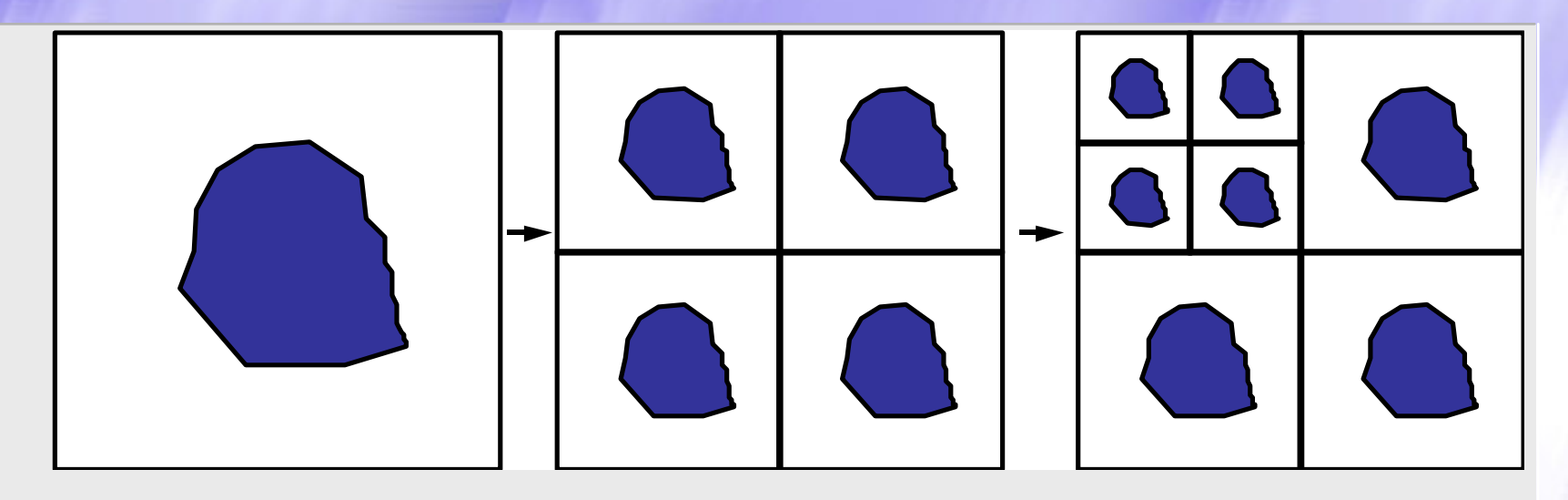

В JPEG-2000 используется неявное представление бинарной маски, внутри которой точность квантования коэффициентов другая нежели вне её. Метод представления <sup>и</sup> компрессии маски будет описан позже.

#### ЈРЕG-2000 / Алгоритм изменения качества областей

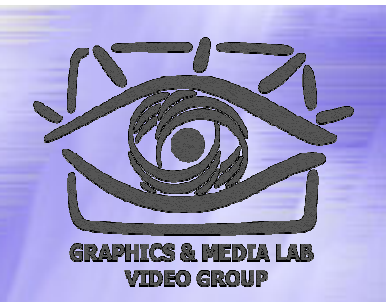

- Изменение качества выделенных областей
	- При кодировании:
		- Разделение битовой маски на выделенные <sup>и</sup> принадлежащие фону
		- Достаточный сдвиг (умножение на степень двойки) выделенных коэффициентов на N, что бы биты выделенного изображения <sup>и</sup> фона не пересекались
	- При декодировании:
		- $\blacklozenge$  После распаковки, все коэффициенты большие  $2^{\wedge}N$ сдвигаются направо на N
	- Плюсы такого подхода:
		- Нет необходимости явного хранения бинарной маски

#### ЈРЕG-2000 / Пресеты квантования

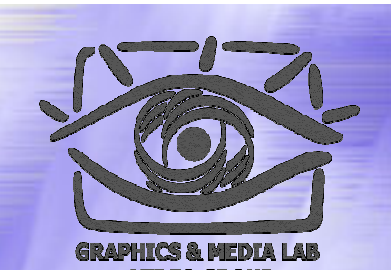

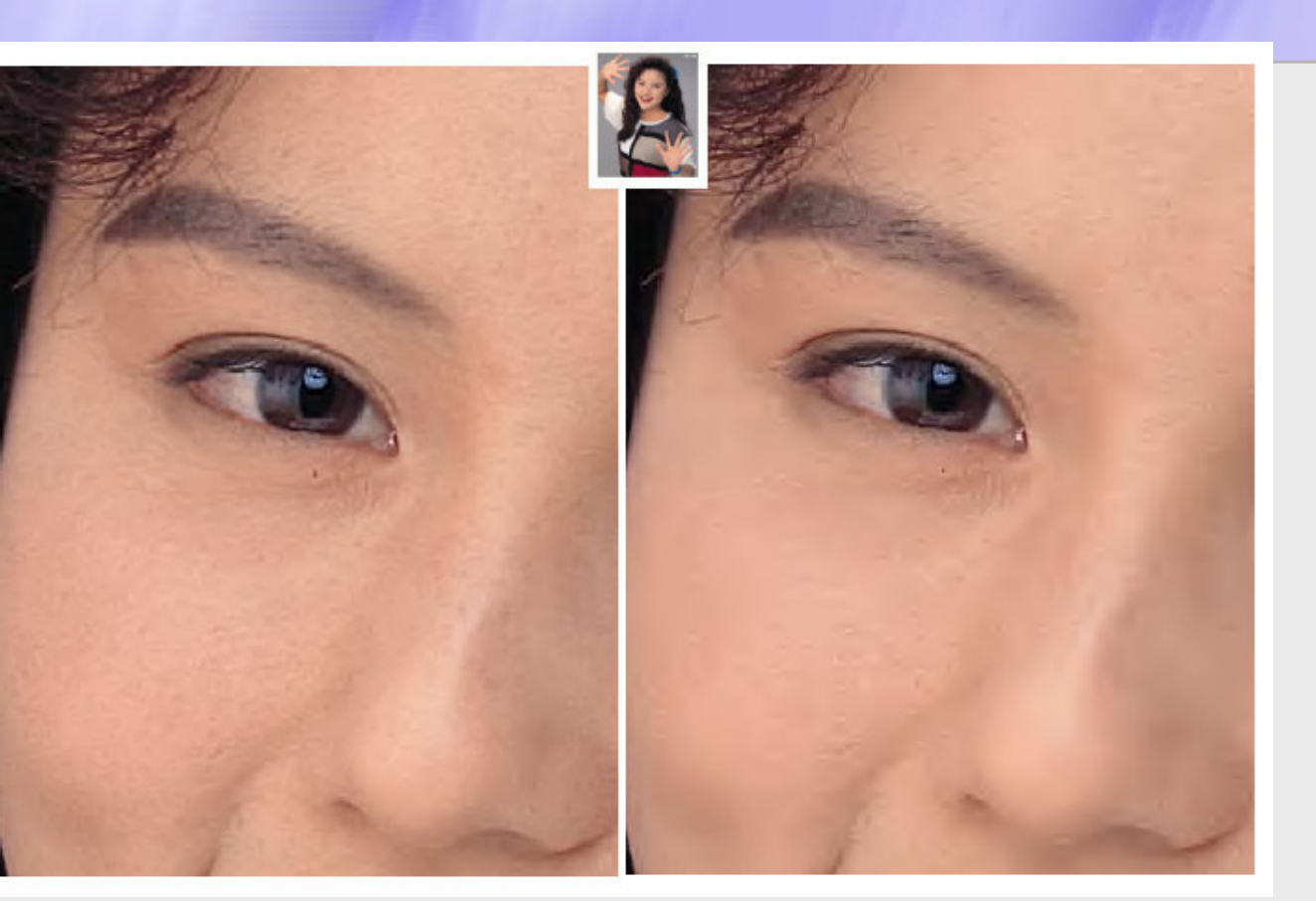

#### **Адаптированный пресет, лучше качество**

**CS MSU Graphics & Media Lab (Video Group)** http://www.compression.ru/video/ 102

**Стандартный пресет, больше PSNR**

#### JPEG / JPEG-2000: 'Лена'

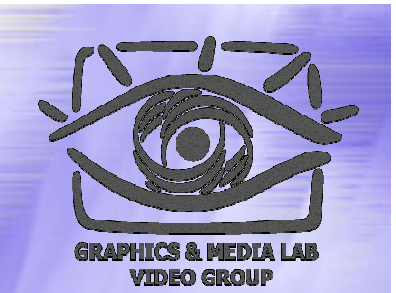

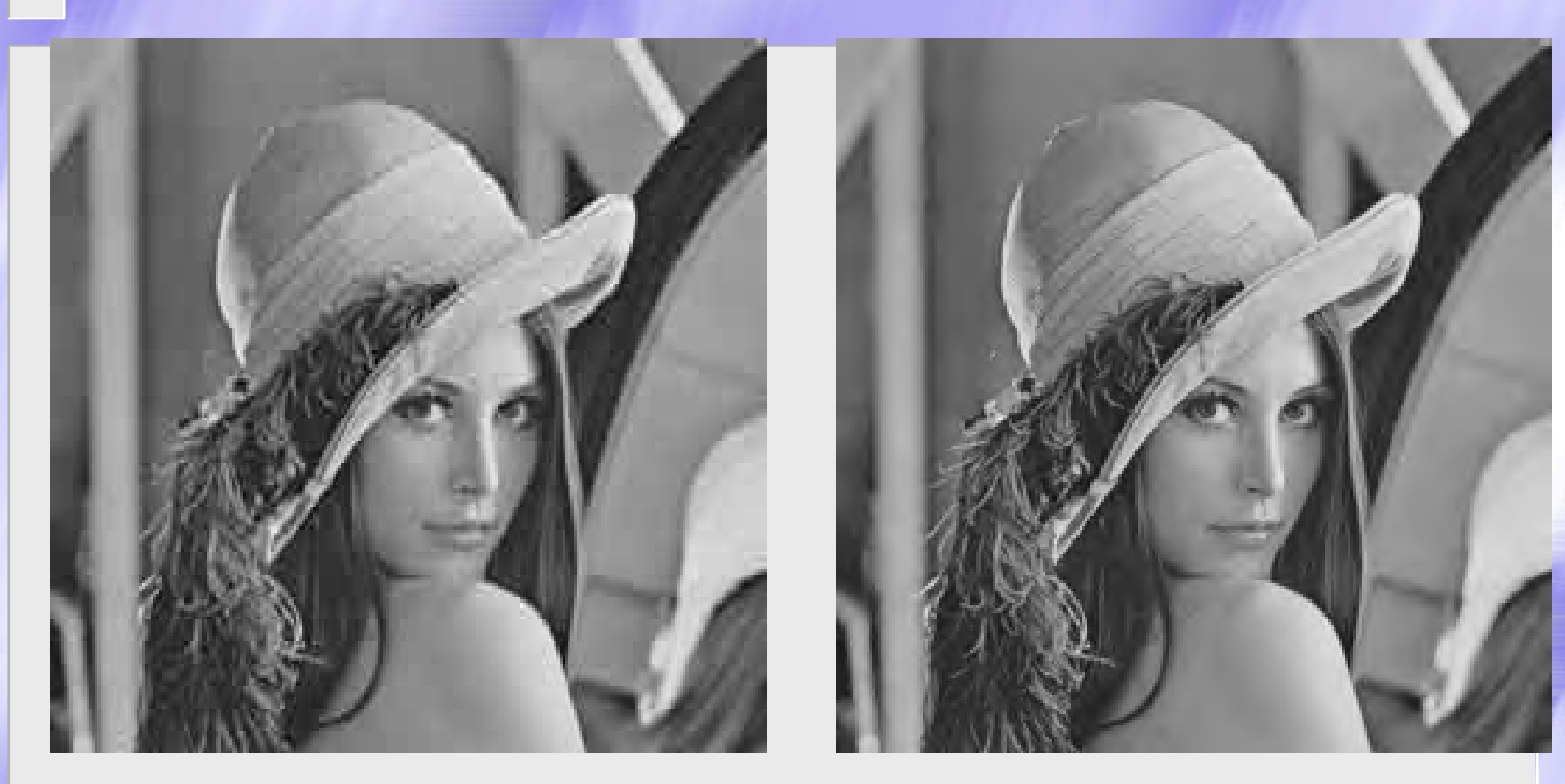

#### Сравнение JPEG & JPEG-2000 при сжатии <sup>в</sup> 30 раз

#### JPEG / JPEG-2000: Сжатие <sup>в</sup> 130 раз

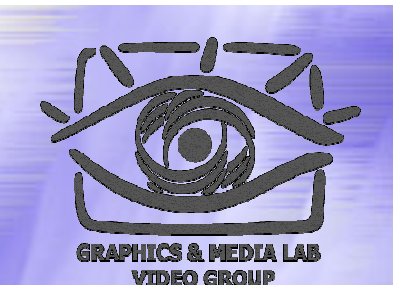

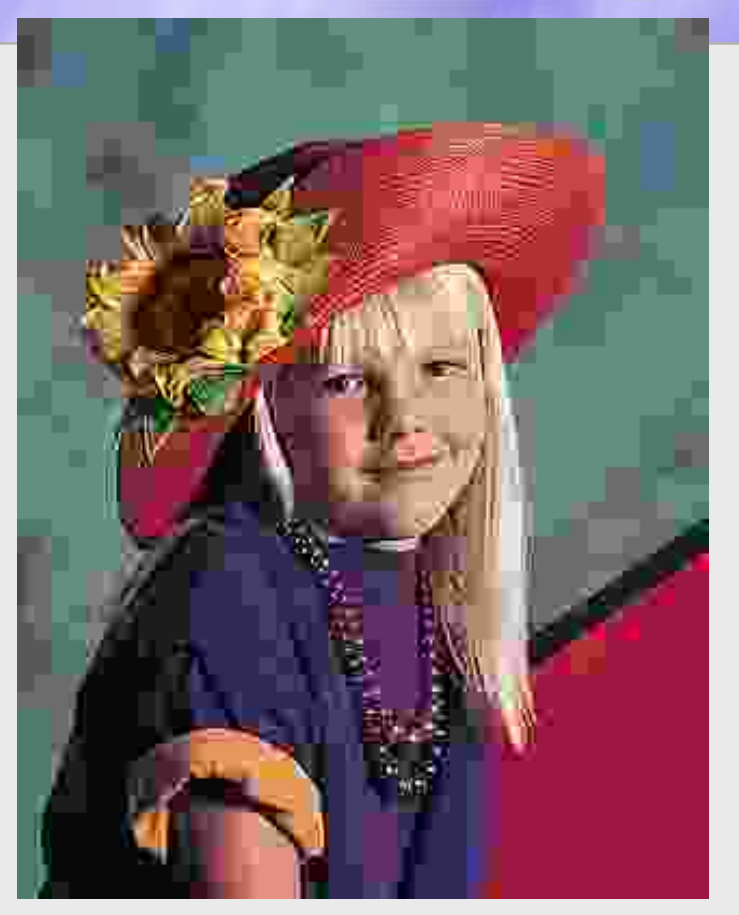

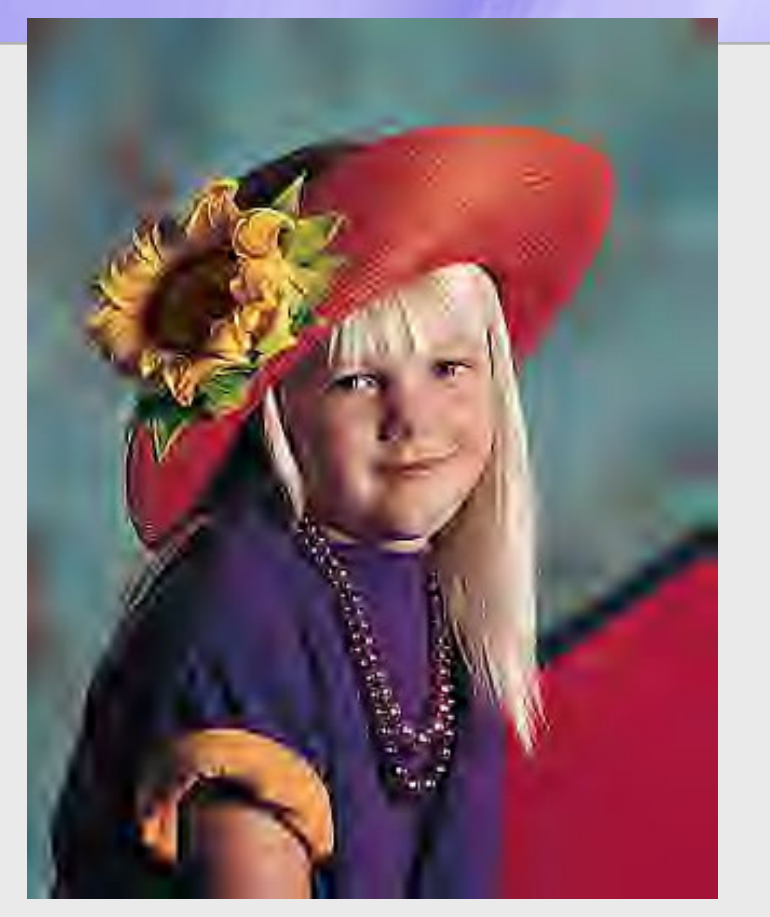

JPEG: сохранено больше деталей JPEG-2000: отсутствие блочных артефактов

#### Алгоритм Алгоритм JPEG-2000 / Характеристики

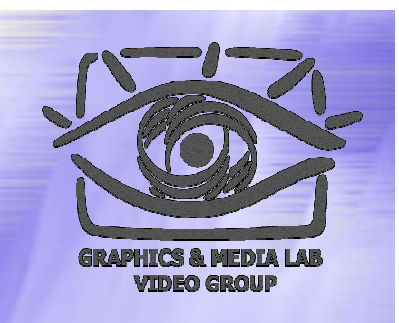

- **Коэффициенты компрессии:** 2-200 (Задается пользователем), возможно сжатие без потерь.
- **Класс изображений:** Полноцветные 24-битные изображения, изображения <sup>в</sup> градациях серого, 1-битные изображения (JPEG-2000 - наиболее универсален).
- **Симметричность:** 1
- **Характерные особенности:** Можно задавать качество участков изображений.

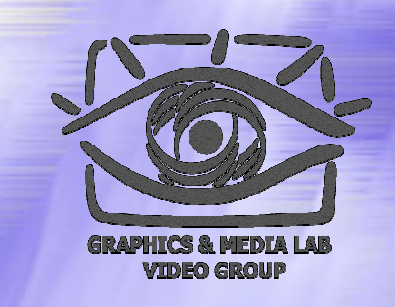

#### Сравнение алгоритмов (1)

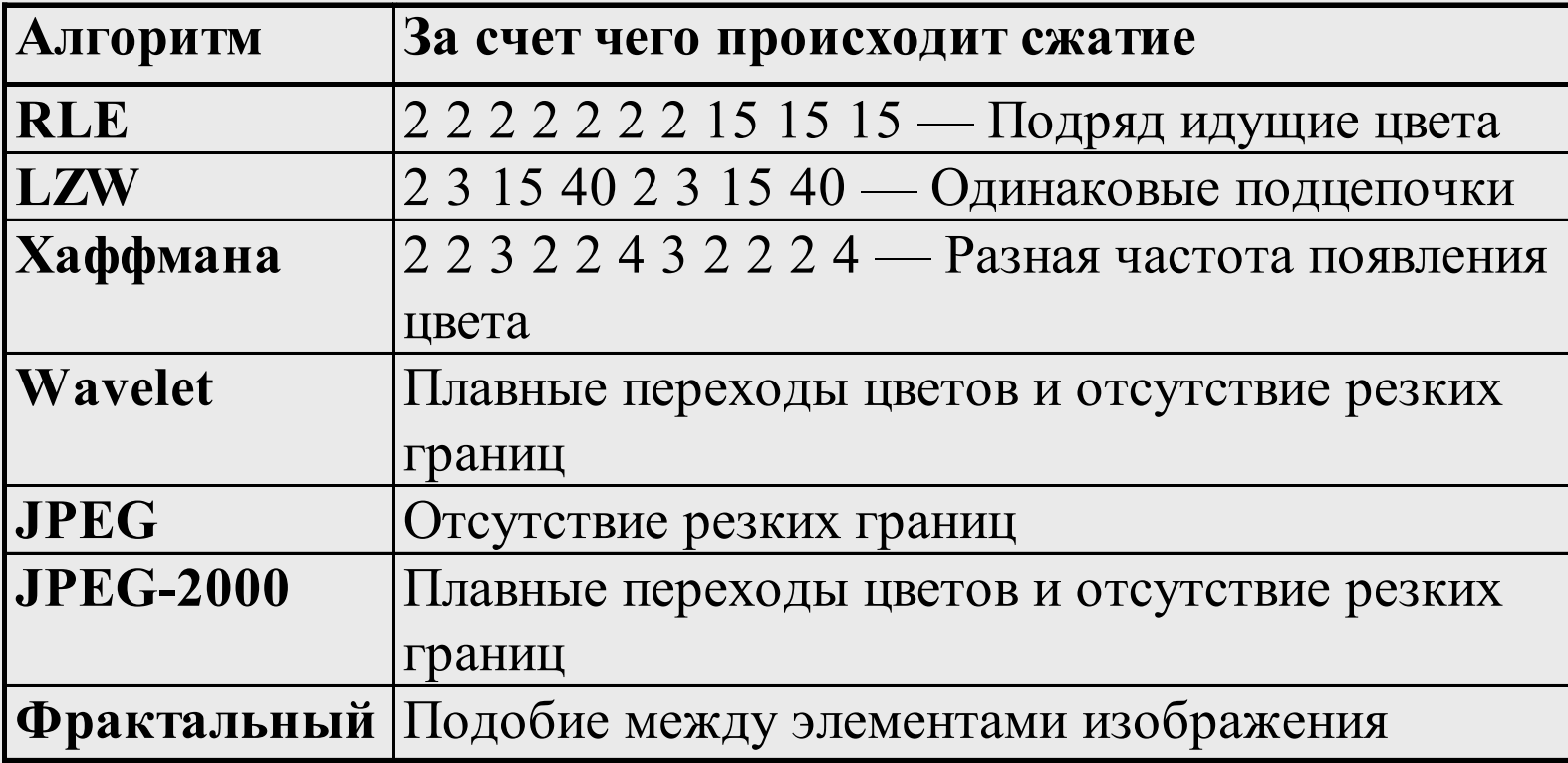

#### Сравнение алгоритмов (2)

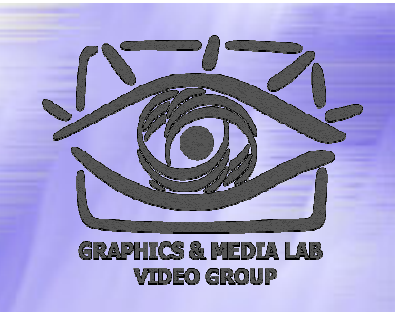

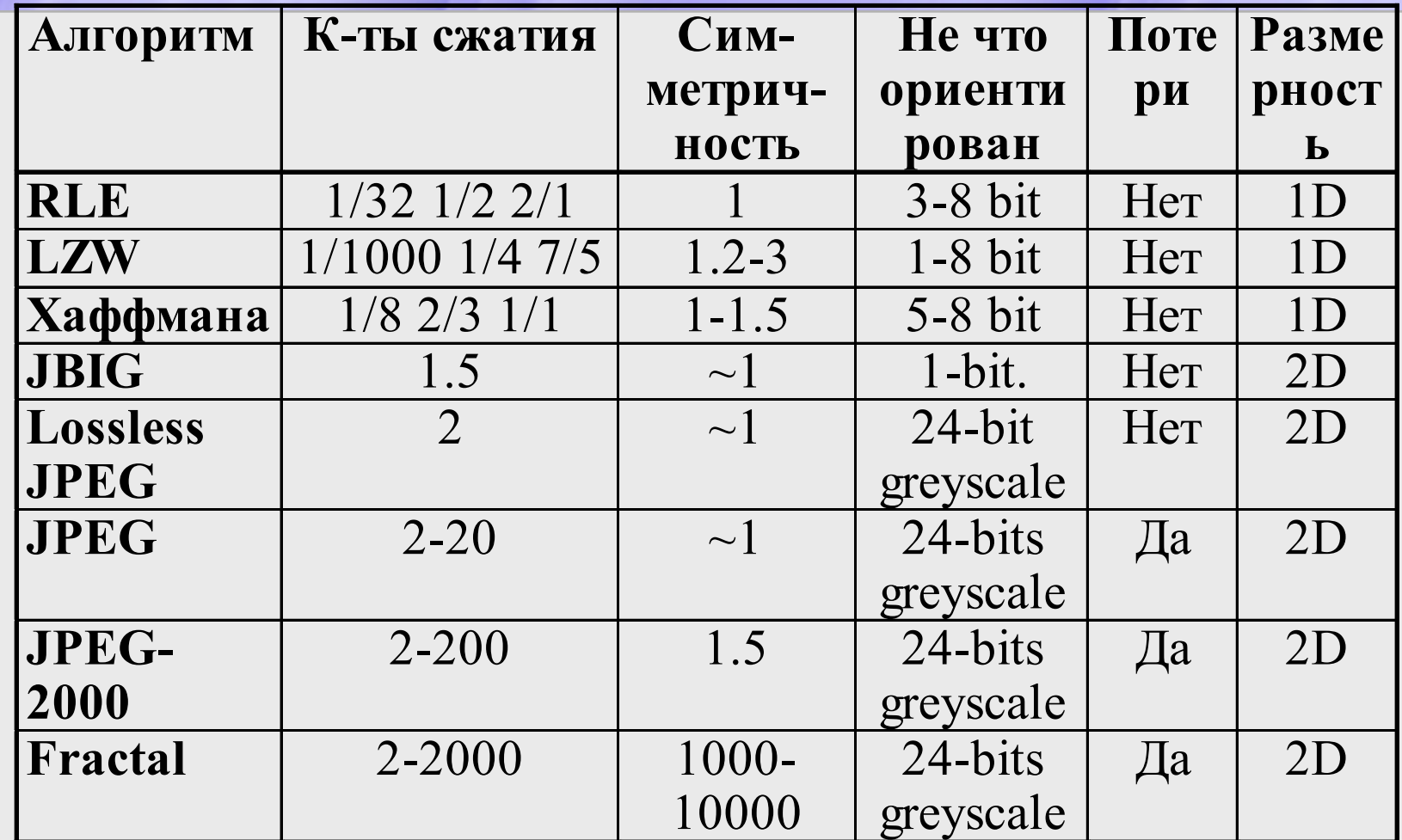

#### **СЖАТИЕ ТЕКСТУР ТЕКСТУР**

#### *Специфика Обзор форматов S3TC, FXT1, CD, CTF-8, CTF-12*
# Компрессия текстур: Специфика

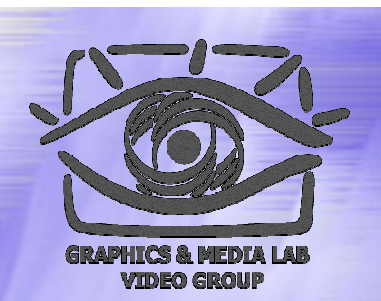

#### Требования:

- Прямой доступ к пикселям (текселям) из сжатого представления
- Эффективность аппаратной реализация

Распространенный подход:

- Блочная компрессия с локальной палитризацией
- Фиксированный коэффициент сжатия

### Компрессия текстур: Алгоритм Алгоритм S3TC\*

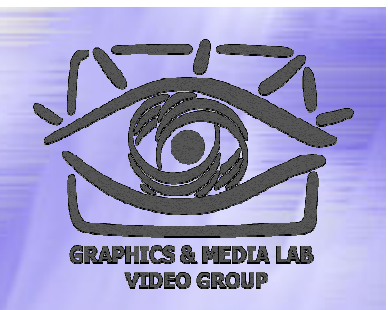

#### Идея:

- Четыре цвета на блок 4х4, но хранения только двух базовых, остальные линейно интерполируются
- Преимущества:
	- Шесть раз сжатие; достаточное качество; простой для аппаратной реализации алгоритм; стандарт де-факто
	- Хранении базовых цветов <sup>в</sup> 16 битном формате, но возможно использование всех 16 млн

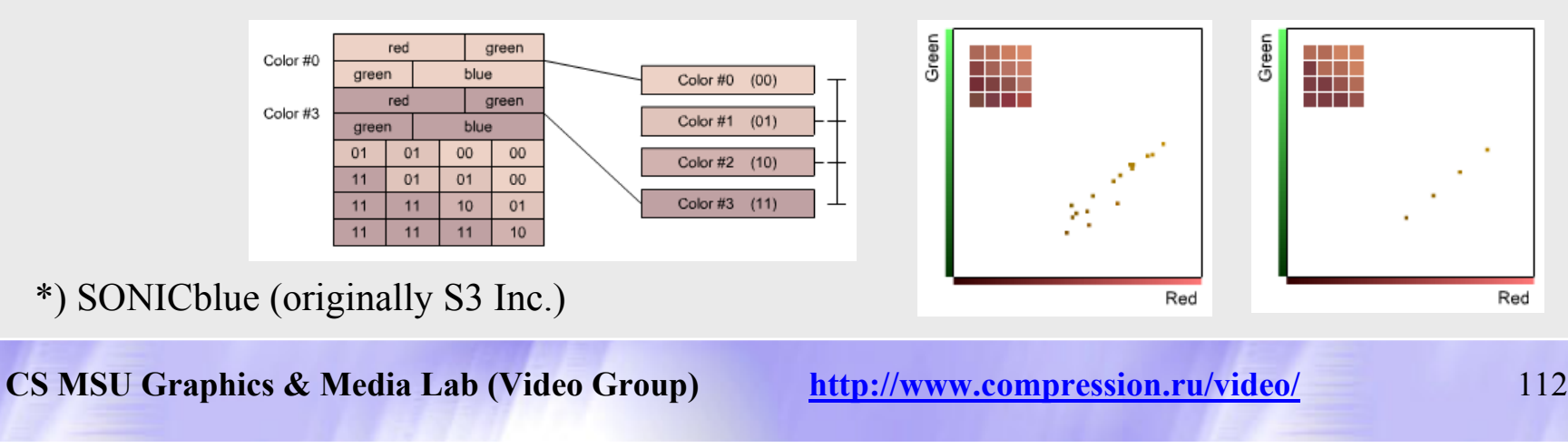

### Компрессия текстур: Алгоритм Алгоритм S3TC\*

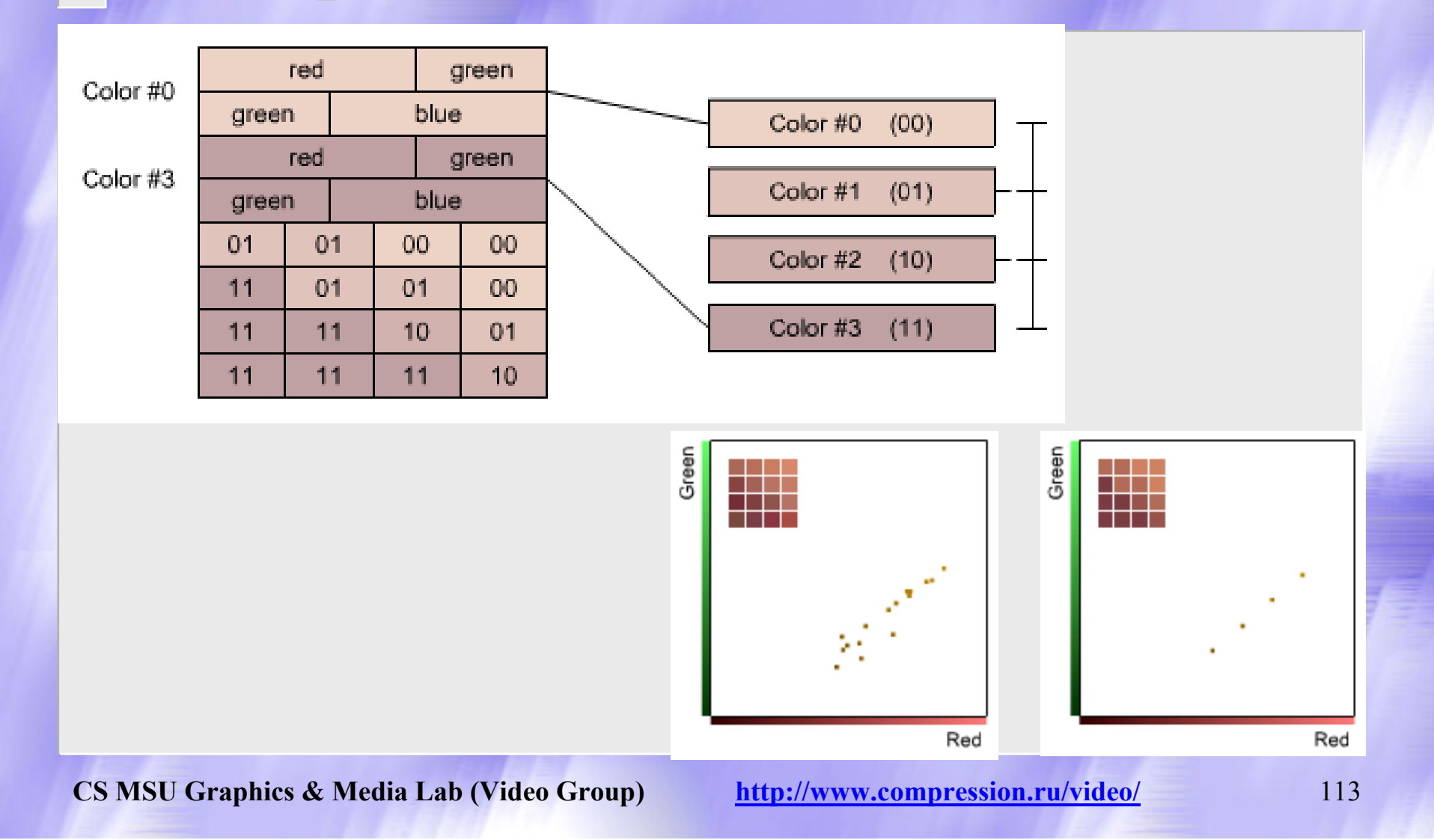

## Компрессия текстур: Формат FXT1\*

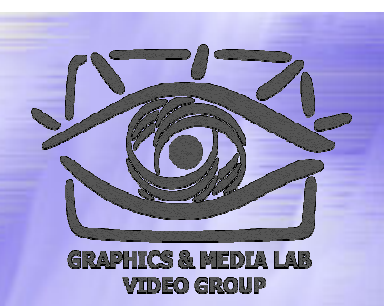

#### Идея/Цель

 $\bullet$  Улучшение S3TC (альфа-канал, больше блок, несколько адаптивных алгоритмов)

#### Алгоритм

- Для каждого блока 4х8 используется один из 4-х методов сжатия:
	- MIXED: 2 бита/индекс, по два базовых цвета на подблок 4x4, 1 интерполируется между ними, 1 прозрачный
	- HI: 3 бита/индекс, 2 базовых, 5 интерполируются, 1 прозрачный
	- CHROMA: 2 бита/индекс, 4 базовых цвета
	- ALPHA: 2 бита/индекс, 2 цвета по 20 бит (RGBA)

\*)3dfx Iterative Inc.

## Компрессия текстур: Оценка формата формата FXT1\*

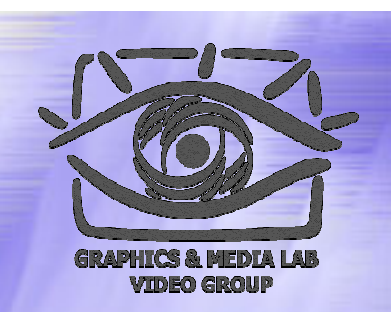

- Плюсы
	- z Большая степень компрессии чем у S3TC при компрессии 32-битовых изображений (8 против 6)
- Минусы
	- На порядок большее время компрессии
	- Не приемлемое качества, особенно для градиентных участков
	- Не поддерживается большинством производителей

\*)3dfx Iterative Inc.

## Компрессия текстур: Формат CD\*

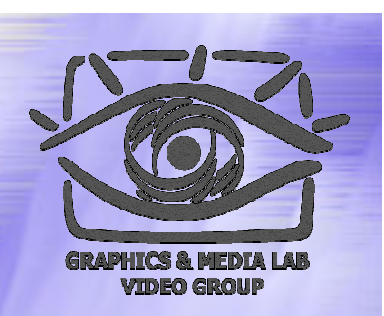

#### Идея:

- Использование зависимости между блоками
- 2-х битовая индексная плоскость, но в блоке хранится только 1 цвет, <sup>а</sup> три других берутся из соседних 3 трех блоков
- Плюсы
	- $\bullet$  8 кратная компрессия против 6 у S3TC
- Минусы:
	- Более одного обращения в память
	- Использование только 16-битного цвета

\*) CGG (Computer Graphics Group)

## Компрессия текстур: Форматы Форматы CTF-8\*, CTF-12\*

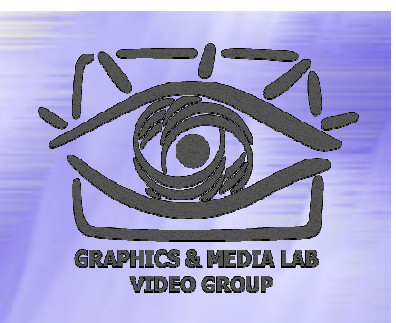

#### Идеи:

- Улучшение геометрии интерполяции палитры
- Адаптивное подразбиение блока 8х8 на 4 кластера

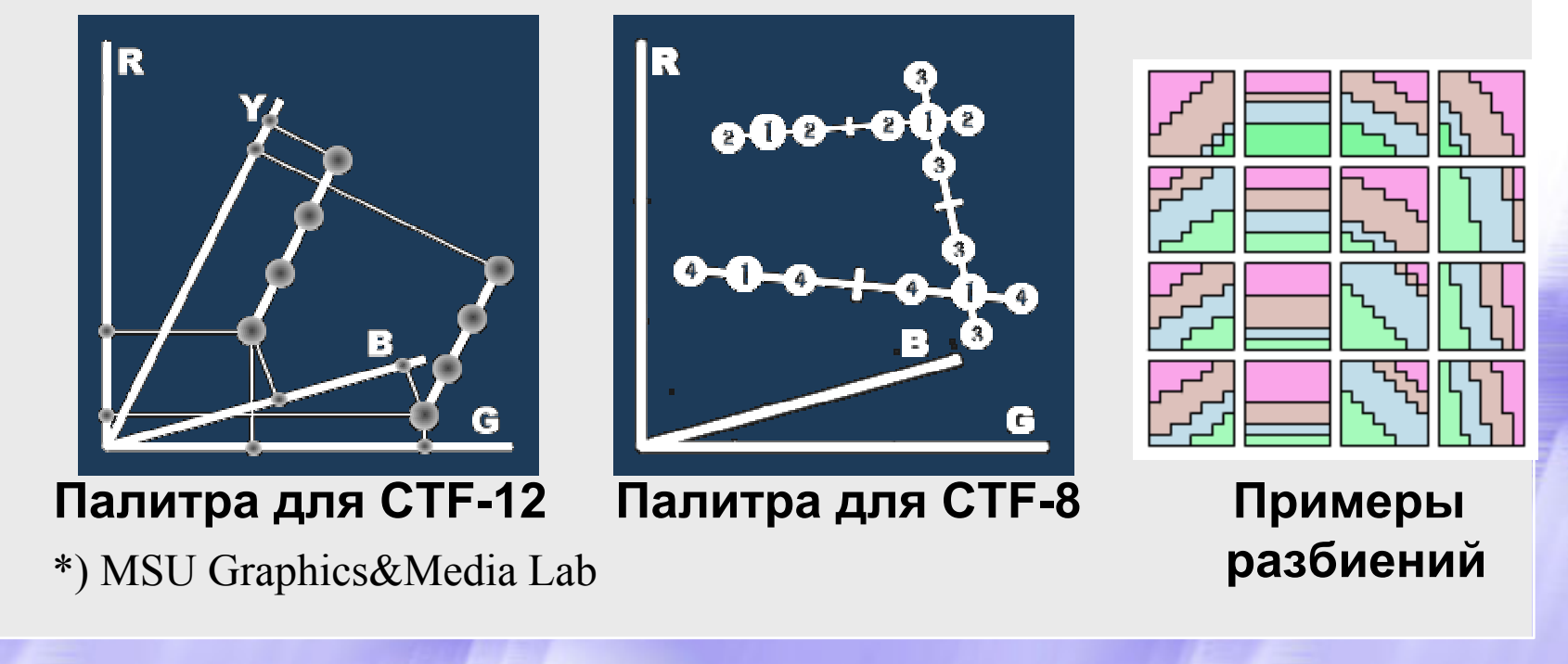

### Компрессия текстур: Форматы Форматы CTF-8, CTF-12

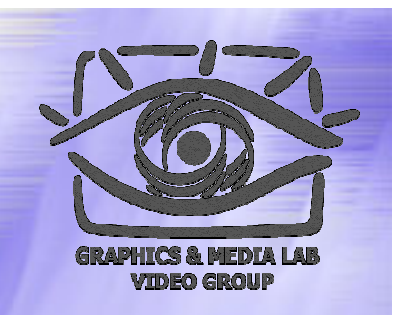

#### Плюсы (vs S3TC):

- z CTF-8 лучше по качеству (<sup>в</sup> среднем на 1-2 дБ) <sup>и</sup> имеет более высокую степень компрессии (8 vs. 6)
- z CTF-12 в 2 раза больше степень сжатия при приемлемом визуальном качестве
- Минусы
	- $\bullet$  Медленный алгоритм компрессии (более чем на 2 порядка медленнее S3TC)
	- Нет поддержки прозрачности

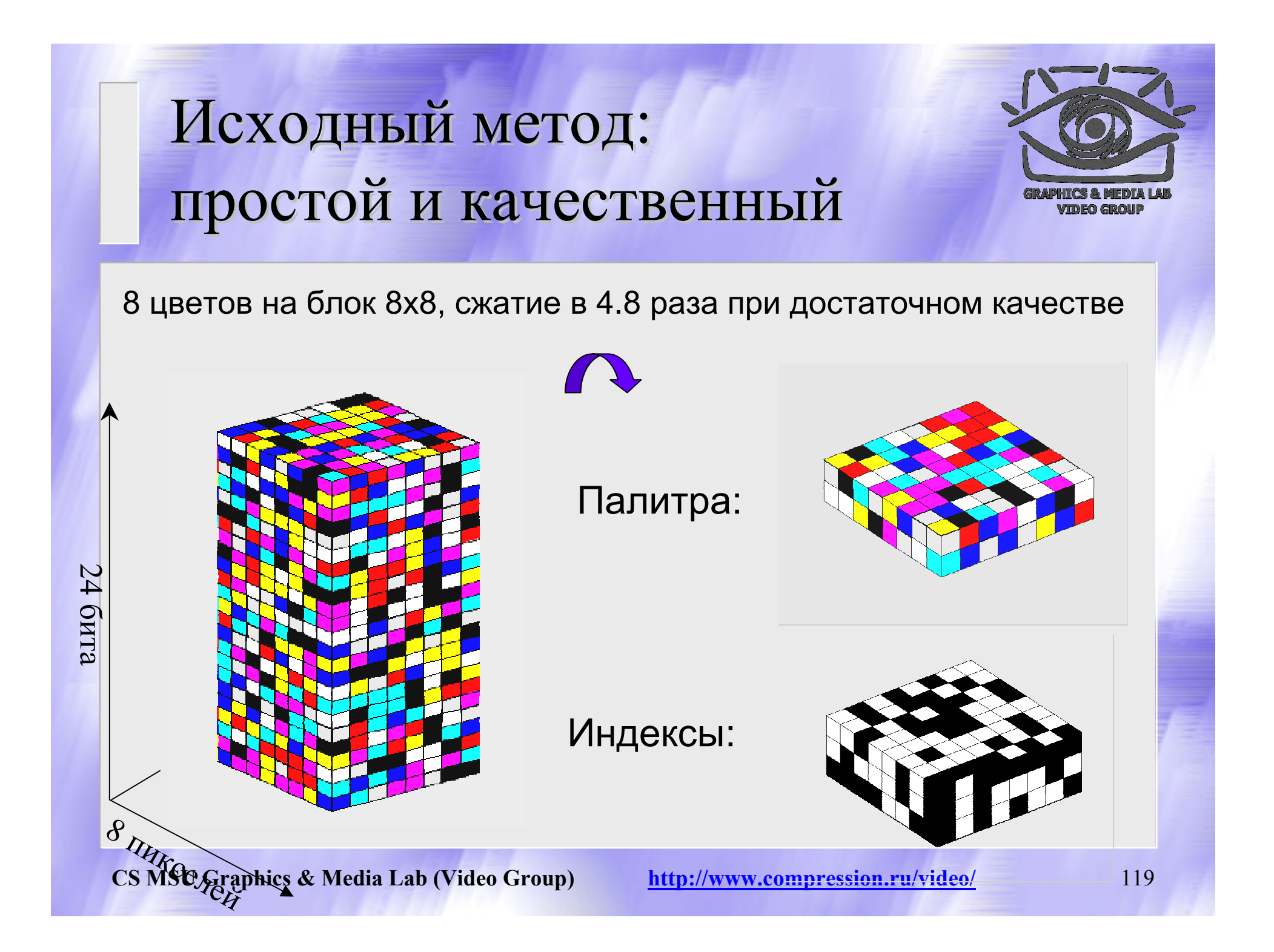

Увеличение Увеличение сжатие при сопоставимом качестве

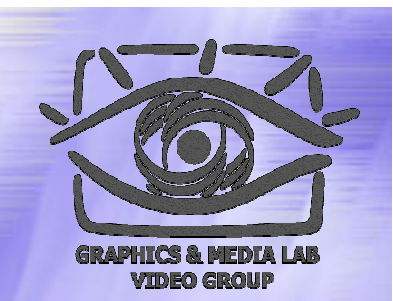

#### **Базовые идеи:**

**Сжатие индексов палитры (<sup>с</sup> потерями):**

**Разбиение блока на 4 кластера, <sup>и</sup> использование меньших палитр для каждого из них**

**Сжатие цветов палитры (<sup>с</sup> потерями):**

**Хранение только базовых цветов <sup>и</sup> аппроксимация остальных**

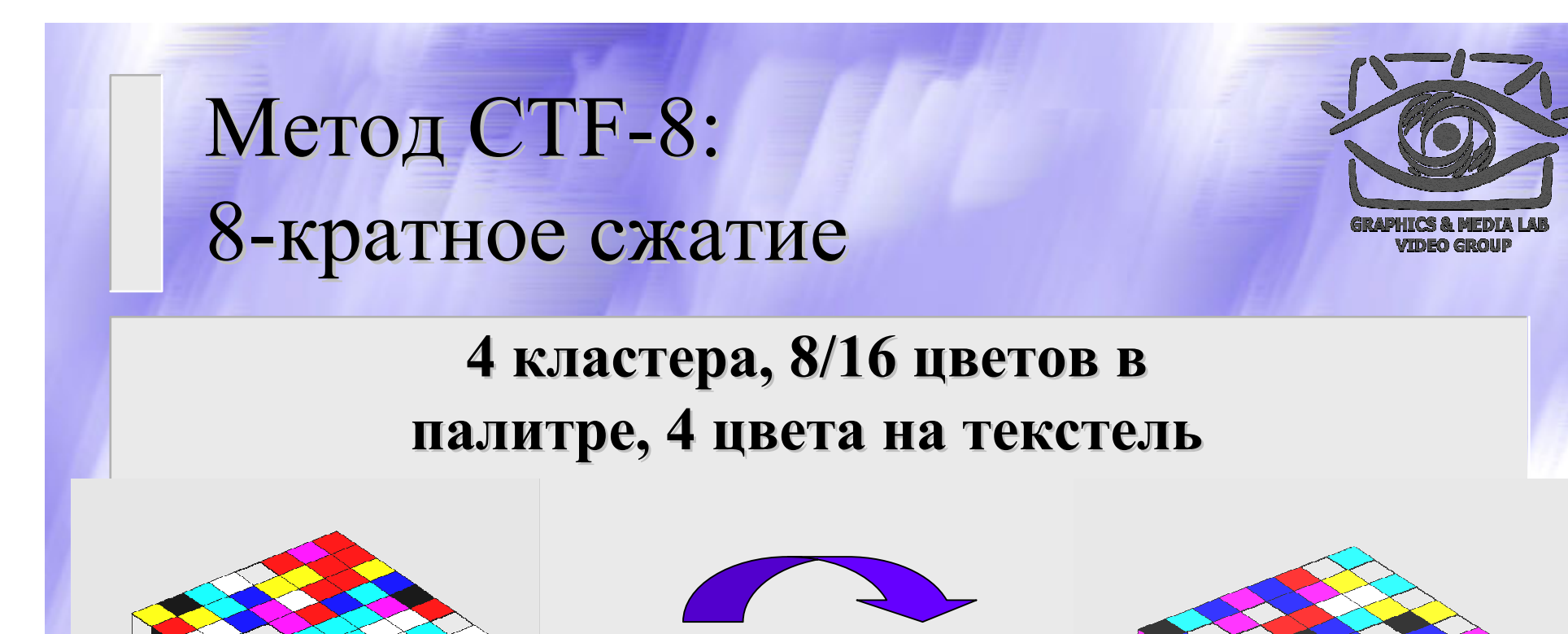

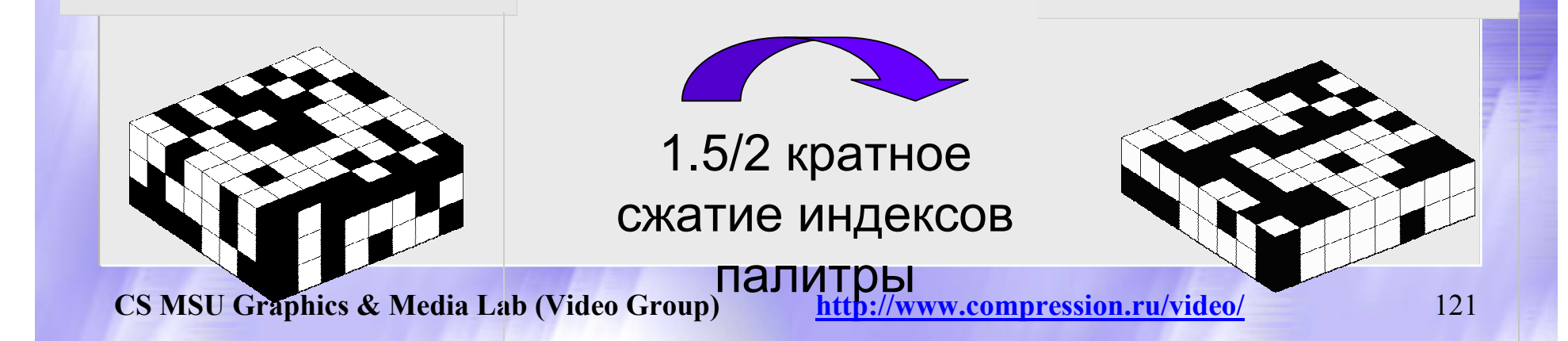

2-х кратное сжатие

цветов палитры

### Метод CTF-8: 12-кратное сжатие

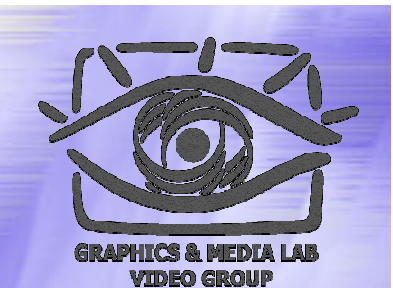

**4 кластера кластера, 8 цветов <sup>в</sup> палитре палитре, 2 цвета на текстель текстель**

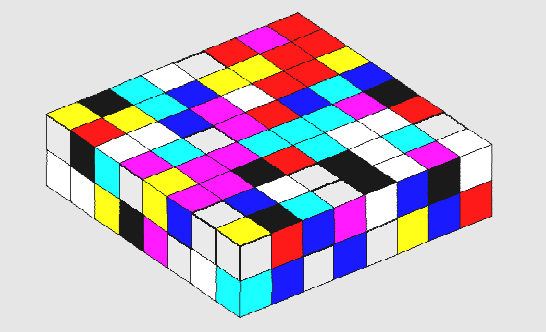

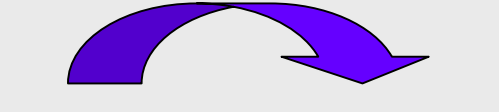

2-х кратное сжатие цветов палитры

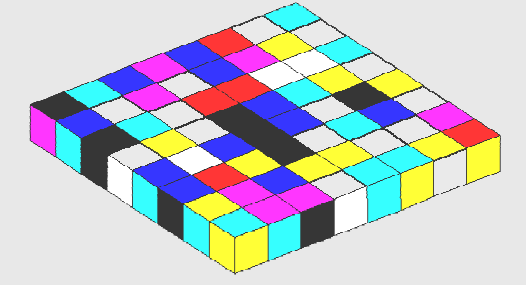

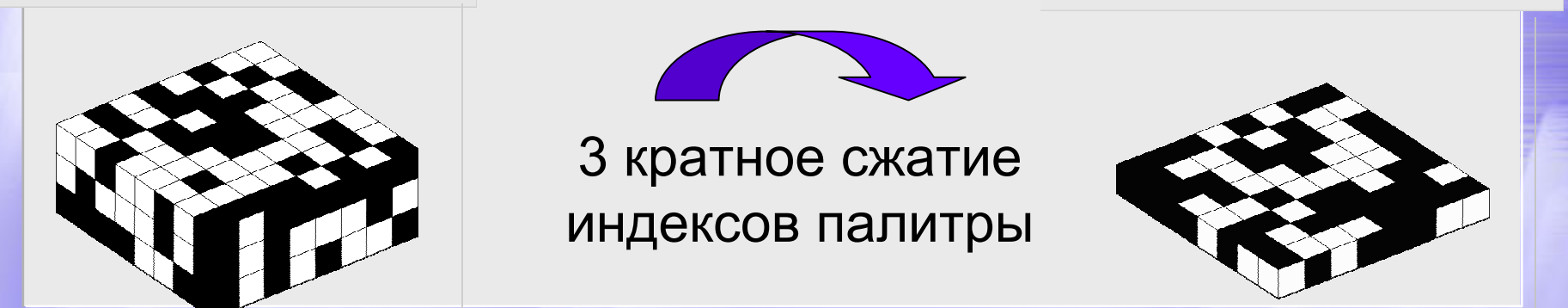

#### Палитризация и кластеризация кластеризация

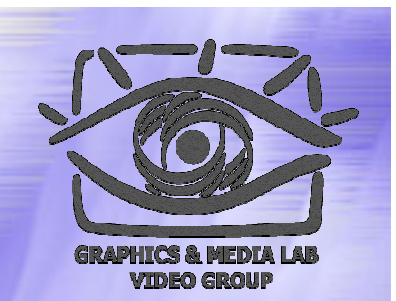

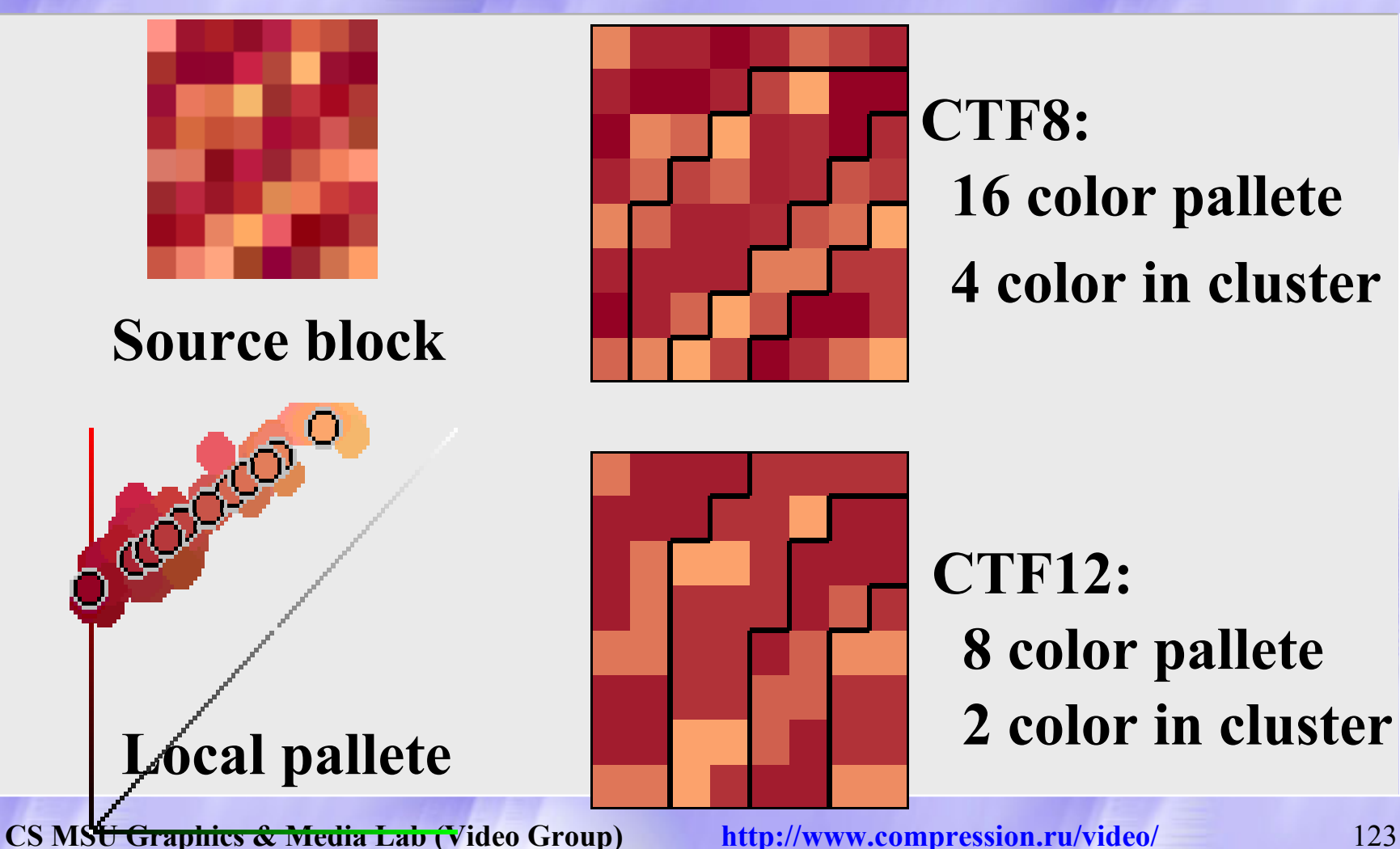

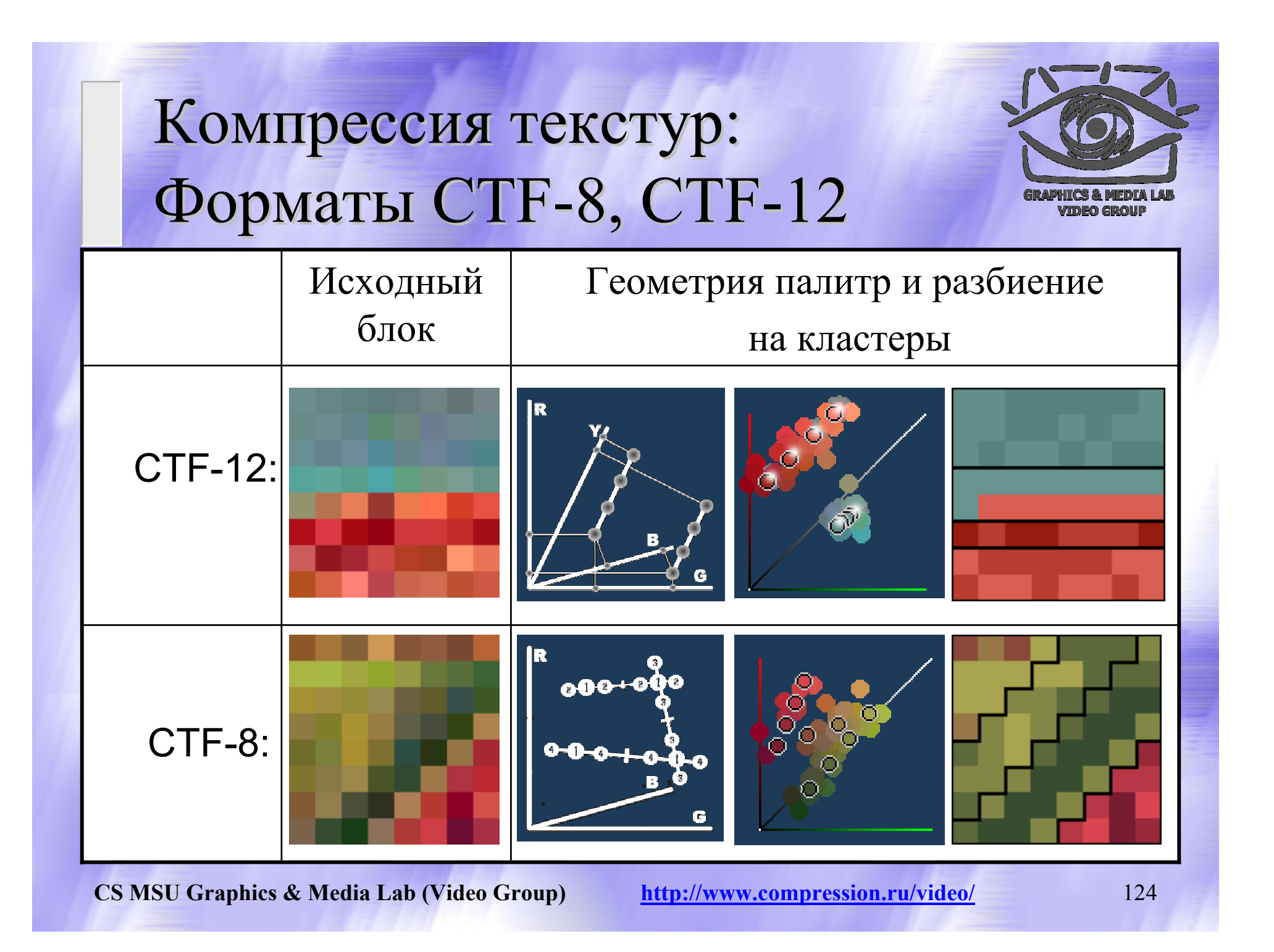

#### CTF-12: Два типа палитр

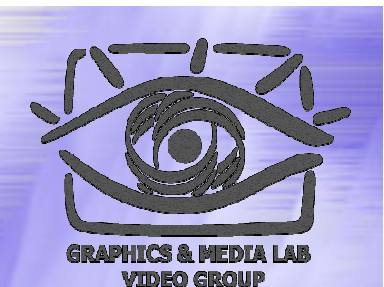

*В палитре палитре хранятся хранятся 2 базовых базовых цвета C1 <sup>и</sup> С2, <sup>в</sup> формате формате RGB-453, <sup>в</sup> зависимости зависимости от "C1<C2": "C1<C2":*

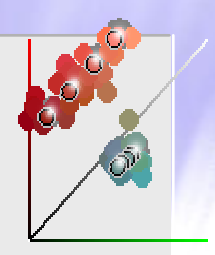

- Используется <sup>в</sup> однородных блока и во всех не цветных блоках
- ♦ Аппроксимация палитры – отрезок <sup>в</sup> пространстве между двумя базовым <sup>и</sup> цветами
- Хранятся уточняющие биты до формата RGB-565
- ♦ Используется <sup>в</sup> блоках <sup>с</sup> резкими границами <sup>и</sup> <sup>в</sup> блоках с существенно разными хроматическими компонентами
- ♦ Аппроксимация палитры - 2 параллельных отрезка
- ♦ Цветовой формат отрезка – RGBY-4534

#### Алгоритм декомпрессии для CTF-12

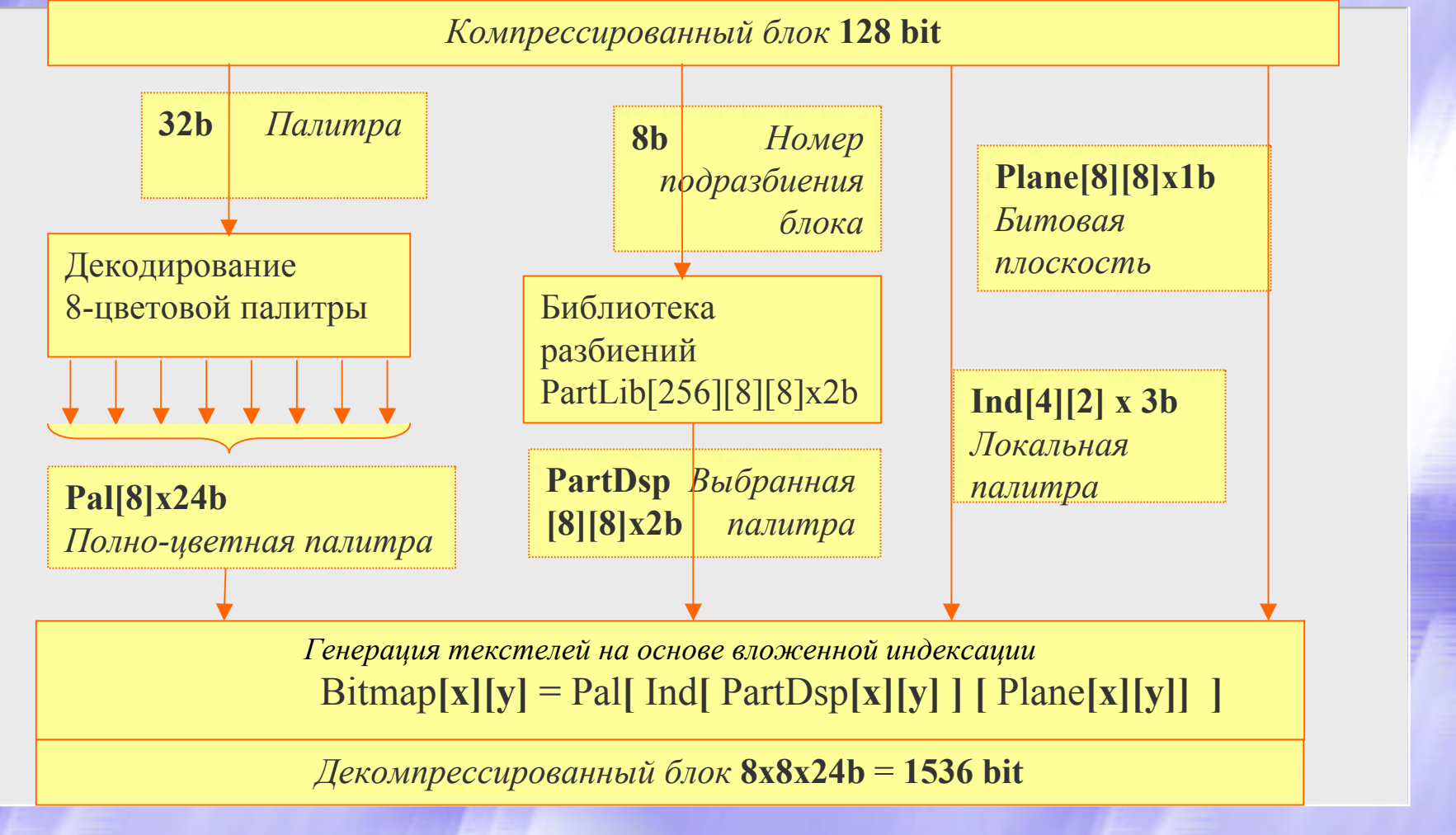

## Блочный эффект и цветовое распределение распределение

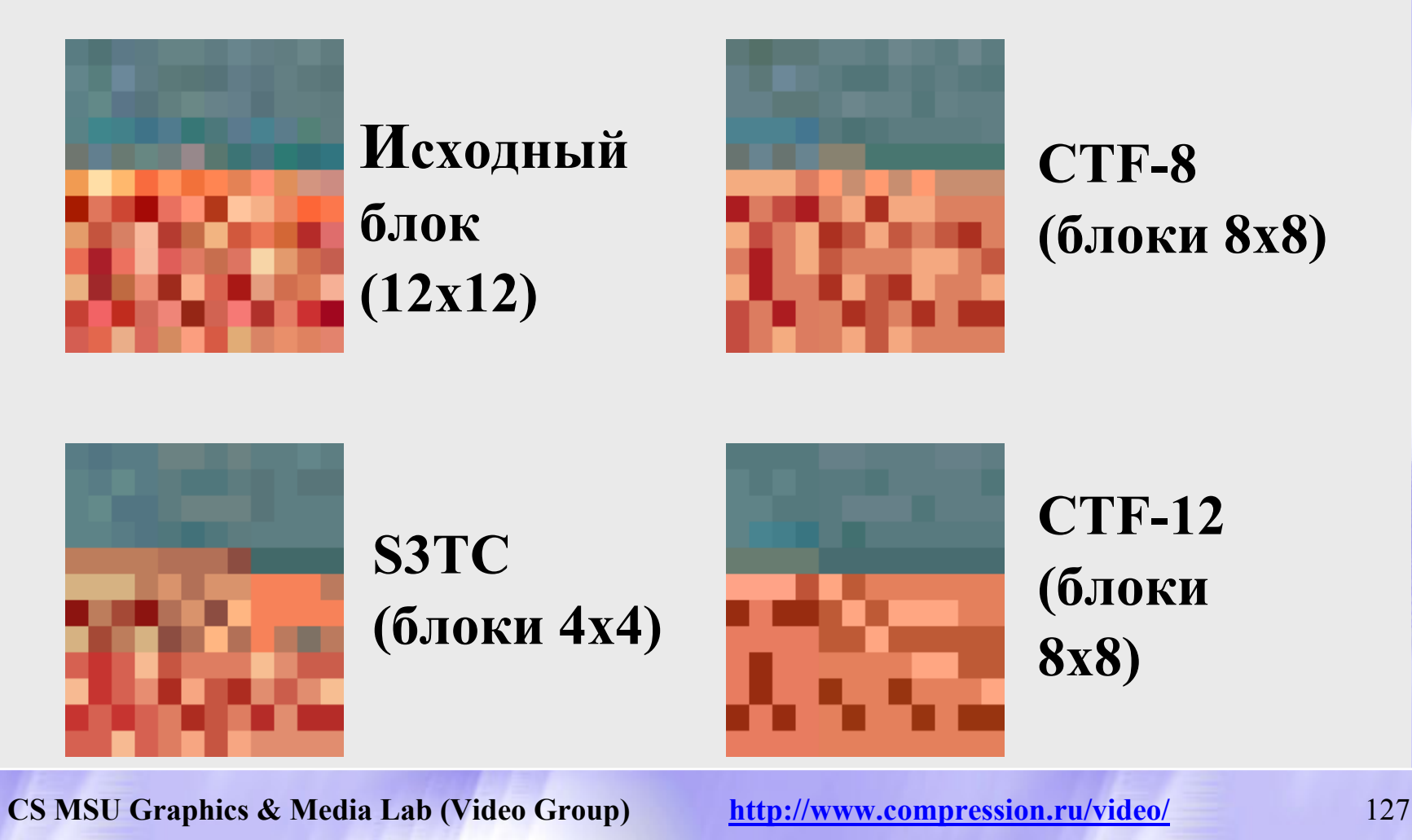

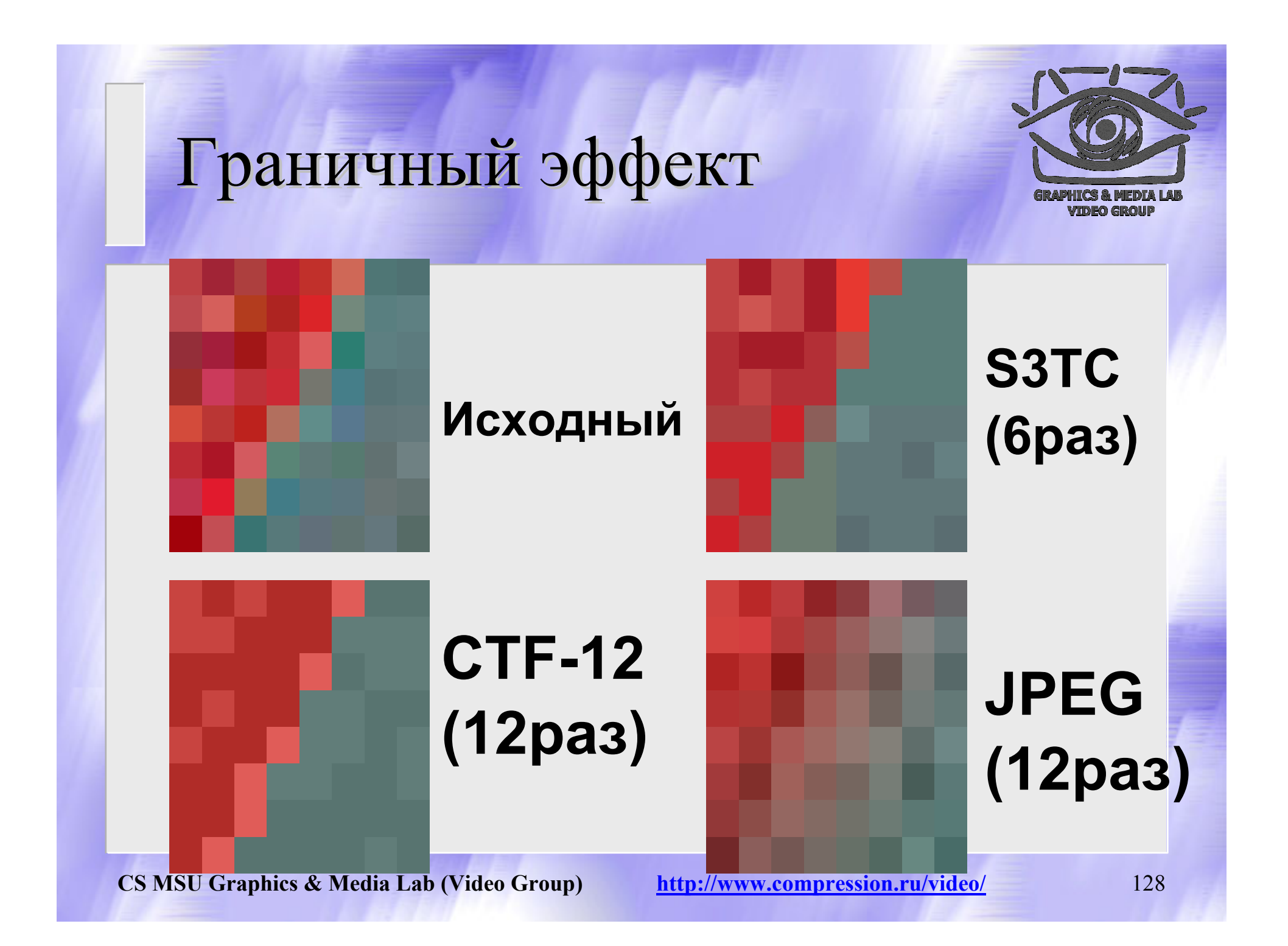

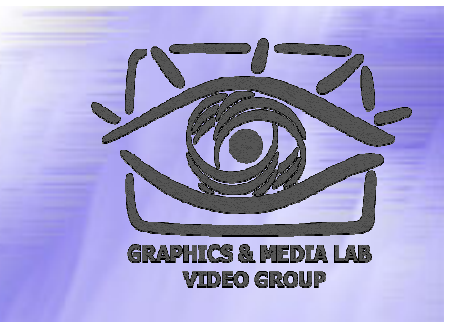

## Сравнение Сравнение S3TC <sup>с</sup> CTFs по объективным метрикам

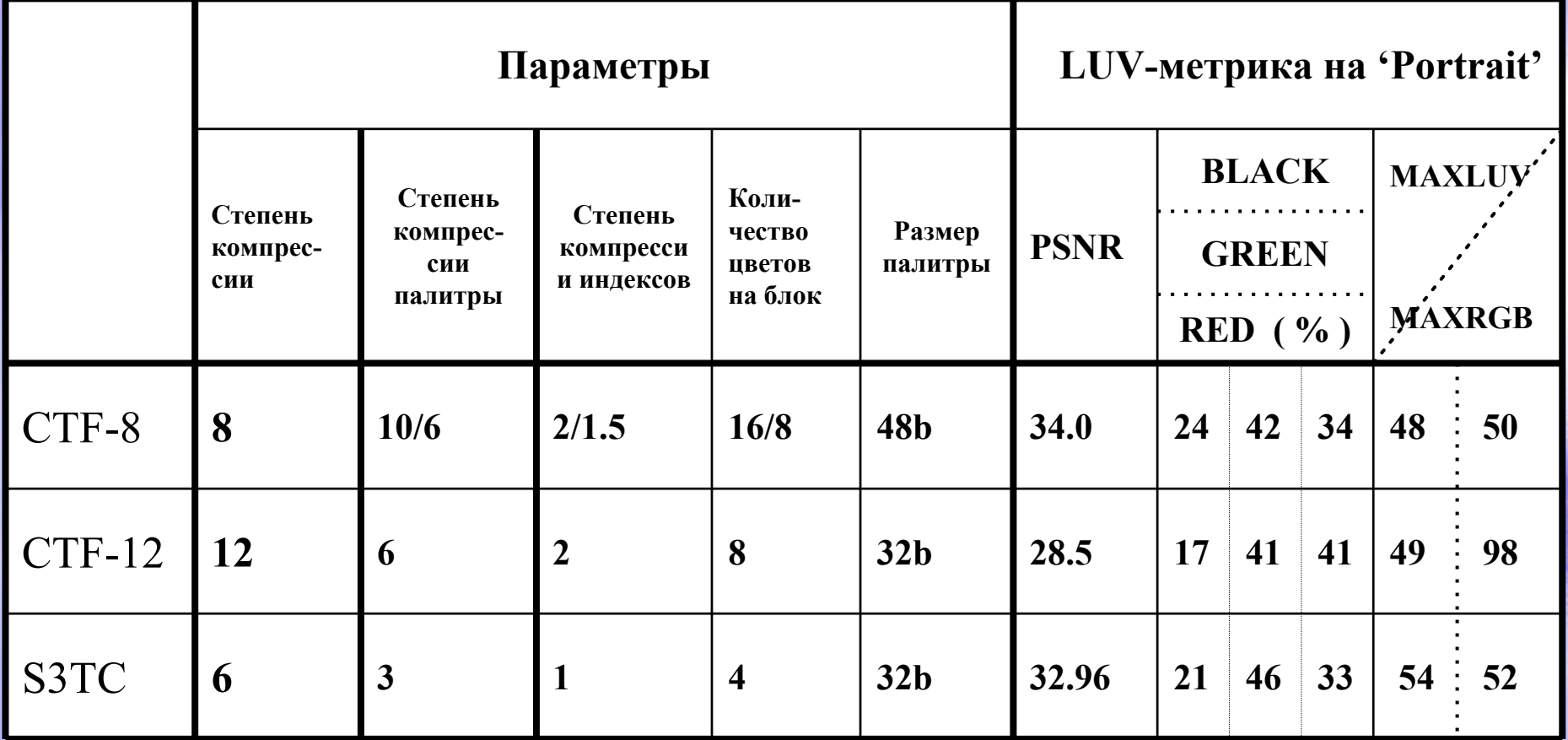

# Тестовое изображение

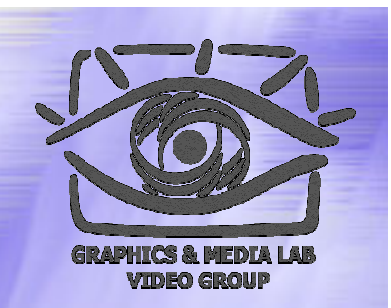

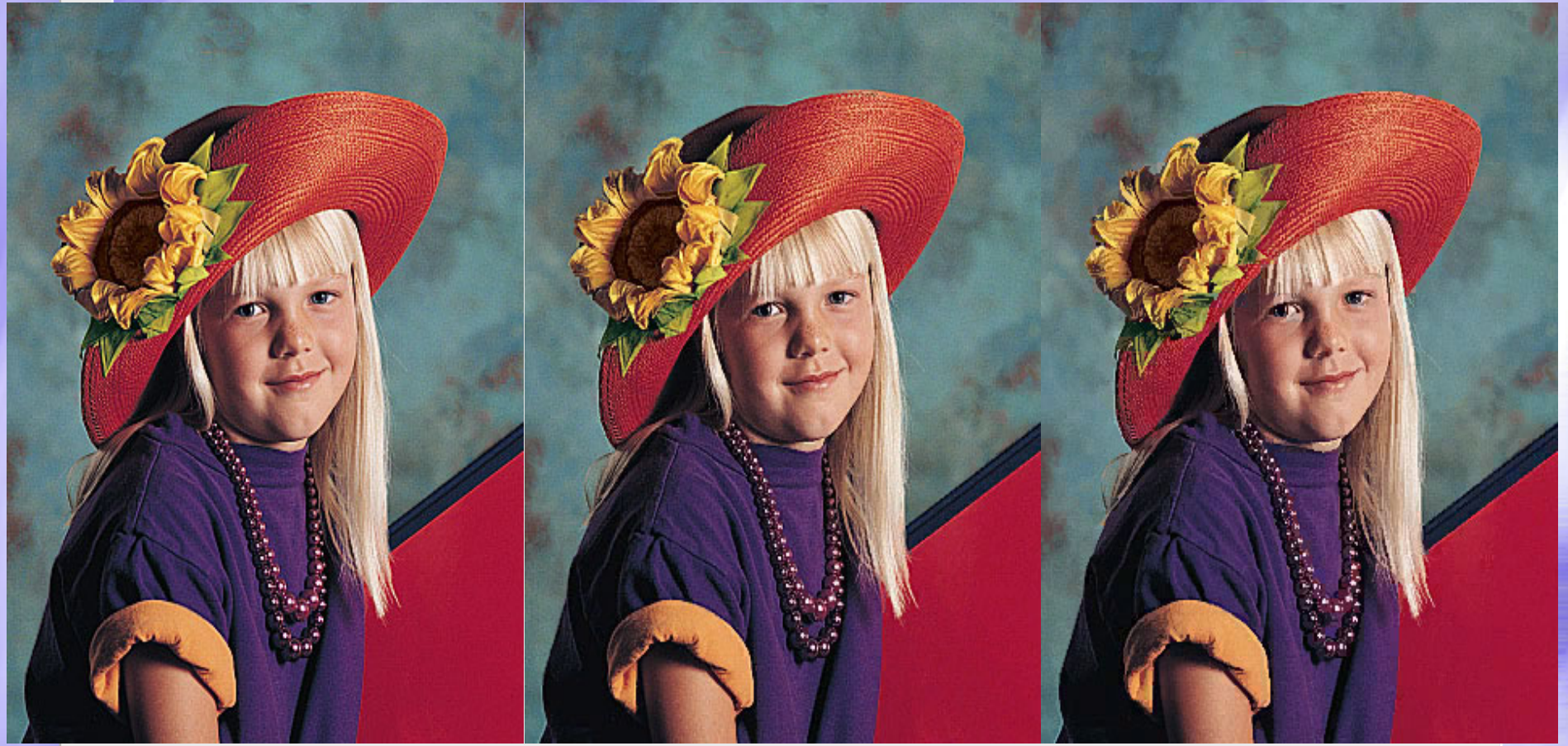

#### **Source S3TC CTF-12**

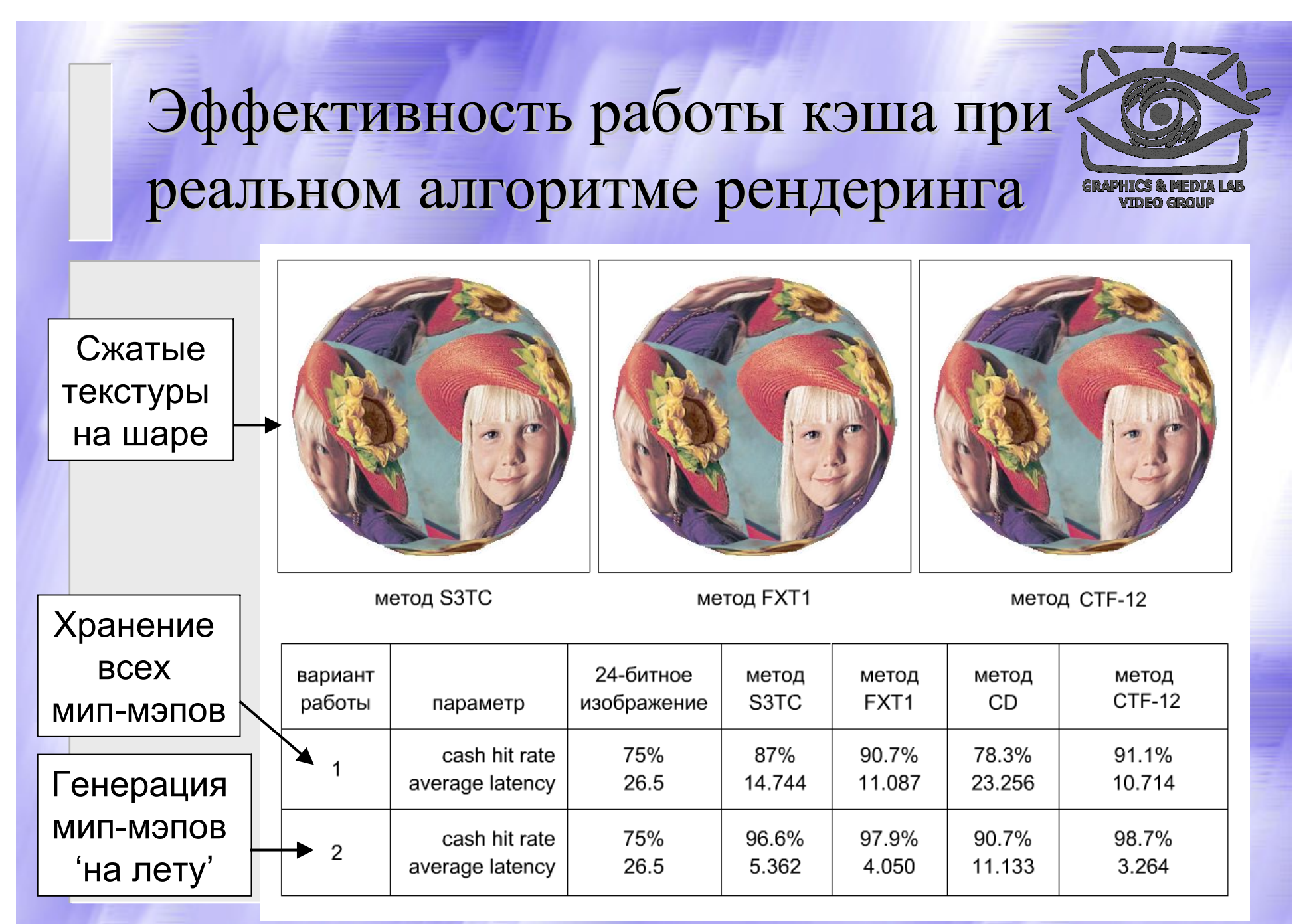

# **СЖАТИЕ ТЕКСТУР ТЕКСТУР : Генерация Генерация текстур текстур**

*Наиболее компактный методпредставления текстур – их генерация*

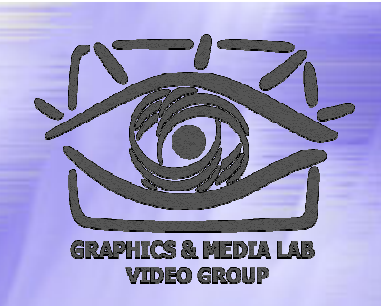

#### Типыы генерации текстур

Процедурные текстуры:

- Алгоритмическая генерация текстур
- Для каждой физической модели свой алгоритм

Генерация мип-мэпов:

- Универсальный алгоритм, не зависит от типа текстуры
- Дополняет алгоритм компрессии текстур
	- **Проблема:** памяти акселератора всегда мало, даже если компрессировать текстуры
	- **Выход:** не хранить, <sup>а</sup> генерировать самые детализированные мип-мэпы уровни

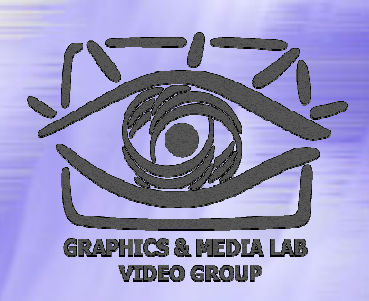

#### Генерация мип-мэпов

#### Требования:

- Реалистичность в не зависимости от типа и разрешения текстуры
- Высокая скорость и возможность аппаратной реализации
- Подход: вероятностная генерация
	- Метод№1: фрактально-каскадная генерация с вероятностно-распределенным локальным коэффициентом подобия масштабных уровней
	- Метод№2: генерация с вероятностным законом положения и расположения шаблонов

### Фрактально-каскадный метод генерации

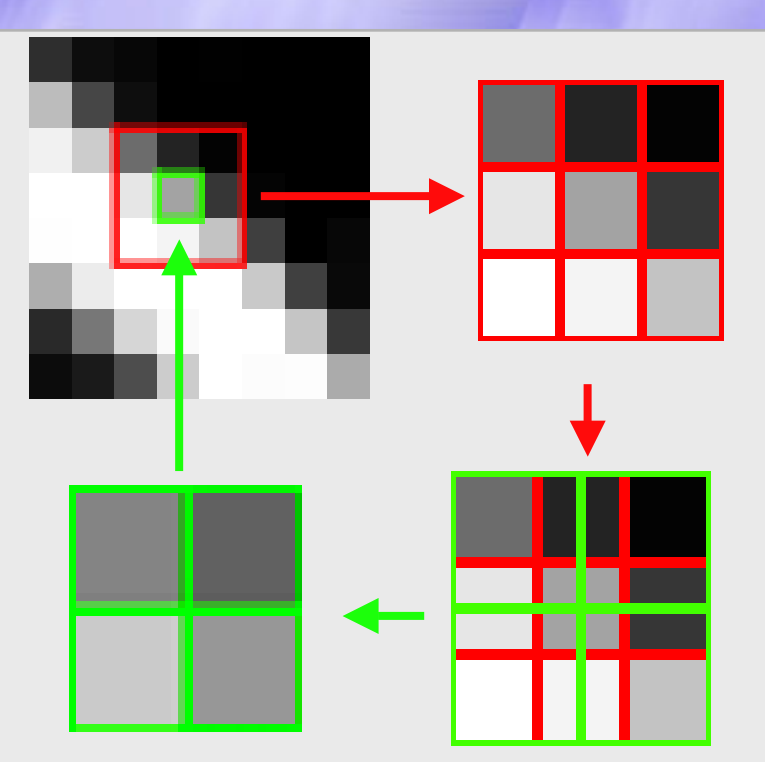

**Рекурсивное Рекурсивное фрактально фрактально-каскадное каскадное подразбиение подразбиение**

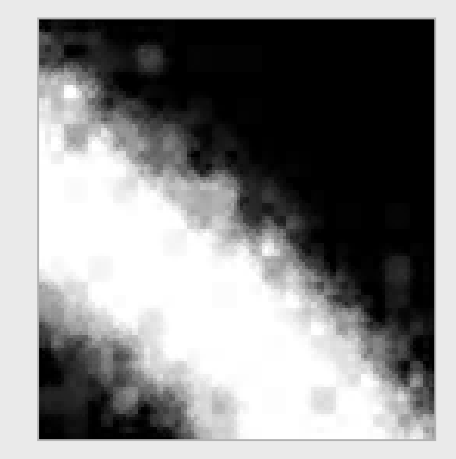

**После 8 итераций итераций**

$$
\mathcal{L} = \alpha \mathbf{B} + \beta,
$$
  

$$
\alpha = N(0, \sigma), \beta = N(0, \sigma')
$$

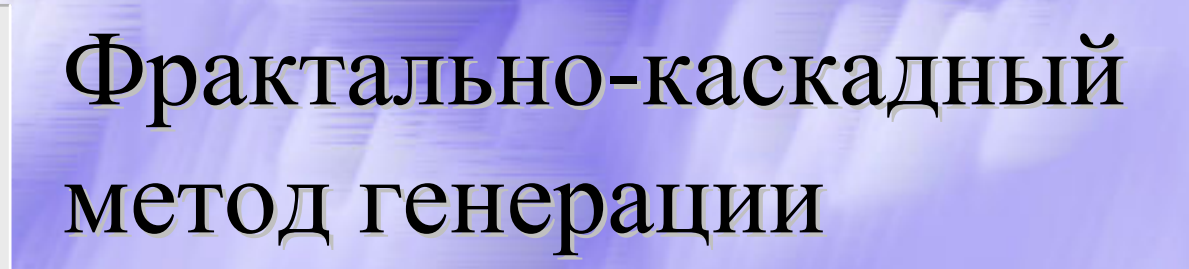

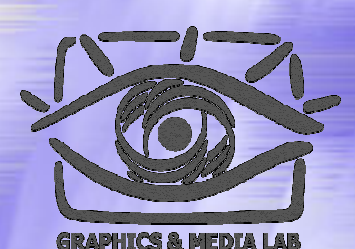

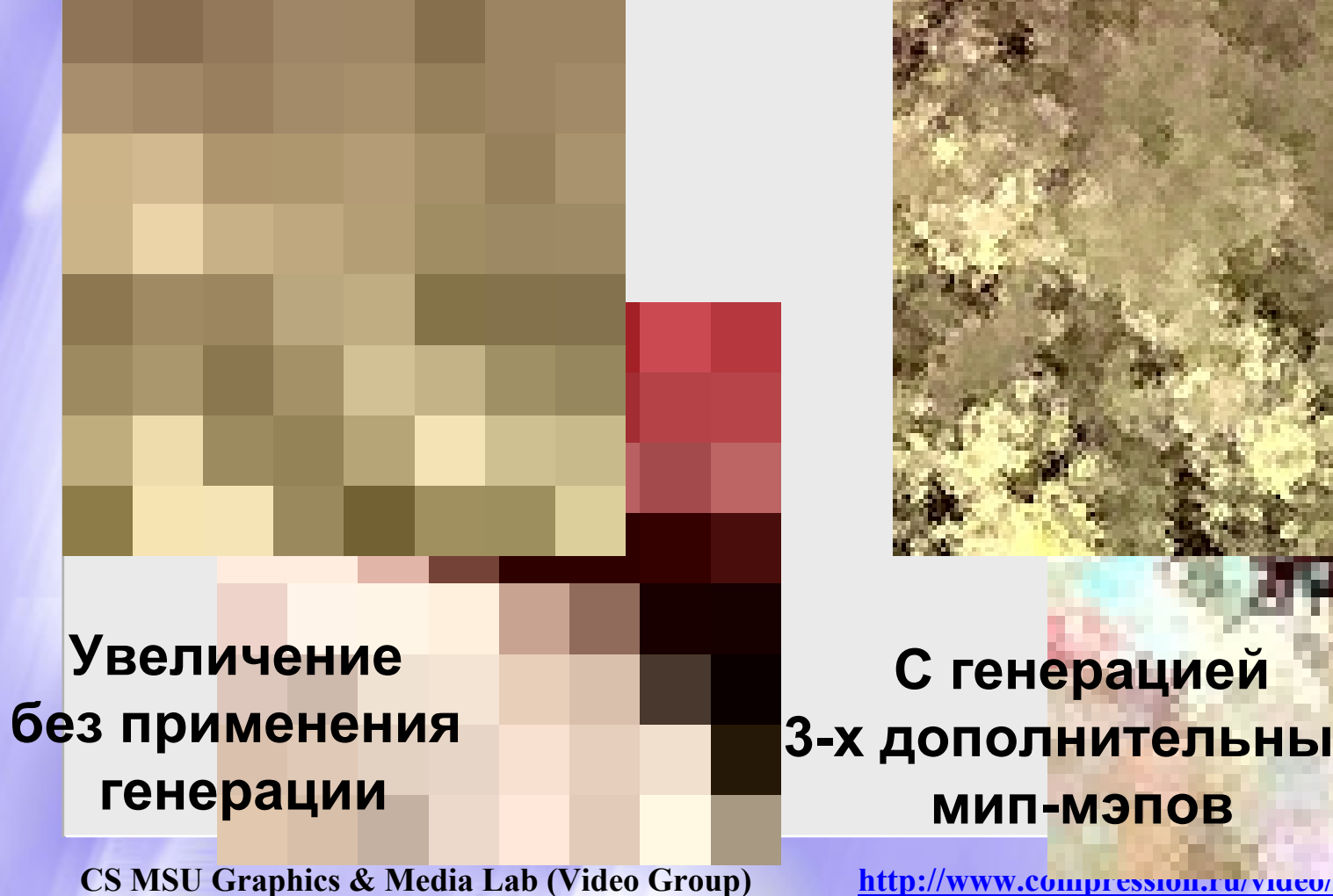

**С генерацией 3-х дополнительных мип-мэпов**

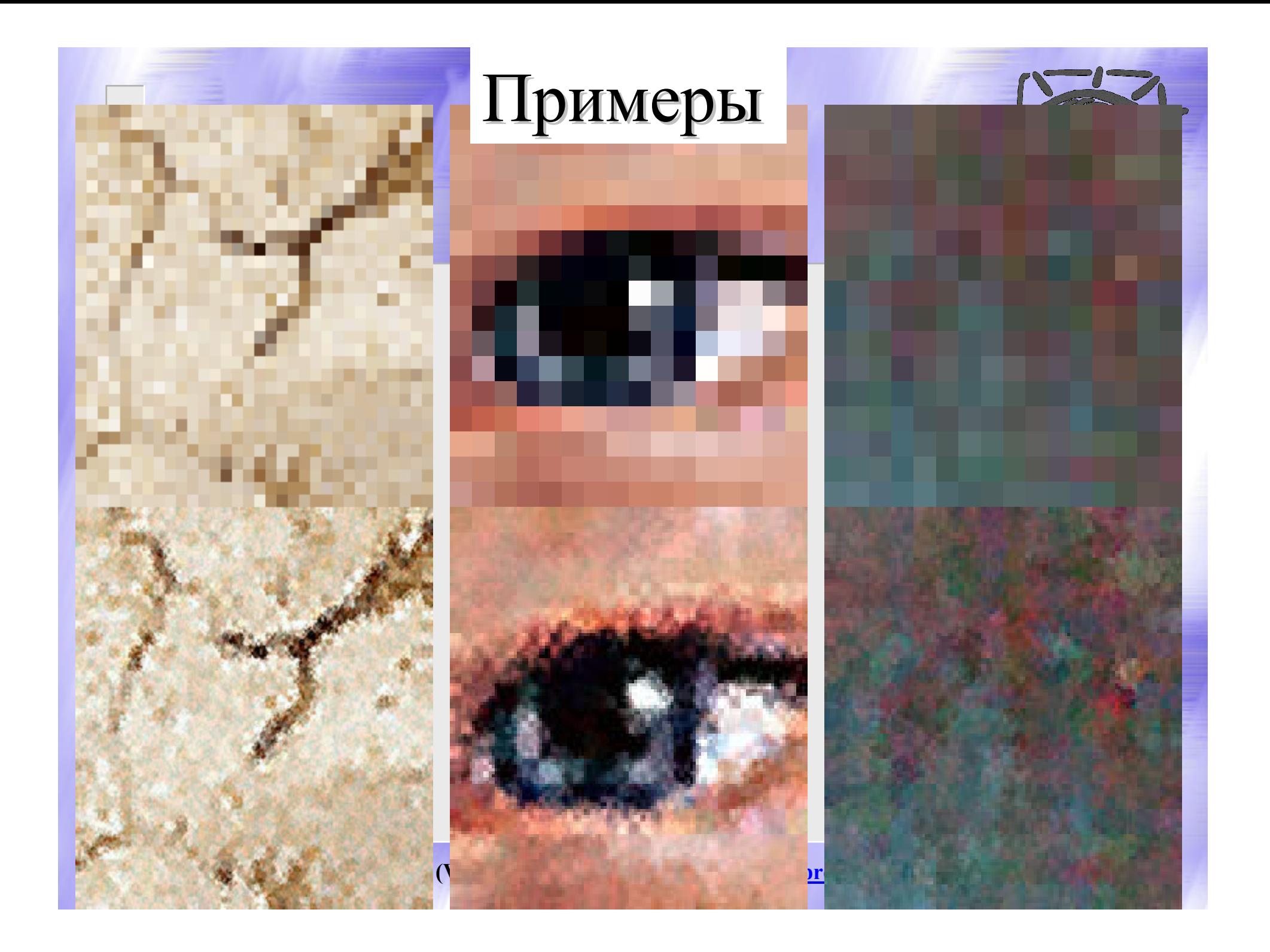

## Многомасштабная генерация с использованием шаблонов

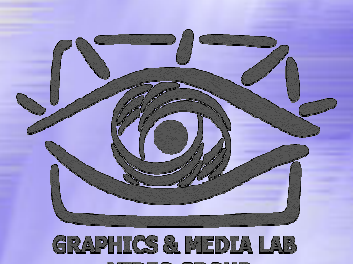

**МногомасштабныеШаблоны Различные уровни детализации сгенерированных текстур**

## Многомасштабная генерация с использованием шаблонов

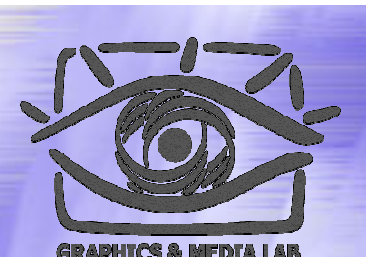

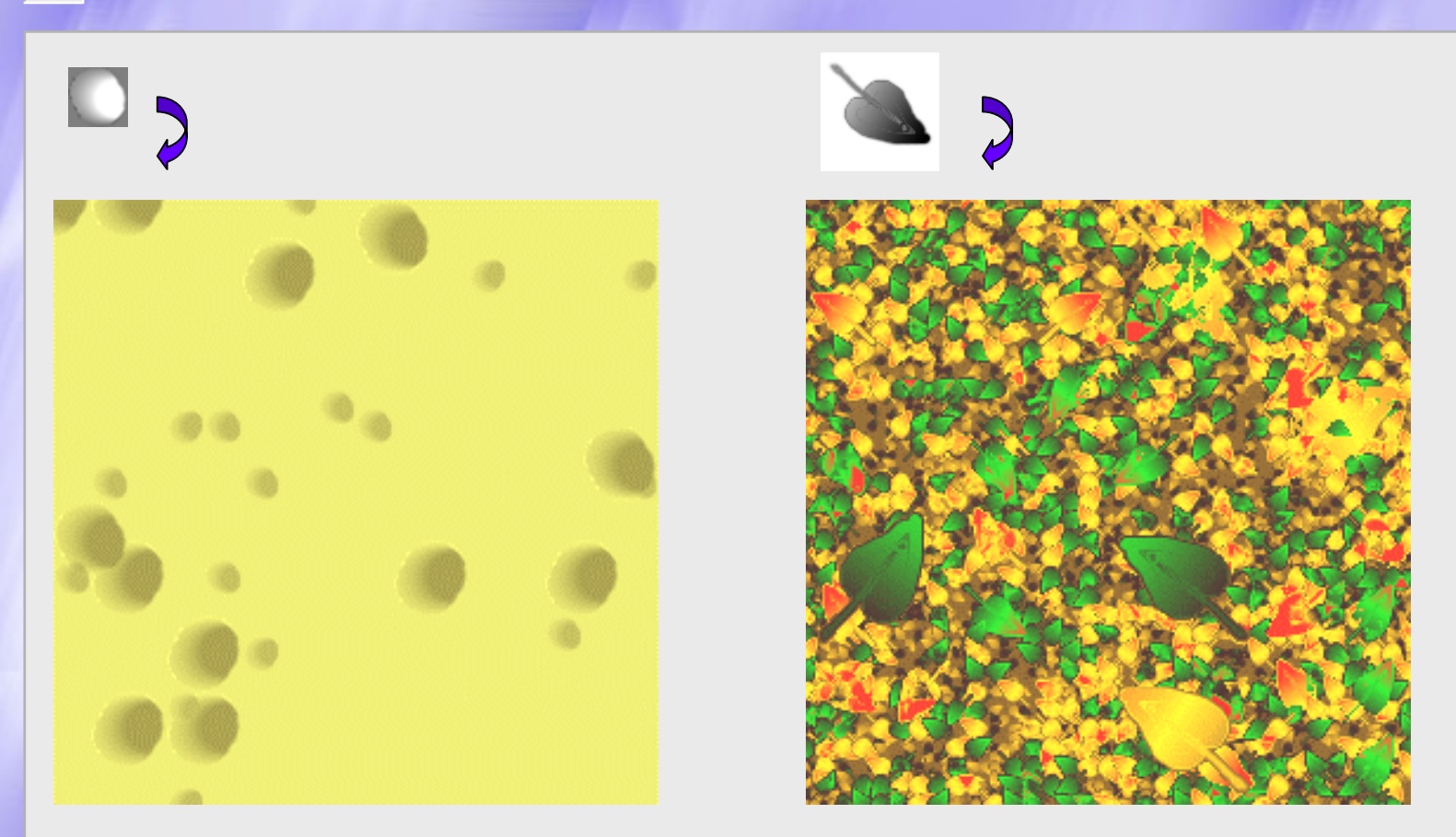

#### 4n операций/текстель (n – количество масштабных уровней)

#### Задания

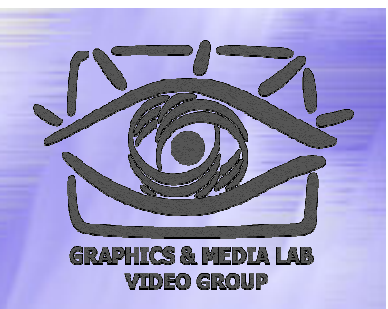

Задания по курсу расположены на странице курса: http://graphics.cs.msu.su/courses/mdc2004/

Следующая тема - сжатие аудиоданных